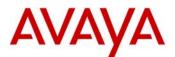

### Avaya IP Deskphone H.323 Release 6.3.0.37 Readme

This file is the Readme for the Avaya IP Deskphone H.323 Release 6.3 for the 9608, 9611G, 9621G, and 9641G IP Deskphones. This file describes the contents of the August 2013 release software distribution package.

H.323 6.3 software is supported on the 9608, 9611G, 9621G and 9641G IP Deskphones only and when used with Avaya Aura<sup>®</sup> Communication Manager, IP Office and IP Office Branch Solution (please see compatibility note below for each server). The H.323 6.3 software will not load or operate on any other models.

To upgrade your 9600-Series IP Deskphones:

- 1. Unzip the zip file in the root directory of your HTTP server.
- 2. Make the adjustments required by your environment to your 46xxsettings.txt file.
- 3. Reset your Avaya 9600-Series IP Deskphone.

# Please note that the feature <u>Voice Initiated Dialing</u> is no longer supported as of this software release.

This Software release supersedes all previous Avaya IP Deskphone H.323 software releases and service packs. Avaya recommends that all customers upgrade both new and installed IP Deskphones to this version at their earliest convenience. Customers are very strongly encouraged to read both the Readme (Release Notes) and Admin Guide regarding updates in this release including new settings file parameters, as changes have the potential to impact operation.

### Avaya IP Office and IP Office Branch Solution Compatibility

See IP Office release documentation on support.avaya.com, by desired release number, for more information.

IP Office users should use the telephone firmware provided by IP Office administration only and not deploy telephone firmware separately. IP Office and Deskphone software are tested and delivered as a package and should not be deployed separately without the approval of IP Office Product Management and/or IP Office CPE; For more info and documentation of Compatibility of features with IP Office, please refer to the relevant IPO documentation.

# Avaya Aura<sup>®</sup> Communication Manager Compatibility

Although the 9608,9611G, 9621G and 9641G IP deskphones are supported on Avaya Aura®

Communication Manager 5.2.1 and later, the recommendation is to deploy with the latest available Communication Manager release. See the "Communication Manager Software & Firmware Compatibility Matrix" at http://support.avaya.com for the supported software/firmware versions of the Media Server, Media Gateway, and circuit packs.

CM 6.2 is the minimum version required for *native* support of the 9608, 9611G, 9621G and 9641G IP deskphones.

• For CM releases prior to 6.2, administer the 9608, 9611G, 9621G and 9641G IP deskphone as a 9650 IP deskphone.

CM 5.2.x is the minimum version required to support the following features:

- PE DUP functionality.
- Enhanced support for Station Lock feature to lock local applications like Contacts, Call Log or A-Menu.
- Mark calls in missed call log when they are redirected.

For more details see the H.323 configuration section in the Communication Manager Administration Guide which you can download from <u>http://support.avaya.com</u>.

### New Features and changes in H.323 6.3

- Turkish and Polish language support for IP Office
- VPN support for IP Office
- EAP-TLS support for network authentication, including Single Reboot Deployment. EAP-TLS is a more secure authentication method than EAP-MD5.
- HTTP Redirection supported for faster file downloading. HTTP Redirection allows multiple servers to be used to download files to IP Deskphones without the need to configure different values of HTTPSRVR (or TLSSRVR) for different groups of Deskphones. Use HTTP Redirection to speed up and balance firmware upgrades to many Deskphones spread over multiple sites.
- Identity Certificate Authentication for TLS. You can use TLS (HTTPS) to help protect private user data contained in backup/restore files, to encrypt the files during transmission, and require authentication to read or write the files.
- Single Sign On for Local Device API Support. The Deskphone can now detect a PC application that is connected through the phone PC port and receive log in and logout commands through a PC application. The PC application can be developed to automatically log in the phone when the PC is logged in or log out when the PC is logged out. Contact Avaya DevConnect to find business partners that have developed client applications for use with the deskphone. Development documentation for customers/partners that wish to develop their own client application is also available under: https://downloads.avaya.com/css/P8/documents/100174196. For farther questions please contact Oliver Bengtsson, bengtsso@avaya.com.
- For wireless headsets connected through the ESH cables, you can now disable headset ringing and permit on hook/off hook operations only, please view admin and user guides for farther info.
- Support of new World Online API post August 2013 to enable full details presentation of World Clock feature.

- The following new system parameters have been added to the list of 9600 Series H.323 Customizable System Parameters:
  - SYSAUDIOPATH: To set the default audio path to the speaker or the headset, or allow the call center agent to select the audio path.
  - CCLOGOUTIDLESTAT: To configure the headset LED to remain on after the call center agent logs out.
     Note: The craft menu access procedure was changed: in order to check whether the headset LED is ON agent must press the mute button twice.

You can gain access to the craft menu when phone is on headset offhook idle state.

- PHY2\_AUTOMDIX\_ENABLED: To configure automatic recognition of crossover or straight Ethernet cables on the deskphone PC port (Auto MDIX). By default, Auto MDIX is enabled on the PC port. Disabling Auto MDIX prevents accidental network loops when both the deskphone line interface and the PC interface are connected to a network switch with no loop prevention mechanisms, for example, Spanning Tree.
- DOT1XWAIT specifies whether the telephone will wait for 802.1X to complete before proceeding with startup and initiating DHCP. Default value is 0, which means that when the 802.1X Supplicant is started, startup will continue without waiting for 802.1X authentication to complete, =1 Startup will not continue
- New parameter LOCALZIPTONEATT was added to control the local phone ziptone heard when using AUTOANSSTAT 1. Note – If Auto answer is configured on the CM and not using the AUTOANSSTAT setting, this parameter does not influence that zip tone volume. The parameter name is LOCALZIPTONEATT and valid range is between 0-95 (0 being the loudest, 95 lowest).
- New LEDMODE parameter added to support different LED behavior. OLD behavior would be maintained as default (LEDMODE 0) and would mean that the red led is controlled locally by the phone. New behavior may be obtained by setting LEDMODE to 1 and would mean the buttons red LEDs are controlled by CM (this will align the 96x1 phone behavior to the 16xx behavior). For example, Button module and phone LED changes are aligned according to call state etc.
- SSO\_ENABLED: To implement the Single Sign-On (SSO) feature. Additional related parameters added are – SSO\_REGISTERED\_MODE, SSO\_LOCK\_SYNC,SSO\_DISCONNECT\_ACTION, SSO\_DISCONNECT\_FACS, SSO\_CLIENT\_CERT. Details and explanation of Single sign on and API usage can be found in the admin guide and Single Sign On application note on the Avaya support site.
- LLDP\_XMIT\_SECS specifies the rate in seconds at which LLDP messages will be transmitted. Valid values are 1 through 3600; the default value is 30. Main usage is for SSO application to discover the phone faster.
- AGTSPKRSTAT: Modified to allow the call center agent to use the SPEAKER button to release an ongoing call.

• Voice Initiated Dialing (VID) is no longer supported.

### Changes in H.323 6.2.4

The DEBUG option is available for use only if you change the default password to the craft menu through the PROCPSWD parameter.

The new value of the PROCPSWD parameter must be 4 to 7 numeric digits, "0000" through "9999999". However if value of PROCPSWD is less than 4 digits after you install R6.2.4 or later, the value will be changed back to the default value of 27238.

### New Features in H.323 6.2.3

Support for option to activate mute when Shared Control causes the speakerphone to go off-hook.

An application that uses Shared Control can cause the telephone to go off-hook on speakerphone even though the user is not at the telephone. Since this can be a privacy concern, CM and the telephones now support an option by which the speakerphone will be automatically muted in this scenario, and will remain muted unless mute is deactivated by a user at the telephone.

The functionality is available only for customers using CM 6.2 FP1 and above.

Customers using CM 6.2 FP1 who had previously configured the 96x1 aliased to 96x0, will need to re-program the deskphones to avail of this functionality.

# Support for improved activation of Agent Greetings

To improve the operation of the Agent Greeting feature, CM and the telephones now support a mechanism by which the Agent ID is automatically downloaded to the telephone after an agent logs in. Hence, agent personalized greetings will be available in cases where they have not been previously, such as logins via Computer-Telephony Interface (CTI) applications.

The functionality is available only for customers using CM 6.2 FP1 and above.

# **Certificate renewal clarification:**

Certificate renewal is initiated when the date and time of the deskphone's local clock reaches (or exceeds, if the deskphone starts up after) the date and time that corresponds to the expiration of a percentage of the certificate's valid lifetime (as specified in the certificate's Validity object) that is equal to the value of MYCERTRENEW.

Dates and times specified in certificates are in Greenwich Mean or Universal Time (GMT/UT) but the deskphone does not know the offset of its local clock relative to GMT/UT, so renewal is initiated assuming that there is no offset, which may result in renewal starting up to 12 hours earlier or later than the specified time. Since certificate lifetimes are typically on the

order of a year or more, ignoring the offset relative to GMT/UT is expected to be well within the precision of the value of MYCERTRENEW. However, if a certificate with a very short lifetime is used for testing purposes, it should be assumed that the local time is GMT/UT.

Even though the value of MYCERTRENEW is allowed to be set to values that correspond to from 1% to 99% of the certificate's lifetime, SCEP servers typically do not expect, and may reject, renewal requests that are received before at least 50% of the certificate's lifetime has expired. Setting MYCERTRENEW to values less than 50 is supported for testing purposes, but corresponding server administration may be required.

### New Features in H.323 6.2.2

### Provide user option for bi-directional headset identification

The SP1 Release for H323 6.2 introduced support for ringing on certain wireless headsets from Jabra and Plantronics. You can enable ringing on the wireless headset using this feature. To enable and use this feature, the base unit of the wireless headset should be connected to the phone and you must configure SET HEADSETBIDIR 1 in the settings file.

In this Release, the deskphones expand that functionality by giving the user the same selection capability. The new user option is listed under the Call Settings menu, and is called "Headset Signaling". The default is the current value of HEADSETBIDIR is Off. On means the headset is assumed to be bi-directional; Off means the headset is assumed not to be bi-directional. The user has normal access to this new option, can toggle back and forth from Off to On, and the final choice takes effect when the option is Saved.

### Phone-based conditional auto-answer

You can have the deskphone automatically answer incoming calls, or a subset of incoming calls, independently of the auto-answer setting on Communication Manager. This functionality requires at least one new settings file parameter, AUTOANSSTAT, and may require either or both of two others, AUTOANSALERT and AUTOANSSTRING, as noted below.

If AUTOANSSTAT is set to 0, the deskphone never auto-answers. This is the default value.

If AUTOANSSTAT is set to 1, the deskphone auto-answers all calls, unless AUTOANSSTRING is non-null.

If AUTOANSSTAT is set to 2, the deskphone auto-answers all calls on primary call appearances unless AUTOANSSTRING is non-null, but never auto-answers calls on bridged call appearances.

If AUTOANSSTAT is set to 3, the deskphone auto-answers all calls only if the user has logged into a call center as an agent, unless AUTOANSSTRING is non-null. If the user has not logged into a call center, the deskphone does not auto-answer any calls.

If AUTOANSSTAT is set to 4, the deskphone auto-answers all calls on primary call appearances only if the user has logged into a call center as an agent, unless AUTOANSSTRING is non-null, but never auto-answers calls on bridged call appearances. If the user has not logged into a call center, the deskphone does not auto-answer any calls.

In the statements above, "AUTOANSSTRING" refers to a new settings file parameter. If it is null (the default), it is ignored and only AUTOANSSTAT is used to determine if a call is autoanswered or not. If AUTOANSSTRING is non-null, the incoming call is auto-answered if both AUTOANSSTAT allows the call to be answered, AND if the incoming call's display message includes the contents of AUTOANSSTRING anywhere in the message. In general, it is expected (but not required) that AUTOANSSTRING would be non-null when AUTOANSSTAT is 3 or 4.

The deskphone will NOT auto-answer by AUTOANSSTAT if the user is dialing, or is already on an active call. This means the user will not be interrupted if the phone is being used. The deskphone will auto-answer by AUTOANSSTAT if all calls appearances are in Idle or some of the call appearances are in Held but there are still Idle call appearances. The deskphone will auto-answer with the current "audio path" device (under Call Settings screen).

Given that the deskphone auto-answers the call, if audible alerting would normally be provided for the incoming call, if AUTOANSALERT has value "1", the deskphone provides normal audible alerting for the auto-answered call. If AUTOANSALERT has value "0" (the default), the deskphone does NOT provide audible alerting for the auto-answered call, even if audible alerting would otherwise be provided.

### New Features in H.323 6.2.1

### **Bidirectional wireless headset support**

The SP1 Release for H323 6.2 includes support for ringing on certain wireless headsets from Jabra and Plantronics. You can enable ringing on the wireless headset using this feature. To enable and use this feature, the base unit of the wireless headset should be connected to the phone and you must configure SET HEADSETBIDIR 1 in the settings file.

When you switch on the base unit the either of the following scenarios may result:

- 1. When user goes off-hook with the headset or switches from non-headset device to headset, the wireless headset will be activated.
- 2. When user goes on-hook with headset or switches from headset device to nonheadset, the wireless headset is deactivated.

When an incoming call arrives:

- If the phone is in idle state, a ringing tone is heard in the wireless headset.
- If the phone is already in a headset call, a short beep is heard in the wireless headset.

# Controlling headset by settings file

The HEADSYS parameter is re-introduced.

HEADSYS specifies whether the deskphone will go on-hook if the headset is active when a Disconnect message is received.

The default value of HEADSYS is tied to the value of CALLCTRSTAT.

If CALLCTRSTAT has value 1 (meaning the phone is a call center phone), then the default of HEADSYS is 1; If CALLCTRSTAT has value 0 (meaning the phone likely not a call center phone), then the default of HEADSYS is 0. In either case, though, the administrator would have the normal ability to override defaults by explicitly setting HEADSYS in the settings file – in non-call center environment only (when CALLCTRSTAT is 1 and agent is logged in, the value of HEADSYS will always be treated as 1).

Note: Customers using Call center features without configuring "CALLCTRSTAT" should set the "HEADSYS" parameter to "1".

### Enhancements in H.323 6.2

- Bluetooth support for 9641G
  - May be turned off by settings file
  - See documentation for more information.
- Wireless headset ring. Ringing is supported on wireless headsets. It is supported with Plantronics WO1 Base + AVP 62-1 cable + Hydra WH100 headset.
  - o Jabra (cable # 14201-33) doesn't support the incoming call alert.
- Local Timer stop watch feature.

The desk phones now support a local timer (stop watch) feature. The agent is able to select the Local Timer Feature and to start a stop watch.

- WML buttons: The capability to define WML buttons with functions is extended to allow the implementation of call control capabilities.
- Visiting user profile: A user will be able to log into any 9600 series Deskphone within the configured network of systems using their unique user identifier and password.
- The following new system parameters have been added to the list of 9600 Series H.323 Customizable System Parameters
  - AGTCALLINFOSTAT Automatically invokes the Call-info permission flag; for Call Center use only.
  - AGTFWDBTNSTAT Disables/enables the Forward button permission flag; for Call Center use only.
  - AGTGREETINGSTAT Sets the agent greeting permission flag; for Call Center use only.
  - AGTLOGINFAC Indicates the Feature Access Code to be used by agents when logging in to a Call Center; for Call Center use only.
  - AGTSPKRSTAT disables/enables the speakerphone permission flag; for Call Center use only.
  - o AGTTIMESTAT suppresses the date/time presentation flag; for Call Center use only.
  - o AGTTRANSLTO Translation for "to" as used on the call server; for Call Center use only.
  - AGTTRANSCLBK Translation for "callback" as used on the call server; for Call Center use only.
  - AGTTRANSLPRI Translation for "priority" as used on the call server; for Call Center use only.
  - AGTTRANSLPK Translation for "park" as used on the call server; for Call Center use only.
  - AGTTRANSLICOM Translation for "icom" as used on the call server; for Call Center use only.
  - CALLCTRSTAT Call center functionality flag; for Call Center use only.

- OPSTATCC OPSTAT override flag; for Call Center use only.
- TIMERSTAT Controls whether the User Timer Timer On and Timer Off softkeys display on the Deskphone or not.
- o ADMIN\_HSEQUAL specifies handset audio equalization standards compliance
- DEFAULTRING specifies the default ring tone
- o BLUETOOTHSTAT specifies whether the user is given an option to enable Bluetooth
- o HEADSETBIDIR specifies whether an alerting tone is generated on the headset interface
- RECORDINGTONE specifies whether Call Recording Tone will be generated on active calls
- RECORDINGTONE\_INTERVAL specifies the number of seconds between Call Recording Tones
- RECORDINGTONE\_VOLUME specifies the volume of the Call Recording Tone in 5dB steps
- SSH\_ALLOWED specifies whether SSH is supported
- SSH\_BANNER\_FILE specifies the file name or URL for a custom SSH banner file
- o SSH\_IDLE\_TIMEOUT specifies the number of minutes of inactivity
- o LANGLARGEFONT specifies the name of the language file for the display of large text
- The Management Information Base (MIB), available on the Avaya support site has been updated for several new parameters and to increase the number of syslog event messages in the endptRecentLog and endptResetLog parameters.
- The deskphone display now combines the Title line and the Prompt line shown on other 9600 Series IP Deskphones into one Status line. The Status line appears as the second display line, under the Top line.
- Headset RX gain (volume) levels were increased by average of 2-5dB.
- Weather and clock indications.

Powered by "World Weather Online" <u>http://www.worldweatheronline.com</u> and "The Weather Channel" <u>http://www.weather.com/</u>

### Call Center enhancements

- Agent greeting support:
  - o Greeting maximum size is 10 seconds, and about 6 greetings can be saved.
  - Manual recording of agent greetings is supported.
  - Agent Greetings can be saved on the phone between logins by the same Agent.
  - Automatic prompting for greeting.
  - Greetings can be automatically triggered per event such as time of day, answering a call, ANI, VDN and prompted digits.
- Agent login and logout detection via CTI, Abrv-dial or FAC/autodial.
- User Timer extended after call is over.
- Call appearance is now 15 characters wide for VDN name for touch phones, for button phones it must be 12 or 24 characters wide, depending on screen width.
- The Agent can press the UUI-INFO button to get the UUI information displayed If this information does not fit on the allocated display area the content will scroll on the line
- The Agent can use the Caller info button to view secondary information about the ongoing call (collected digits, qcalls, q-time, trk-id, VuStat display, and uui-info).
- Call Recording Tone administrable.

• Dual headset adapter support.

The agent desk phone, with the dual headset adapter box, provides two headset ports for the agent and the supervisor using the standard RJ9.

### H.323 6.3 Package Contents

The H.323 6.3 package contains all the files necessary to upgrade Avaya new or previously installed IP deskphones to H.323 6.3 load.

The following files are included in each package:

- S9608\_11HALBR6\_3\_0\_37\_V452.tar The 6.3 H.323 phone application tar file for 9608 and 9611G models.
- S9621\_41HALBR6\_3\_0\_37\_V452.tar The 6.3 H.323 phone application tar file for the 9621G and 9641G models.
- - The 6.3 H.323 Kernel and root file system tar file.
- 96x1Hupgrade.txt This file is downloaded by the 9608/9611G/9621G/9641G IP deskphones and instructs the phones on how to upgrade. DO NOT EDIT this file. You MUST USE the 96x1Hupgrade.txt file included in this package to upgrade H.323 software.
- 18 predefined language files for phone display:
  - o mlf\_S96x1\_V87\_arabic.txt
  - mlf\_S96x1\_V87\_chinese.txt
  - mlf\_S96x1\_V87\_dutch.txt
  - mlf\_S96x1\_V87\_english\_large.txt
  - mlf\_S96x1\_V87\_french\_can.txt
  - o mlf\_S96x1\_V87\_french\_paris.txt
  - o mlf\_S96x1\_V87\_german.txt
  - o mlf\_S96x1\_V87\_hebrew.txt
  - mlf\_S96x1\_V87\_italian.txt
  - o mlf\_S96x1\_V87\_japanese.txt
  - mlf\_S96x1\_V87\_korean.txt
  - o mlf\_S96x1\_V87\_polish.txt
  - o mlf\_S96x1\_V87\_portuguese.txt
  - o mlf\_S96x1\_V87\_russian.txt
  - o mlf\_S96x1\_V87\_spanish.txt
  - mlf\_S96x1\_V87\_spanish\_latin.txt
  - o mlf\_S96x1\_V87\_template\_english.txt
  - o mlf\_S96x1\_V87\_turkish.txt
- av\_csca\_pem\_2032.txt (Avaya Call Server Root Certificate)
- av\_prca\_pem\_2033.txt (Avaya Product Root CA certificate)
- 96x1mibDRAFT.txt for reference
- AvayaMenuAdmin.txt template for reference
- release.xml

The signatures in the signatures subdirectory of the .zip distribution packages are only intended to be used by the file server, and the file server that is on the CM6.0 Utility Server is the only file server that currently supports this.

System specific parameters should be entered into the 46xxsettings.txt file which is available for separate download at http://support.avaya.com

The H.323 6.3 package is available in the following versions:

- Versions with encryption enabled
  - o 96x1-IPT-H323-R6\_3\_0\_37-072313.zip
  - o 96x1-IPT-H323-R6\_3\_0\_37-072313.tar
  - Versions with encryption disabled
    - o 96x1-IPT-H323-R6\_3\_0\_37U-072313.zip
    - o 96x1-IPT-H323-R6\_3\_0\_37U-072313.tar

# H.323 6.3 Known Issues

The following table includes deskphone known issues:

| ID       | Issue Description                                                                                                    |
|----------|----------------------------------------------------------------------------------------------------|
| 98786413 | In some cases, when you move a phone between two CM servers that have<br>the same station number with different configurations, the phone will not load<br>the new configuration.<br>Solution: Open the station details screen in CM and perform any update to<br>the form. This triggers a configuration update to the phone and resolves the<br>issue.                                      |
| 32789467 | Using the IP redirect feature, the deskphone does not display the correct redirect server URL during the bootup sequence. The deskphone shows the original server UR instead.                                                                                                    |
| 45919453 | EAP-TLS authentication for 802.1x was tested with the Windows 2008 radius server and LINUX free radius. Cisco ACS 5.2 is not supported.                                                                                                    |
| 88954207 | If the phone is in off-hook idle mode in the following CM version:<br>CM 6.3<br>CM 6.2 SPO and later<br>CM 6.0.1 SP 10 and later<br>CM 5.2.1 SP 14 and later,<br>Users may hear a short dial tone sound in the currently active audio device<br>when a failover occurs.                                                                                                    |
| 78947729 | If Audio report feature is active, the phone responds slowly for a few seconds<br>until the report is complete.                                                                                                    |
| 55970281 | When using EAP-TLS authentication in 802.1x and authentication fails, the user will be presented with a failure screen. Pressing the "Clear" or "Bksp" touch buttons (on 9641 and 9621 phone models) in that screen may cause the phone to hang and reboot.<br>Solution: Use the default userID (MAC address), and do not press the "Clear" and "Bksp" buttons on 9641 and 9621 phone models. |
| 78633998 | In case the phone backup file is manually removed from the backup server,<br>and then the phone reboots, the next backup operation would not backup<br>parameters different from default<br>Solution: Please do not manually remove backup files from the backup server                                                                                                    |
| 32698543 | Call Center: The agent greeting icon appears only on the phone screen.<br>The greeting works properly.<br>Solution: Return to the phone screen to show the greeting indication;                                                                                                    |
| 89713124 | Call Center: Switching audio devices (handset, headset or speaker) while agent greeting is being played causes the agent greeting to stop. Solution: Do not switch audio devices while the greeting is being played.                                                                                                    |
| 98657640 | Touch phones: User timer is not displayed on the status line while on an active call, when 'PHNSCRALL' is set 1.                                                                                                    |
| 90889232 | Call Center: When CALLCTRSTAT is 1 and agent is logged in, the value of HEADSYS will always be treated as 1.                                                                                                    |
| 32747845 | When CALLCTRSTAT is set to 1 and OPSTAT is set to default on button phones, the option & settings menu is not displayed.                                                                                                    |
| 98747432 | If OPSTAT is 00x or 0, OPTSTATCC and CALLCTRSTAT are set to 1, Advanced options functionality is not blocked                                                                                                    |
| 89704032 | When 'Timerstat' is set to 1 and 'Timer on' softkey is chosen, while on active call user timer blinks when the seconds advance.                                                                                                    |

| ID       | Issue Description                                                                                                    |
|----------|----------------------------------------------------------------------------------------------------|
| 76578234 | If a phone is ringing while a failover between primary and secondary CMs in a<br>Processor Ethernet duplicate setup occurs, the ringing for the current call will<br>stop. The phone will keep alerting silently until the call is answered or<br>disconnected<br>The ringing will continue to function properly in the next call.                                                                                                    |
| 29507842 | If the HTTP server is down, and the user is registered by static IP address and modifies call server IP address, changes are not reflected on the phone.<br>Solution: Verify that the HTTP server is up and running before making administrative changes.                                                                                                    |
| 32450532 | Arabic language is not supported on the 9608 desk phones.                                                                                                    |
| 98569721 | After performing a downgrade of software, changing CM configuration of<br>Button Module parameters and then upgrading again, labels are not updated<br>on Button Module.<br>Solution: Perform a "Clear" operation.                                                                                                    |
| 98714323 | If you of press a second Call Appearance at the same time that an auto<br>answer greeting is being played, you hear both dial tone and greeting at the<br>same time                                                                                                    |
| 89887234 | If you use barge-in audio push after normal audio push, the deskphone may reset.                                                                                                    |
| 89890247 | Phone does not support using DNS for WML host name or trusted push server<br>Solution: Please use IP address for WML host name or TPS host name                                                                                                    |
| 38899632 | If the administrator executes "Disable nr-registration" in CM, and no other<br>server in the alternate gate keeper list is available, the phones will remain in<br>discover mode until the alternate gate keeper will become available and won't<br>return to the main, even if "Enable nr-registration" is executed on it.<br>Solution: When you use "disable nr-registration" make sure you have at least<br>one active ESS or LSP in the network. If you've already issued the command -<br>the alternate gate keeper must be brought up or the phones needs to be<br>rebooted in order to get back to the main.                             |
| 32881267 | When several certificates are provided and the first is invalid, phone will not continue to download other certificate Solution: Use valid certificates                                                                                                    |
| 89958254 | Team button alert is shorter when using headset                                                                                                    |
| 32950047 | In Hebrew or Arabic, the "Enter" and "Bksp" soft keys are switched on VPN startup.<br>Solution: When using those system languages, after entering a password, press "Bksp" to Enter and vice versa                                                                                                    |
| 38952534 | The agent greeting feature (including agent greeting recording) does not function with Bluetooth headsets. Only wired or DECT headsets are supported.                                                                                                    |
| 78950343 | Setting Log to file "ON" and changing "Serial Port" to "CLI" prevents SBM<br>button modules operation.<br>Solution: Change "Serial Port" back to "Adjunct" once debugging is<br>completed. You can do this through the Craft menu.<br>Note: The DEBUG option is available for use only if you change the default<br>password to the craft menu through the PROCPSWD parameter. The new<br>value of the PROCPSWD parameter must be 4 to 7 numeric digits, "0000"<br>through "9999999". However if value of PROCPSWD is less than 4 digits after<br>you install R6.2.4 or later, the value will be changed back to the default value<br>of 27238. |

| ID                   | Issue Description                                                                                                    |
|----------------------|----------------------------------------------------------------------------------------------------|
| 89958639             | The deskphone does not support WML of Push display when its title contains "&" or "<"                                                                                 |
| 00044722             | The deskphone supports getting only one HTTP file server from LLDP. Multiple HTTP file servers can be configured on many other ways such as settings file,            |
| 89966733<br>89003348 | DHCP, CRAFT menu etc<br>After playing an existing greeting and using the RESTART soft key to re-<br>record the greeting, the agent greeting icon will not be updated. |
|                      | Solution: Go to agent greeting screen and play one of the greetings. The icon will be updated correctly from this point on.                                           |

| 98587098 | When moving between states "After call" and "Auto-in", an Incorrect status                                                                                     |
|----------|----------------------------------------------------------------------------------------------------|
| 98287098 | line information appears.                                                                                                    |
|          | This problem is observed on 9611G phones only.                                                                                                    |
|          | Solution: Change the extension's configuration on CM to be administered as a                                                                                   |
|          | 9650.                                                                                                    |
|          | CM Fixes (MR defsw100727) were delivered to the following releases:                                                                                            |
|          | • CM 6.0.1 SP04.00                                                                                                    |
|          | • CM 5.2.1 SP10.00                                                                                                    |
| 89853343 | Synchronization issue between phone and agent after a network outage that causes phone reset and login, causing audio issues when answering a call Solution:   |
|          | Communication Manager Fixes (MR defsw113036) were delivered to the following releases:                                                                         |
|          | • 5.2.1sp14.00                                                                                                    |
|          | • 6.0.1sp10.00                                                                                                    |
|          | • 6.2sp00.00                                                                                                    |
|          | cm6.3 base                                                                                                    |
|          | *Synchronization issue is that the device chosen (speaker/headset/handset) is not synchronized. Choosing that device several times will cause synchronization. |
| 32955976 | When running against specific versions of CM - the Auto-In LED remains lit on phone after failover from Main to ESS                                            |
|          | Workaround: Upgrade to CM version 6.2 FP2/3 or CM 6.0.1 SP 10.                                                                                                 |
| 23966728 | Phone supports getting only one HTTP file server from LLDP.                                                                                                    |
|          | Workaround: Multiple HTTP file servers can be configured using other ways                                                                                      |
| 00077470 | such as settings file, DHCP and CRAFT menu.                                                                                                    |
| 90977178 | For 9608 and 9611, in guest login screen, the softkeys will disappear after 2                                                                                  |
|          | wrong login attempts. This will prevent users from trying a third time.<br>Workaround: press the "OK" key on the phone and the password field will             |
|          | appear. Enter the correct password and press the "Up" arrow button. All the                                                                                    |
|          | keys will appear on the screen.                                                                                                    |
| 78889709 | If the phone connect to the network using VPN, the BRURI parameter contain                                                                                     |
|          | FQDN address and not IP Address and the phone is logged out and sleep                                                                                          |
|          | mode is activated, backup/restore will stop working until the next phone                                                                                       |
|          | reboot.                                                                                                    |
|          | Solution: please configure IP and not FQDN when the phone is behind VPN                                                                                        |

## H.323 6.3 Resolved Issues

H.323-6.3 release provides continued improvement and optimization to stability, robustness and reliability.

The following table includes the resolved issues which are relevant when the phone is administered by a Communication Manager, Call Center or IP Office:

| ID       | Issue Description                                                                                                    |
|----------|----------------------------------------------------------------------------------------------------|
|          | After August 2013 - World Clock feature does not display the correct data.<br>World Online API will no longer work after August 2013, beginning<br>September 1st a new API is required to obtain data for the World Clock<br>phone feature.                                                                      |
|          | When using the World Clock feature on the IP phone, after API support<br>expires and on firmware without the new API change, the user will see an<br>error with a message: "Could not access internet service".                                                                                                  |
| 73663218 | Jitter Statistics in RTCP packets do not show the correct value.                                                                                                    |
| 46922778 | The ringtone volume is also changed whenever the user changes the speaker volume.                                                                                                    |
| 27869645 | Slow internet rate for a PC which is working in 1GBps while the phone network port is connected to a 100Mbps switch port (inactive flow control).                                                                                                    |
| 93915362 | VPN tunnel establishment fails due to a long duration of certificate confirmation.                                                                                                    |
| 55940782 | Two phones which are logged in via VPN, receive the same duplicated IP address if the first two bytes of their MAC addresses are the same.                                                                                                    |
| 18920196 | Button module labels disappear after a network outage.                                                                                                    |
| 34967756 | Even though the BRURI address isn't defined in the settings file, 9608 displays "retrieval failure" during login, instead of ignoring the restore operation.<br>Occurs in IP Office mode only.                                                                                                    |
| 90931678 | Phone does not display umlauts on the third row when working as a call center agent.                                                                                                    |
| 12972554 | When calling back to a missed call with a 2 digits extension, the whole log of missed calls is cleared, instead of clearing only the missed call entry.                                                                                                    |
| 87971315 | When speaker is configured to "one way talk path", headset and handset get stuck on mute mode even though the mute LED isn't glowing.                                                                                                    |
| 72961508 | Phone reports incorrect uptime in SNMP query responses.                                                                                                    |
| 63978409 | Red and green LEDs do not function according to call states.<br>Applies to 9608 and 9611 only.                                                                                                    |
| 25978445 | New LEDMODE parameter added to support different LED behavior. OLD behavior would be maintained as default (LEDMODE 0). New behavior may be obtained by setting LEDMODE to 1 (this for example will align Button module and phone LEDS in case of team button used, red led changes according to call state etc) |
| 07957398 | If the phones are configured to work with 802.1X authentication, but the network switches are configured with "Force Authorize" (no Authentication) - then the phone will refuse to connect to the network.                                                                                                    |
| 23961523 | Incorrect sysuptime reported in SNMP MIB 2:<br>(iso.org.dod.internet.mgmt.mib-2.system.sysUpTime.0)                                                                                                    |

| ID       | Issue Description                                                                                                    |
|----------|----------------------------------------------------------------------------------------------------|
| 35976045 | Chinese underscode letters in WML application are shown as strikethrough                                                                                                    |
| 54957424 | When changing the password on CM during an active call, the call gets dropped in case a headset was in use.                                                                                                    |
| 25983456 | SCEP failure timeout was increased. The phone will now allow longer time for SCEP to complete.                                                                                                    |
| 25952985 | MYCERTCN parameter support for serial Number ("\$SERIALNO")                                                                                                    |
| 25766985 | Phones do not register to CM after VPN tunnel has been established over SR 4134 ,<br>Avaya VPN Gateway 3050/3070                                                                                                    |
| 25972045 | When using 1XC in shared control mode with 96x1, setting - Turn On Mute for Remote Off-hook Attempt is set to 'y' on station form along with a specific CM patch where CM sends mute twice – the phone turns off mute. |

# H.323 6.0/6.1/6.2/6.2.1/6.2.2/6.2.3/6.2.4 resolved Issues

Issues resolved in previous releases and service packs, which are also included in this version:

### H.323 6.2.4 Resolved Issues

| ID       | Issue Description                                                                                                    |
|----------|----------------------------------------------------------------------------------------------------|
| 21894913 | Tuning frequencies used with bi-directional feature. This change includes support for Jabra ESH Cable firmware 1.5                                                                            |
| 87943172 | Blank screen appears in split screen mode on specific scenarios                                                                                                    |
| 98938654 | When six feature identifiers are defined via IDLEFEATURES parameter and<br>two of the feature identifiers are not valid in CM, the sixth feature<br>identifier did not appear in the soft key |
| 78913448 | In case of adding SSH_ALLOWED to the settings file with a different value than default and removing it without reverting it - the SSH_ALLOWED parameter do not take default value             |
| 78891032 | On specific cases - agent greeting sound in slower speed                                                                                                    |
| 78800123 | Issues seen after extensive continues one hour testing of audio push every 5 seconds                                                                                                    |
| 78928345 | 9611 in half screen mode doesn't display caller info on top line                                                                                                    |
| 78921143 | Issues with flow control                                                                                                    |
| 67934232 | Button module is not registered when changing the module type (BM12 and BM24)                                                                                                    |
| 56753343 | Rare delays with phones connecting to call servers upon CM upgrades                                                                                                    |
| 56772632 | When using IPO - Issues seen on active calls in case the connection to IPO is lost temporarily and retrieved                                                                                  |
| 67920356 | Changing the speaker volume changes the ringtone volume as well.                                                                                                    |

| ID       | Issue Description                                                                                                    |
|----------|----------------------------------------------------------------------------------------------------|
| 56877156 | When using IPO - local DTMF duration when dialing last digit is sometimes too long                                                                                                    |
| 56904032 | RTCP field population is sometimes missing                                                                                                    |
| 45924843 | Button phones: Topline does not toggle in Half Screen mode                                                                                                    |
| 56941168 | A delay of toggling the timer on topline when phone in half-width and length of topline info is precisely at the end of the line(26-30 characters)                                             |
| 65827222 | Audible Call-Pkup alerting not working on phones if a "rich" ringing tone is chosen                                                                                                    |
| 67817245 | Issues seen when VID is enabled when having network issues                                                                                                    |
| 43863043 | In German language the call log history displayed number overlaps time information                                                                                                    |
| 78833956 | Issues when connecting 2 button modules (SBM24) to the phone when<br>multiple interaction occurs with the BM (for example - multiple team<br>buttons, features and calls configured on the BM) |
| 65914658 | Issues seen with BM12 when multiple interaction occurs with the BM (for example - multiple team buttons, features and calls configured on the BM)                                              |
| 89849876 | When the phone has DNS server defined and IP address configured for WMLHOME, the WML page loading is slower                                                                                    |
| 98829843 | UI issues with first line appearance when phone password is reseted from CM during phone operation                                                                                             |
| 19910232 | Issues with failover during active call or headset on (for example auto in state) [Internal issues fixed- Active shuffled call drops immediately when LSP failover happens]                    |
| 67881467 | Debug - log to file parameter in debug mode was with wrong default when clearing values                                                                                                    |
| 43839654 | Backlight soft key position is not fixed with a specific configuration                                                                                                    |
| 56920032 | Issues with ring ping on IPO                                                                                                    |
| 12823876 | Random issues retrieving greetings                                                                                                    |

# H.323 6.2.3 Resolved Issues

| ID       | Issue Description                                                        |
|----------|--------------------------------------------------------------------------|
| 23738234 | 'Drop' softkey appears on active ACD/DAC calls when AGTACTIVESK is set   |
|          | to 2 and no manual greeting is recorded                                  |
| 54714054 | Transport Company. Issue: 96x1 VPN does not upgrade while                |
|          | NVHTTPSRVR has DNS and not IP                                            |
| 54768645 | Connectivity is lost for PCs which are connected to the phones, when PCs |
|          | are swapped                                                              |
| 43758232 | Issues when receiving multicast packets of specific kind                 |
| 34749232 | 9611 Redial not showing all digits                                       |
| 23585332 | Backlight does not go off when 96x1 has only Bridge Appearances.         |
| 34501533 | 96x1 Phones are not renewing the downloaded CA certificate as per the    |
|          | value set in MYCERTRENEW parameter                                       |
| 34729543 | 9611G speaker volume is dropping for a second or two while 2nd call      |
|          | appearance is ringing                                                    |
| 45785432 | Issues with backup restore against the Avaya utility server              |
| 76437276 | Not friendly to Transfer a call when using SpeedDial button              |

| ID       | Issue Description                                                                                                    |
|----------|----------------------------------------------------------------------------------------------------|
| 32565221 | Unwanted line display on the top of the screen                                                                                                    |
| 45747722 | Cities outside of United states and Canada are showing up with states instead of country.                                                                                                    |
| 45758054 | phone doesn't validate certificate time in WML                                                                                                    |
| 34781543 | intermittent Hyperactivity on 96x1 sets                                                                                                    |
| 46724568 | 1st call appearance get stuck when the 2nd call appearance is dropped                                                                                                    |
| 48644038 | Issues with Button modules on 9608 on rare occasions                                                                                                    |
| 90780122 | When disabling nr-regisration phone doesn't jump to the first ESS.                                                                                                    |
| 98788908 | 9608 IP phone is tagging L2Q COS Priority 5 but advertising a value of 6 via LLDP from the phone.                                                                                                    |
| 98811529 | Robustness in case of very high rates of broadcast and multicast                                                                                                    |
| 87814454 | Support of certificate key length of 2048                                                                                                    |
| 98797234 | Ringtone volume is too loud at its lowest level                                                                                                    |
| 78794798 | Synchronization issues between the phone and Jabra headset                                                                                                    |
| 30781500 | Resilience against phone hyperactivity usage                                                                                                    |
| 91839982 | Certificate key length change from 1024 to 2048 will not trigger certificate download                                                                                                    |
| 98834876 | 96x1 phones not able to renew the identity certificate issued through SCEP.                                                                                                    |
| 87845586 | Redial softkey is not always presented in CC environment                                                                                                    |
| 76844875 | When using phone auto answer local feature, Zip tone is too loud                                                                                                    |
| 23825908 | During secure backup restore invocation, intermittent stability issues                                                                                                    |
| 78859576 | One way talk path issues When seeing issues against the DHCP server                                                                                                    |
| 87825976 | When issuing specific CM commands, while second call appearance is in use, phones reset intermittently                                                                                                    |
| 89915234 | Users which obtained 6.2.3.12 version and are using 9621G or 9611G with<br>the Serial Number format: yy5Nxxxxxxx and yyFCxxxxxxxx, where yy<br>is 12 or 13, may notice on 9611G lack of sharpness and on 9621G they<br>may experience upside down display due to a software bug |

# H.323 6.2.2 Resolved Issues

| ID       | Issue Description                                                             |
|----------|-------------------------------------------------------------------------------|
| 65619189 | When the AGTTRANSLTO is set to "to" and the language on CM is not             |
|          | English, the associated VDN greeting is not played.                           |
| 69651553 | Certificate is not downloaded with a 46xxsettings file of small size.         |
| 98655987 | On specific scenario soft key misplacement                                    |
| 65648523 | Issues with WML proxy authentication                                          |
| 89650043 | Call Log issues when using abrv-dialing                                       |
| 13710000 | While user is on active call on 1st CA, the next incoming call also gets      |
|          | auto-answered                                                                 |
| 43642732 | Bluetooth interoperability improvements                                       |
| 87677423 | Issues in case of broadcast flooding or multicast flooding (starting with 01) |

| 12539943 | Fix of AGTVUSTATID behavior in case of multiple VU-STAT buttons                                                                         |
|----------|----------------------------------------------------------------------------------------------------|
|          | administrated                                                                                                    |
| 44672209 | The active CA is not highlighted when transferring a call using a busy indicator FB button                                              |
| 98651033 | Issues with station call during recording of agent greeting                                                                             |
| 98683923 | Sometimes when using rich ringtone, short alert heard at speaker of agent's 9621 prior to agent greeting on incoming customer call      |
| 98650233 | Issues with agent greeting after putting a call on hold, dropping a call or when an incoming call is received on second call appearance |
| 98709934 | White noise in headset and handset                                                                                                    |
| 99662233 | After admin presses clear values on the phone, the message: "clearing values" is not presented on the phone                             |
| 87498532 | Desk phone sends out GRQ instead of KARRQ once CM6 PE duplicate doing soft interchange with "sever –i"                                  |
| 43673723 | Agent greeting issues on DID call scenario                                                                                              |
| 23539932 | AGTVUSTATID parameter was previously known as AGTIDVUSTAT                                                                               |
| 92501510 | When the value of MYCERTRENEW parameter is set at the settings file,<br>Phones do not renew at accurate times.                          |
| 72705921 | When changing a device after agent login, agent greeting doesn't play                                                                   |
| 02703353 | Implement Stop button during greeting playing in Call Center                                                                            |
| 87715623 | while recording a greeting mute functionality is disabled                                                                               |
| 87667532 | Button phones - Call Screening programmed on button modules should have no visual indication after IP office reboot                     |
| 98709976 | White noise in headset and handset on specific scenario                                                                                 |
| 76725564 | Soft keys are not displayed correctly with AGTACTIVESK.                                                                                 |
| 65680134 | Issues with DHCP under specific network conditions                                                                                      |
| 76437289 | Enhancement when transferring a call using speed dial button                                                                            |

# 6.2.1 Resolved Issues

| ID       | Issue Description                                                                                       |
|----------|----------------------------------------------------------------------------------------------------|
| 56634582 | White line border on screen saver.                                                                      |
| 36628959 | 9608G running 6.2 issues with DHCP option 242.                                                          |
| 12617865 | On rare occasions, audio is heard on both the headset and the handset.                                  |
| 35630173 | When using BT headset with 9641G phone calls are disconnected.                                          |
| 58605145 | When using Russian language, incorrect speed is shown in network information menu (100M instead of 1G). |

| ID       | Issue Description                                                                                                    |
|----------|----------------------------------------------------------------------------------------------------|
| 63642585 | Agent greetings cannot be cleared from the phone using the menu.<br>Details: SP1 provides support for a new setting file parameter as detailed<br>below:                                                                                               |
|          | <ul> <li>Adding new parameter AGTGREETLOGOUTDEL, with a default value<br/>of 0.</li> </ul>                                                                                                    |
|          | <ul> <li>If AGTGREETLOGOUTDEL equals 1, then the agent greeting will be<br/>removed upon agent logout. (This implies that it is obtained from<br/>the server during each login).</li> </ul>                                                            |
|          | If AGTGREETLOGOUTDEL equals 0 or is not present in settings file, agent file data will not be removed.                                                                                                    |
| 75575846 | Desk phones delayed boot on specific cases.                                                                                                    |
| 59568782 | Irregular behavior of status line on desk phones on main screen during agent login/logout or when moving between agent states.                                                                                                    |
| 99627349 | US Zip codes not working with the new Weather API.                                                                                                    |
| 75630486 | Wrong German translation for "History". Subject to user interpretation.                                                                                                    |
| 78633286 | Screen Saver image stays in one place and no longer moves around.                                                                                                    |
| 41625235 | Weather application issue.                                                                                                    |
| 15635045 | Station file on the HTTP server gets overwritten with agent greeting data in a certain scenario.                                                                                                    |
| 65634985 | Voice quality issues, echo, feedback and noise in specific sceanarios.                                                                                                    |
| 75649325 | Agent greeting is playing to active call when another call arrives on bridged appearance.                                                                                                    |
| 15582212 | Headset does not turn off after agent logs off from a 9641G deskphone, without making any call.                                                                                                    |
| 96638852 | Ability to change configuration such that additional release button would<br>not appear in the first page of soft keys.                                                                                                    |
|          | Details: The AGTACTIVESK parameter in the settings file can be used to configure the appearance of the Release and Transfer softkeys on the Agent's deskphone. This feature is applicable only when the Agent's deskphone is in the Active Call state. |
|          | When AGTACTIVESK is set to 0 the Release button will appear on the first row of softkeys and Transfer button will be appear on the second row of softkeys.                                                                                             |
|          | When AGTACTIVESK is set to 1 the Release button will be appear on the second row of softkeys and Transfer button will appear on the first row of softkeys.                                                                                             |
|          | When AGTACTIVESK is set to 2, the Release button is not displayed at all. Only the Hold/Conf./Transfer/Drop softkeys are displayed.                                                                                                    |
|          | Note: The default value of AGTACTIVESK is 0.                                                                                                    |
| 58436956 | Missing authentication when using APS created Secure Backup Application.                                                                                                    |
| 68599369 | Contact names are not fully displayed when using Korean language.                                                                                                    |
| 35588378 | When VPNCODE is configured with 7 digits, user is not able to go into VPN menu by giving access code in A menu.                                                                                                    |

| ID       | Issue Description                                                                                                    |
|----------|----------------------------------------------------------------------------------------------------|
| 73610075 | Button phones: Topline is not getting updated on the phone screen and on<br>Feature screen when phone screen width is half and user switches from<br>phone screen to feature screen and vice versa.                                                                                                    |
| 67630045 | When using BT headset with 9641G phone and answering via speaker or handset, calls are disconnected.                                                                                                    |
| 85385975 | 9621G and 9641G in VPN mode, do not respond to PING command (FW 6.016S / 6.016T) when used in VPN mode.                                                                                                    |
| 85429345 | Phone automatically logs in to USB credentials even if the user does not press Login button.                                                                                                    |
| 65542445 | Unsaved greetings are displayed in agent greeting list screen.                                                                                                    |
| 33585258 | When the extension of a registered phone with BM12 is taken by another phone, the "Login" soft key is missing and the phone cannot register by any name again.                                                                                                    |
| 86633666 | EEPROM values incorrect leading to incorrect handset and headset audio levels.                                                                                                    |
| 95634045 | PC port of the phone is not working after undocking the laptop.                                                                                                    |
| 75613086 | Ring-Ping does not work with rich ring-style.                                                                                                    |
| 48589825 | Text Entry Request is missing when trying to customize Set Absence Text on 9621G Deskphone.                                                                                                    |
| 59612354 | HEADSYS parameter does not function in Release 6.2, as it had worked<br>previously.<br>HEADSYS specifies whether the deskphone will go on-hook if the headset<br>is active when a Disconnect message is received. The default value of<br>HEADSYS is tied to the value of CALLCTRSTAT.<br>If CALLCTRSTAT has value 1 (meaning the phone is a call center phone),<br>then the default of HEADSYS is 1; If CALLCTRSTAT has value 0 (meaning<br>the phone likely not a call center phone), then the default of HEADSYS is<br>0. In either case, though, the administrator would have the normal<br>ability to override defaults by explicitly setting HEADSYS in the settings file<br>– in non call center environment (when CALLCTRSTAT is 1 and agent is<br>logged in, the value of HEADSYS will always be treated as 1).<br>Note: Customers using Call center features without configuring<br>"CALLCTRSTAT", should have "HEADSYS" parameter set to "1". |
| 45595276 | Several translation issues for Japanese and Large text.                                                                                                    |
| 36448687 | Corrupted XML push messages are not handled properly by the phone.                                                                                                    |

# 6.2 Resolved Issues

| ID       | Issue Description                                                                                                    |
|----------|----------------------------------------------------------------------------------------------------|
| 46357777 | The call-forward icon for Team Button is not displayed.                                                                                                    |
| 31331036 | For phones administered as a team, the on hook/off hook status of a member phone is not updated on the 9621G & 9641G deskphones unless Phone button is pressed. |
| 89379447 | On 9608 deskphones, in some cases, the display screen may appear to shift a line downwards causing the softkeys to disappear from view.                         |
| 23315823 | Sometimes there is short delay in DTMF tones played when digits are dialed.                                                                                     |

| ID       | Issue Description                                                                                                    |
|----------|----------------------------------------------------------------------------------------------------|
| 99333887 | In rare cases, while using the speakerphone mode for dialing, the DTMF tone for last digit double chirps, that makes the end user feel that the number has been misdialed.                                                          |
| 32478014 | The phone does not reset its IP address, after it receives DHCPNAK message from the server.                                                                                                    |
| 29341954 | In rare cases the phone stops responding while in screen saver mode.                                                                                                    |
| 49494945 | Phone fails to establish call while register in Standard Local Survivability (SLS).                                                                                                    |
| 41460834 | On rare occasions, the phone might stop responding or reboot while configuring the CRAFT menu.                                                                                                    |
| 90451047 | When a user tries to delete characters entered in the login screen, the display is not updated though the characters are deleted. This only occurs on the button phones (9608 and 9611G).                                           |
| 64466050 | QTest is not supported.                                                                                                    |
| 23403673 | If automatic exclusion is enabled on the phone and you disable exclusion<br>while on a call, the Conference, Hold, Transfer and Drop soft keys are<br>replaced by a Bridge button.<br>Note: The new CM release will fix this issue. |
| 65505605 | In TTS and non-TTS environments where there LSP servers have different gatekeeper IDs, the phone only tries to connect to the first LSP.                                                                                            |
| 18490835 | In 9608/9611G deskphone on the Contacts page, during add or edit contact, when user returns again to the page of adding new symbols, the cursor might disappear.                                                                    |
| 93519818 | Display username does not work when the username starts from I such as in Irene.                                                                                                    |
| 86560457 | A non administrated button in the CM is ignored instead of being placed as<br>an empty button on the phone screen.                                                                                                    |
| 58561821 | Headset RX volume is not loud enough. Gain levels should be increased by 2 to 5dB.                                                                                                    |
| 23562791 | If the user removes the headset and starts a fresh discovery after successful Bluetooth pairing, BTPI_EVT_SEARCH_RES is received 10 times (shows the same MAC address in every event) and then btpid receives fatal signal 11.      |
| 27591464 | No voice path after 200 simple calls.                                                                                                    |
| 22453438 | Corrupted Prompt Line.                                                                                                    |
| 71429592 | If the phone reboots while in visiting user mode, the phone does not log in automatically after startup.                                                                                                    |
| 35468849 | Auto dial labels on BM connected to 9608 deskphone are shown incorrectly                                                                                                    |
| 12252327 | Deskphones do not respond to RSVP requests.                                                                                                    |
| 77277777 | Deskphone time is drifting without external sync messages.                                                                                                    |
| 28278264 | Deskphones SBM button updates problem after power-cycle.                                                                                                    |
| 21342890 | The UI is not refreshed in the CC Environment                                                                                                    |
| 78360719 | Posted messages do not work properly with 9608/9611 in split screen mode.                                                                                                    |
| 24386278 | Deskphone subscribes to push server when registering in unnamed mode                                                                                                    |

| ID          | Issue Description                                                                                                    |
|-------------|----------------------------------------------------------------------------------------------------|
| 10390748    | Deskphone parameter "PERSONALWAV" default value is 9. It should be 1.                                                                                                    |
| 36391387    | Softkey label is truncated in WML browser.                                                                                                    |
| 89408911    | AGC settings file values are stored in HTTP backup file even though no change was made by the user.                                                                                                    |
| 45412438    | The 9641G deskphone requests an 802.1X password even though the 802.1X authentication is disabled on the switch.                                                                                                    |
| 28425867    | The 9621/9641G deskphone truncates the second digit from weather temperature.                                                                                                    |
| 38428679    | On the 9608 deskphone functions are missing, e.g. transfer, as the display has been shifted down by one line.                                                                                                    |
| 17430827    | Delay in dialed digits being displayed on phone.                                                                                                    |
| 27431180    | The DTMF feedback and display of digits are delayed in split screen mode on 9611G deskphone.                                                                                                    |
| 39431266    | Sluggish response of key press in power save mode.                                                                                                    |
| 92432416    | The deskphone doesn't prefer to take DHCP Offer with Option 242                                                                                                    |
| 82452077    | The PHONE screen is not changed to main menu screen in response to an off-hook or an incoming call.                                                                                                    |
| 47467692    | WML proxy authentication doesn't work.                                                                                                    |
| 17470384    | 9611 deskphone cannot save contacts to USB flash drive.                                                                                                    |
| 22493589    | The ZipTone is not heard as audio cut-through is almost 400ms.                                                                                                    |
| 17493659    | AGC parameters in setting file do not have any effect on the phone.                                                                                                    |
| 50497173    | After 6.020S installation, when the guest login time expires during a call, the phone will reboot and will drop the call.                                                                                                    |
| 12510889    | Distorted dial tone after an off hook (outgoing calls are enabled).                                                                                                    |
| 19513476    | The phone boots up with a blank screen.                                                                                                    |
| 26522937    | Very slow performance of WML on deskphones with R6.0.                                                                                                    |
| 51527170    | Pulsating dial tone and fragmented rtp audio.                                                                                                    |
| 48537183    | Calls answered on speaker have low volume.                                                                                                    |
| 33548368    | User hears "click" when shuffling is turned on.                                                                                                    |
| 28598190    | Contacts Backup/Restore fails on 6.2.                                                                                                    |
| 32491637    | Call Center environment - Users must preview the complete greeting from<br>the start to the end. Stopping the preview in the middle prevents the user<br>from playing this greeting during a call.                                   |
| 21436379    | Call Center environment - the Release soft key button is missing while the agent is in ring back state while establishing a call. This only happens if the parameter RINGBKFEATURES is set to null and agent greetings are not used. |
| 89467363    | Call Center environment - reviewing an agent greeting during a call results in no audio path for the call.                                                                                                    |
| IPT00057491 | Call Center agents do not hear zip tones for incoming ACD call.                                                                                                    |
| 27425994    | Bad audio on IP Office call server.                                                                                                    |
| 34366474    | Cannot register a 9608 deskphone to B5800/IP Office with French character in button label.                                                                                                    |
| 32514257    | When the DHCP server is down, reusing the previous received IP address from the server is not supported.                                                                                                    |

| ID       | Issue Description                                                                                 |
|----------|---------------------------------------------------------------------------------------------------|
| 62470049 | Using Sleep mode on a phone over VPN might cause to the phone to reboot or not operate correctly. |

# 6.0 Service packs Resolved issues

| ID         | Issue Description                                                                                                    |
|------------|----------------------------------------------------------------------------------------------------|
| wi00920894 | Upgrading the 9621G to different service packs while using CM Utility                                                                       |
| 100720071  | server with HTTPS is now possible.                                                                                                    |
| wi00920421 | In rare cases, an incoming call would cause the 9641G phone to ring                                                                         |
|            | continuously and then reboot. The issue is now resolved.                                                                                    |
| wi00920911 | Transfer of audio and text to 9611G and 9608 phones possible now with                                                                       |
|            | ANS push server.                                                                                                    |
| wi00920945 | The phone now displays the corresponding name for an incoming call from                                                                     |
|            | an existing contact.                                                                                                    |
| wi00920625 | A call to an idle phone after its backlight turns off, results in continuous                                                                |
|            | ringing and a reboot sometimes. The issue is now resolved.                                                                                  |
| wi00920514 | Incorrect EHS timing values were causing issues with some headsets. The                                                                     |
|            | issue is now resolved.                                                                                                    |
| wi00920973 | Contacts pairing was not working on incoming calls if a + sign was used                                                                     |
|            | with the number, example +919850881431. The issue is now resolved.                                                                          |
| wi00920746 | When the user presses the contacts button while on "Extension in use #to                                                                    |
|            | register" screen, a continuous error beep was heard. The issue is now                                                                       |
| 100010511  | resolved.                                                                                                    |
| wi00919541 | Configuring a 9608 phone having a station name greater than 16 chars                                                                        |
|            | long, would result in the topline displaying the call timer with last digit                                                                 |
|            | missing. The issue is now resolved.                                                                                                    |
| wi00920524 | On an incoming call to a phone having the Send All Calls (SAC) feature activated, timer gets stuck on Top line Status Message (TSM), if SAC |
|            | button is pressed immediately after ending call. This issue is now resolved.                                                                |
| wi00920339 |                                                                                                    |
|            | On 9641G sets, the weather application information can now be saved.                                                                        |
| wi00919048 | On the web browser of the 964G touch screen phones, the alignment for                                                                       |
|            | the check boxes and option buttons is now correct.                                                                                          |
| wi00920796 | For 9608 and 9611G phones, call timer on TSM would be overlapped by Caller info. The issue is now resolved.                                 |
| wi00920980 | After logout, the Extension field was not be pre-populated with last used                                                                   |
| WI00920980 | extension, if parameter QKLOGINSTAT is set to \"0\"in the 46xxsettings                                                                      |
|            | file. The issue is now resolved.                                                                                                    |
| wi00921082 |                                                                                                    |
| wi00920804 | Audio quality for narrow band handset in 9641G has been improved.<br>The contacts edit number field has been increased to display up to 18  |
| WI00920804 | numbers on the 9621G & 9641G phones.                                                                                                    |
| wi00920985 | H.323 6.0 SP4.1 TTS causes a registration issue where the TcP socket is                                                                     |
| W100720703 | not yet completed.                                                                                                    |
| wi00921023 | The Phone screen was not being updated properly when SBMs (Button                                                                           |
|            | Modules) are attached sometimes. The issue is now resolved.                                                                                 |
| wi00920902 | The 964G phone updated with H.323 R6.0 SP4.1 would sometimes stop                                                                           |
|            | responding and reboot after last call of several calls. The issue is now                                                                    |
|            | resolved. Related issue wi00919714: After setting personal ring-tones and                                                                   |
|            | rebooting, another ring-tone would be active. The issue is now resolved                                                                     |
|            | and personal ringtone is played as per the selection.                                                                                       |

| ID         | Issue Description                                                                                                    |
|------------|----------------------------------------------------------------------------------------------------|
| wi00921124 | A resource leakage that led to outage of descriptors has been fixed.                                                                                                    |
| wi00920604 | On phones, personalized ringtone would not be saved when the phone was logged out and then logged in from another extension. The issue is now resolved.                      |
| wi00920808 | AUDIOSTHS and AUDIOSTHD parameters are now working.                                                                                                    |
| wi00921125 | You can now perform HTTP backup if port other than 80 is set.                                                                                                    |
| wi00925034 | 9641G using H.323 6.0 SP4.1 (6.016T) with Button Module attached and with setting of PHNSCRALL1 would lock up and reset during transfer. The issue is now resolved.          |
| wi00920220 | Phone user configured volume settings are now retained between reboots.                                                                                                    |
| wi00921079 | Improved AGC response now maintains comfortable voice levels for contact center phones.                                                                                      |
| wi00921178 | The World clock and Weather application working now in VPN scenario on setting WLMPORT value other than 8080.                                                                |
| wi00919760 | On receiving a call from a softphone in shared control, the phone does not display redial option for call although call was displayed in history. The issue is now resolved. |
| wi00920697 | SNMP query (MIB walk) working properly when device is registered for SNMP at CM.                                                                                             |
| wi00924478 | Contact name can now display more than 12 characters.                                                                                                    |
| wi00920806 | For second incoming call, ring alert was too short. The issue is now resolved.                                                                                               |
| wi00921165 | In some configurations, the user would experience high level of jitter influencing voice quality. The issue is now resolved.                                                 |
| wi00929219 | When user presses headset button to answer call, the handset equalizer profile was activated resulting in audio quality issue. The issue is now resolved.                    |
| wi00921080 | Improved AGC for phones.                                                                                                    |
| wi00924755 | 9608 deskphone fails to upgrade over VPN when VLAN tagging is used.                                                                                                    |
| wi00920306 | 9608 deskphones would truncate some Korean words specified in<br>mlf_xxx_korean.txt file. The issue is now resolved.                                                         |
| wi00925787 | VPN NAT-T inter-operatibility issue with Cisco ASA 8.2 is now resolved.                                                                                                    |
| wi00924494 | On the 9641G, feature buttons were not displayed for administered options where 2 Button Modules were connected.                                                             |
| wi00932018 | The AUDIOENV parameter in settings file now works as configured to manage the transmit gain of headset audio.                                                                |
| wi00928107 | 9608 and 9621G phone would stop responding if WMLIDLE TIME and URI parameters were set in 46xxsetting file. The issue is now resolved.                                       |
| wi00932894 | The phone would ring continuously even after dropping the call when using priority calling FAC. The issue is now resolved.                                                   |
| wi00929218 | In some cases, after using the phones for long period, the user would experience slowness in response time. The issue is now resolved.                                       |
| wi00932612 | Improved interoperability with Plantronic wired headsets (Models<br>AWH45ON & AWH55) in on/off hook state and with on hook signals.                                          |
| wi00930715 | Topline push now working properly in phones through Avaya push demo<br>server. (only applicable for patch 6.017C users)                                                      |
| wi00927313 | Incoming alert is now displayed on UI for incoming call while screen saver is on. (only applicable for patch 6.017C users)                                                   |

| ID          | Issue Description                                                                                                    |
|-------------|----------------------------------------------------------------------------------------------------|
| wi00927605  | The phone plays the selected personalized ring only applicable for patch 6.017C users.                                           |
| 39305254    | Upgrading 9621G deskphone may fail while using HTTPS in certain cases.                                                           |
| 80328689    | The phone enters a loop if both LLDP MED Network policy TLV & VLAN NAME TLV are advertised in the Extreme switch simultaneously. |
| 31356847    | In some cases, softkeys are not updated after pressing drop softkey                                                              |
| 52369137    | Incoming ringtone alert for 1st CA gets stopped at all, when user toggles 2nd CA while the first CA is busy in incoming call.    |
| 71297037    | There is about 1 second of speech drop-out in the phone every ten seconds. The RTP is clean.                                     |
| IPT00057229 | Bad audio quality after upgrade from 12S to 12Y.                                                                                 |
| 22298658    | Garble on shuffled calls (Bad timestamp issue).                                                                                  |
| 42262258    | Date and time freezes on the display.                                                                                            |
| 21264849    | Stutter dial tone after upgrade from SP2 to 12t in Extended Rebind state.                                                        |
| IPT00057417 | The same SSRCs are used by more than one phone within minutes of each other                                                      |
| IPT00055467 | 9608 & 9611G: Noise on active call, when second call is ringing at 2nd appearance.                                               |
| 51205348    | No dialtone on 9608/11 phones.                                                                                                   |
| IPT00056118 | 9611G deskphone with 802.1x authentication enabled does not switch to voice VLAN from data VLAN.                                 |
| 34235456    | Phone loops and reboots after displaying \"Retrevial in Progress\"                                                               |
| IPT00057473 | Phone does not contact the HTTP server if the DHCP has HTTPSRVR entry as FQDN.15                                                 |
| IPT00057398 | ARP sent every 40 seconds at customer site.                                                                                      |
| IPT00056561 | \"USB Device Detected\" warning displayed on phone screen intermittently, even if no USB device is attached.                     |
| IPT00057384 | Complete softkey button sometimes not seen during transfer operation.                                                            |
| IPT00057390 | When vlanTest set to less than 10, phones move from voice VLAN to Data VLAN.                                                     |
| 62378447    | Deskphone fails on ESS interchange scenario.                                                                                     |
| 67306649    | Deskphones SDES information in RTCP packets contains some non-<br>printable characters.                                          |
| 21287449    | Calls establishment fail on 9608 deskphone in SLS mode in G430, on 6.0 SP3.                                                      |
| IPT00057011 | No ARQs are sent to ESS when TCP link lost while user is on call.                                                                |
| 55524638    | Deskphone loses track of TCP-KA failures when failover happens while on a Call + user presses Switch FBs.                        |
| IPT00056489 | Audio quality needs an improvement - Audio parameter modifications for speaker device.                                           |
| IPT00056494 | H.323 DHCP release for the data VLAN is broadcast but not unicast.                                                               |
| IPT00057367 | DTMF tone stuck during dialing.                                                                                                  |
| IPT00057618 | Last feature button is \"duplicated\" and unusable.                                                                              |
|             |                                                                                                    |

| ID          | Issue Description                                                                                                    |
|-------------|----------------------------------------------------------------------------------------------------|
| IPT00055882 | While transferring or making a conference call the highlight of 2nd call-<br>appr changes to 1st call-appr when CM audit runs. |
| 23171621    | Deskphones have stutter dial tone when going off hook with receiver or SPEAKER.                                                |
| IPT00056619 | Improper call log history display for long numbers.                                                                            |
| 43241649    | Login fails when restoring truncated _96xxdata.txt                                                                             |
| 21281549    | Network performance goes down when PC with 1 Gbit port is connected to the PC port of 9641G phone                              |
| 33307369    | Deskphones do not update ringer after transfer for external calls.                                                             |
| IPT00056036 | 9641G deskphones fwd icon not shown on the topline.                                                                            |
| 32247179    | Very slow performance of WML on deskphones running R6.0.                                                                       |
| 21290449    | On 9608 deskphones, Japanese Unicode label is not shown correctly with Phone Display Language set to English.                  |
| 98307269    | \"enter\" is not seen on VPN login screen using 9608 with German translation                                                   |

### License Agreements

HTTP Server functionality is provided by the GoAhead WebServer 2.1, Copyright (c) 2004 GoAhead Software, Inc. All Rights Reserved.

#### iputils 20071127

#### Copyright (c) 1989 The Regents of the University of California.

#### All rights reserved.

Redistributions of source code must retain the above copyright notice, this list of conditions and the following disclaimer.

Redistributions in binary form must reproduce the above copyright notice, this list of conditions and the following disclaimer in the documentation and/or other materials provided with the distribution.

Neither the name of The Regents of the University of California nor the names of its contributors may be used to endorse or promote products derived from this software without specific prior written permission.

THIS SOFTWARE IS PROVIDED BY THE COPYRIGHT HOLDERS AND CONTRIBUTORS "AS IS" AND ANY EXPRESS OR IMPLIED WARRANTIES, INCLUDING, BUT NOT LIMITED TO, THE IMPLIED WARRANTIES OF MERCHANTABILITY AND FITNESS FOR A PARTICULAR PURPOSE ARE DISCLAIMED. IN NO EVENT SHALL THE COPYRIGHT HOLDER OR CONTRIBUTORS BE LIABLE FOR ANY DIRECT, INDIRECT, INCIDENTAL, SPECIAL, EXEMPLARY, OR CONSEQUENTIAL DAMAGES (INCLUDING, BUT NOT LIMITED TO, PROCUREMENT OF SUBSTITUTE GOODS OR SERVICES; LOSS OF USE, DATA, OR PROFITS; OR BUSINESS INTERRUPTION) HOWEVER CAUSED AND ON ANY THEORY OF LIABILITY, WHETHER IN CONTRACT, STRICT LIABILITY, OR TORT (INCLUDING NEGLIGENCE OR OTHERWISE) ARISING IN ANY WAY OUT OF THE USE OF THIS SOFTWARE, EVEN IF ADVISED OF THE POSSIBILITY OF SUCH DAMAGE.

#### NDisc6 0.9.9

#### Copyright © 2005-2006 Rami Denis-Courmont.

Is licensed under GNU GENERAL PUBLIC LICENSE Version 2 [2]

traceroute 2.0.10-1.

Copyright (c) 2006, 2007 Dmitry Butskoy.

Is licensed under GNU GENERAL PUBLIC LICENSE Version 2 [2]

#### Libnfnetlink 1.0.0

- (C) 2002-2006 by Harald Welte <laforge@gnumonks.org> .
- (C) 2006 by Pablo Neira Ayuso <pablo@netfilter.org>
- (C) 2000-2001 Netfilter Core Team

Is licensed under GNU GENERAL PUBLIC LICENSE Version 2 [2]

#### Libnetfilter Queue 0.0.17.

(C) 2005 by Harald Welte <laforge@gnumonks.org> Copyright (c) 2000-2001 Netfilter Core Team

Is licensed under GNU GENERAL PUBLIC LICENSE Version 2 [2]

attr 2.4.43-1 Copyright (c) 2001-2002,2004 Silicon Graphics, Inc. All Rights Reserved.

Is licensed under GNU GENERAL PUBLIC LICENSE Version 2 [2]

busybox 1.11.1

Copyright (C) 1995, 1996 by Bruce Perens <bruce@pixar.com>. Copyright (C) 1999-2004 by Erik Andersen <andersen@codepoet.org> Is licensed under GNU GENERAL PUBLIC LICENSE Version 2 [2]

#### readline

Copyright (c) 1993-2002 Juergen Weigert (jnweiger@immd4.informatik.uni-erlangen.de) Michael Schroeder (mlschroe@immd4.informatik.uni-erlangen.de) Copyright (c) 1987 Oliver Laumann Is licensed under GNU GENERAL PUBLIC LICENSE Version 2 [2]

gdbm 1.8.3 Copyright (C) 1990, 1991, 1993 Free Software Foundation, Inc. Is licensed under GNU GENERAL PUBLIC LICENSE Version 2 [2]

usbutils 0.73 Copyright (C) 1999, 2000 Thomas Sailer (sailer@ife.ee.ethz.ch) Is licensed under GNU GENERAL PUBLIC LICENSE Version 2 [2]

#### bash

**Copyright (C) 1989-2002 Free Software Foundation**, Inc. Is licensed under GNU GENERAL PUBLIC LICENSE Version 2 [2]

VLAN Copyright (C) 2001 Ben Greear Is licensed under GNU GENERAL PUBLIC LICENSE Version 2 [2]

IPTable 1.4.0-4.fc9

Copyright Avaya 2013 All rights reserved Page **28** of **88**  **Copyright (C) 2001**, **2002**, **2004** Free Software Foundation, Inc. Is licensed under GNU GENERAL PUBLIC LICENSE Version 2 [2]

#### resolfconf

Copyright (C) 2003-2005, Thomas Hood. All rights reserved. Is licensed under GNU GENERAL PUBLIC LICENSE Version 2 [2]

#### pth 2.0.7-7

Copyright (c) 1999-2006 Ralf S. Engelschall <rse@engelschall.com> Is licensed under GNU LESSER GENERAL PUBLIC LICENSE Version 2.1 [3]

Fribidi 0.19.1 Copyright (c) Free Software Foundation Is licensed under GNU LESSER GENERAL PUBLIC LICENSE Version 2.1 [3]

#### glibc

**Copyright 1991, 1999 Free Software Foundation, Inc.** Is licensed under GNU LESSER GENERAL PUBLIC LICENSE Version 2.1 [3]

#### Qt 4.5

Copyright Avaya 2009 All rights reserved Page 7 of 76 Copyright (C) 2009 Nokia Corporation and/or its subsidiary(-ies). All rights reserved

Is licensed under GNU LESSER GENERAL PUBLIC LICENSE Version 2.1 [3]

#### QDate::weekNumber (delivered with Qt 4.5)

#### Copyright (c) 1989 The Regents of the University of California. All rights reserved.

Redistribution and use in source and binary forms are permitted provided that the above copyright notice and this paragraph are duplicated in all such forms and that any documentation, advertising materials, and other materials related to such distribution and use acknowledge that the software was developed by the University of California, Berkeley. The name of the University may not be used to endorse or promote products derived from this software without specific prior written permission.

THIS SOFTWARE IS PROVIDED "AS IS" AND WITHOUT ANY EXPRESS OR IMPLIED WARRANTIES, INCLUDING, WITHOUT LIMITATION, THE IMPLIED WARRANTIES OF MERCHANTABILITY AND FITNESS FOR A PARTICULAR PURPOSE.

#### Phonon Module (delivered with Qt 4.5)

Copyright (C) 2005-2007 Matthias Kretz <kretz@kde.org>

Copyright (C) 2009 Nokia Corporation and/or its subsidiary(-ies). Contact: Qt Software Information (qt info@nokia.com)

Is licensed under GNU LESSER GENERAL PUBLIC LICENSE Version 2.1 [3]

#### QImage (delivered with Qt 4.5)

#### Copyright (C) 2004, 2005 Daniel M. Duley

Redistribution and use in source and binary forms, with or without modification, are permitted provided that the following conditions are met:

- 4. Redistributions of source code must retain the above copyright notice, this list of conditions and the following disclaimer.
- 5. Redistributions in binary form must reproduce the above copyright notice, this list

of conditions and the following disclaimer in the documentation and/or other materials provided with the distribution.

THIS SOFTWARE IS PROVIDED BY THE AUTHOR ``AS IS'' AND ANY EXPRESS OR IMPLIED WARRANTIES, INCLUDING, BUT NOT LIMITED TO, THE IMPLIED WARRANTIES OF MERCHANTABILITY AND FITNESS FOR A PARTICULAR PURPOSE ARE DISCLAIMED. IN NO EVENT SHALL THE AUTHOR BE LIABLE FOR ANY DIRECT, INDIRECT, INCIDENTAL, SPECIAL, EXEMPLARY, OR CONSEQUENTIAL DAMAGES (INCLUDING, BUT NOT LIMITED TO, PROCUREMENT OF SUBSTITUTE GOODS OR SERVICES; LOSS OF USE, DATA, OR PROFITS; OR BUSINESS INTERRUPTION) HOWEVER CAUSED AND ON ANY THEORY OF LIABILITY, WHETHER IN CONTRACT, STRICT LIABILITY, OR TORT (INCLUDING NEGLIGENCE OR OTHERWISE) ARISING IN ANY WAY OUT OF THE USE OF THIS SOFTWARE, EVEN IF ADVISED OF THE POSSIBILITY OF SUCH DAMAGE.

### The Independent JPEG Group's JPEG Software (delivered with Qt 4.5) Copyright (C) 1991-1998, Thomas G. Lane.

#### All Rights Reserved except as specified below.

Permission is hereby granted to use, copy, modify, and distribute this software (or portions thereof) for any purpose, without fee, subject to these conditions:

- 1. If any part of the source code for this software is distributed, then this README file must be included, with this copyright and no-warranty notice unaltered; and any additions, deletions, or changes to the original files must be clearly indicated in accompanying documentation.
- 2. If only executable code is distributed, then the accompanying documentation must state that "this software is based in part on the work of the Independent JPEG Group".
- 3. Permission for use of this software is granted only if the user accepts full responsibility for any undesirable consequences; the authors accept NO LIABILITY for damages of any kind.

These conditions apply to any software derived from or based on the IJG code, not just to the unmodified library. If you use our work, you ought to acknowledge us.

Permission is NOT granted for the use of any IJG author's name or company name in advertising or publicity relating to this software or products derived from it. This software may be referred to only as "the Independent JPEG Group's software".

We specifically permit and encourage the use of this software as the basis of commercial products, provided that all warranty or liability claims are assumed by the product vendor.

ansi2knr.c is included in this distribution by permission of L. Peter Deutsch, sole proprietor of its copyright holder, Aladdin Enterprises of Menlo Park, CA. ansi2knr.c is NOT covered by the above copyright and conditions, but instead by the usual distribution terms of the Free Software Foundation; principally, that you must include source code if you redistribute it. (See the file ansi2knr.c for full details.) However, since ansi2knr.c is not needed as part of any program generated from the IJG code, this does not limit you more than the foregoing paragraphs do.

The Unix configuration script "configure" was produced with GNU Autoconf. It is copyright by the Free Software Foundation but is freely distributable. The same holds for its supporting scripts (config.guess, config.sub, Itconfig, Itmain.sh). Another support script, install-sh, is copyright by M.I.T. but is also freely distributable. It appears that the arithmetic coding option of the JPEG spec is covered by patents owned by IBM, AT&T, and Mitsubishi. Hence arithmetic coding cannot legally be used without obtaining one or more licenses. For this reason, support for arithmetic coding has been removed from the free JPEG software.

(Since arithmetic coding provides only a marginal gain over the unpatented Huffman mode, it is unlikely that very many implementations will support it.) So far as we are aware, there are no patent restrictions on the remaining code.

The IJG distribution formerly included code to read and write GIF files. To avoid entanglement with the Unisys LZW patent, GIF reading support has been removed altogether, and the GIF writer has been simplified to produce "uncompressed GIFs". This technique does not use the LZW algorithm; the resulting GIF files are larger than usual, but are readable by all standard GIF decoders.

We are required to state that

"The Graphics Interchange Format(c) is the Copyright property of CompuServe Incorporated. GIF(sm) is a Service Mark property of CompuServe Incorporated."

#### The ptmalloc memory allocator (delivered with Qt 4.5) Copyright (c) 2001-2006 Wolfram Gloger

Permission to use, copy, modify, distribute, and sell this software and its documentation for any purpose is hereby granted without fee, provided that (i) the above copyright notices and this permission notice appear in all copies of the software and related documentation, and (ii) the name of Wolfram Gloger may not be used in any advertising or publicity relating to the software.

THE SOFTWARE IS PROVIDED "AS-IS" AND WITHOUT WARRANTY OF ANY KIND, EXPRESS, IMPLIED OR OTHERWISE, INCLUDING WITHOUT LIMITATION, ANY WARRANTY OF MERCHANTABILITY OR FITNESS FOR A PARTICULAR PURPOSE. IN NO EVENT SHALL WOLFRAM GLOGER BE LIABLE FOR ANY SPECIAL, INCIDENTAL, INDIRECT OR CONSEQUENTIAL DAMAGES OF ANY KIND, OR ANY DAMAGES WHATSOEVER RESULTING FROM LOSS OF USE, DATA OR PROFITS, WHETHER OR NOT ADVISED OF THE POSSIBILITY OF DAMAGE, AND ON ANY THEORY OF LIABILITY, ARISING OUT OF OR IN CONNECTION WITH THE USE OR PERFORMANCE OF THIS SOFTWARE.

#### TIFF Software Distribution (delivered with Qt 4.5)

#### Copyright (c) 1988-1997 Sam Leffler

#### Copyright (c) 1991-1997 Silicon Graphics, Inc.

Permission to use, copy, modify, distribute, and sell this software and its documentation for any purpose is hereby granted without fee, provided that (i) the above copyright notices and this permission notice appear in all copies of the software and related documentation, and (ii) the names of Sam Leffler and Silicon Graphics may not be used in any advertising or publicity relating to the software without the specific, prior written permission of Sam Leffler and Silicon Graphics.

THE SOFTWARE IS PROVIDED "AS-IS" AND WITHOUT WARRANTY OF ANY KIND, EXPRESS, IMPLIED OR OTHERWISE, INCLUDING WITHOUT LIMITATION, ANY WARRANTY OF MERCHANTABILITY OR FITNESS FOR A PARTICULAR PURPOSE. IN NO EVENT SHALL SAM LEFFLER OR SILICON GRAPHICS BE LIABLE FOR ANY SPECIAL, INCIDENTAL, INDIRECT OR CONSEQUENTIAL DAMAGES OF ANY KIND, OR ANY DAMAGES WHATSOEVER RESULTING FROM LOSS OF USE, DATA OR PROFITS, WHETHER OR NOT ADVISED OF THE POSSIBILITY OF DAMAGE, AND ON ANY THEORY OF LIABILITY, ARISING OUT OF OR IN CONNECTION WITH THE USE OR PERFORMANCE OF THIS SOFTWARE.

#### MNG Library 1.0.10 (delivered with Qt 4.5) Copyright (c) 2000-2007 Gerard Juyn

The MNG Library is supplied "AS IS". The Contributing Authors disclaim all warranties, expressed or implied, including, without limitation, the warranties of merchantability and of fitness for any purpose. The Contributing Authors assume no liability for direct, indirect, incidental, special, exemplary, or consequential damages, which may result from the use of the MNG Library, even if advised of the possibility of such damage.

Permission is hereby granted to use, copy, modify, and distribute this source code, or portions hereof, for any purpose, without fee, subject to the following restrictions:

- 1. The origin of this source code must not be misrepresented; you must not claim that you wrote the original software.
- 2. Altered versions must be plainly marked as such and must not be misrepresented as being the original source.
- 3. This Copyright notice may not be removed or altered from any source or altered source distribution.

The Contributing Authors specifically permit, without fee, and encourage the use of this source code as a component to supporting the MNG and JNG file format in commercial products. If you use this source code in a product, acknowledgment would be highly appreciated.

Remarks : Parts of this software have been adapted from the libpng library. Although this library supports all features from the PNG specification (as MNG descends from it) it does not require the libpng library. It does require the zlib library and optionally the IJG JPEG library, and/or the "little-cms" library by Marti Maria Saguer (depending on the inclusion of support for JNG and Full-Color-Management respectively.

This library's function is primarily to read and display MNG animations. It is not meant as a full-featured image-editing component! It does however offer creation and editing functionality at the chunk level. (future modifications may include some more support for creation and or editing)

#### Harfbuzz (delivered with Qt 4.5)

# Copyright 2008 Avid Turner , Werner Lemberg, Owen Taylor, Behdad Esfahbod, Lars Knoll, and Simon Hausmann

Permission is hereby granted, without written agreement and without license or royalty fees, to use, copy, modify, and distribute this software and its documentation for any purpose, provided that the above copyright notice and the following two paragraphs appear in all copies of this software.

IN NO EVENT SHALL THE COPYRIGHT HOLDER BE LIABLE TO ANY PARTY FOR DIRECT, INDIRECT, SPECIAL, INCIDENTAL, OR CONSEQUENTIAL DAMAGES ARISING OUT OF THE USE OF THIS SOFTWARE AND ITS DOCUMENTATION, EVEN IF THE COPYRIGHT HOLDER HAS BEEN ADVISED OF THE POSSIBILITY OF SUCH DAMAGE.

THE COPYRIGHT HOLDER SPECIFICALLY DISCLAIMS ANY WARRANTIES, INCLUDING, BUT NOT LIMITED TO, THE IMPLIED WARRANTIES OF MERCHANTABILITY AND FITNESS FOR A PARTICULAR PURPOSE. THE SOFTWARE PROVIDED HEREUNDER IS ON AN "AS IS" BASIS, AND THE COPYRIGHT HOLDER HAS NO OBLIGATION TO PROVIDE MAINTENANCE, SUPPORT, UPDATES, ENHANCEMENTS, OR MODIFICATIONS.

### FreeType (delivered with Qt 4.5) Copyright Avaya 2009 All rights reserved

0. Definitions

Throughout this license, the terms `package', `FreeType Project', and `FreeType archive' refer to the set of files originally distributed by the authors (David Turner, Robert Wilhelm, and Werner Lemberg) as the `FreeType Project', be they named as alpha, beta or final release.

You' refers to the licensee, or person using the project, where `using' is a generic term including compiling the project's source code as well as linking it to form a `program' or `executable'. This program is referred to as `a program using the FreeType engine'.

This license applies to all files distributed in the original FreeType Project, including all source code, binaries and documentation, unless otherwise stated in the file in its original, unmodified form as distributed in the original archive. If you are unsure whether or not a particular file is covered by this license, you must contact us to verify this.

The FreeType Project is copyright (C) 1996-2000 by David Turner, Robert Wilhelm, and Werner Lemberg. All rights reserved except as specified below.

1. No Warranty

THE FREETYPE PROJECT IS PROVIDED `AS IS' WITHOUT WARRANTY OF ANY KIND, EITHER EXPRESS OR IMPLIED, INCLUDING, BUT NOT LIMITED TO, WARRANTIES OF MERCHANTABILITY AND FITNESS FOR A PARTICULAR PURPOSE. IN NO EVENT WILL ANY OF THE AUTHORS OR COPYRIGHT HOLDERS BE LIABLE FOR ANY DAMAGES CAUSED BY THE USE OR THE INABILITY TO USE, OF THE FREETYPE PROJECT.

2. Redistribution

This license grants a worldwide, royalty-free, perpetual and irrevocable right and license to use, execute, perform, compile, display, copy, create derivative works of, distribute and sublicense the FreeType Project (in both source and object code forms) and derivative works thereof for any purpose; and to authorize others to exercise some or all of the rights granted herein, subject to the following conditions:

- Redistribution of source code must retain this license file (`FTL.TXT') unaltered; any additions, deletions or changes to the original files must be clearly indicated in accompanying documentation. The copyright notices of the unaltered, original files must be preserved in all copies of source files.
- Redistribution in binary form must provide a disclaimer that states that the software is based in part of the work of the FreeType Team, in the distribution documentation. We also encourage you to put an URL to the FreeType web page in your documentation, though this isn't mandatory.

These conditions apply to any software derived from or based on the FreeType Project, not just the unmodified files. If you use our work, you must acknowledge us. However, no fee need be paid to us.

3. Advertising

Neither the FreeType authors and contributors nor you shall use the name of the other for commercial, advertising, or promotional purposes without specific prior written permission. We suggest, but do not require, that you use one or more of the following phrases to refer to this software in your documentation or advertising materials: `FreeType Project', `FreeType Engine', `FreeType library', or `FreeType Distribution'.

As you have not signed this license, you are not required to accept it. However, as the FreeType Project is copyrighted material, only this license, or another one contracted with the authors, grants you the right to use, distribute, and modify it. Therefore, by using, distributing, or modifying the FreeType Project, you indicate that you understand and accept all the terms of this license.

4. Contacts

There are two mailing lists related to FreeType:

• freetype@nongnu.org

Discusses general use and applications of FreeType, as well as future and wanted additions to the library and distribution. If you are looking for support, start in this list if you haven't found anything to help you in the documentation.

freetype-devel@nongnu.org

Discusses bugs, as well as engine internals, design issues, specific licenses, porting, etc.

Our home page can be found at http://www.freetype.org

#### **TSCII Text Codec (delivered with Qt 4.5)**

#### Copyright (c) 2000 Hans Petter Bieker. All rights reserved

Redistribution and use in source and binary forms, with or without modification, are permitted provided that the following conditions are met: Redistributions of source code must retain the above copyright notice, this list of conditions and the following disclaimer.

Redistributions in binary form must reproduce the above copyright notice, this list of conditions and the following disclaimer in the documentation and/or other materials provided with the distribution.

THIS SOFTWARE IS PROVIDED BY THE AUTHOR AND CONTRIBUTORS "AS IS" AND ANY EXPRESS OR IMPLIED WARRANTIES, INCLUDING, BUT NOT LIMITED TO, THE IMPLIED WARRANTIES OF MERCHANTABILITY AND FITNESS FOR A PARTICULAR PURPOSE ARE DISCLAIMED. IN NO EVENT SHALL THE REGENTS OR CONTRIBUTORS BE LIABLE FOR ANY DIRECT, INDIRECT, INCIDENTAL, SPECIAL, EXEMPLARY, OR CONSEQUENTIAL DAMAGES (INCLUDING, BUT NOT LIMITED TO, PROCUREMENT OF SUBSTITUTE GOODS OR SERVICES; LOSS OF USE, DATA, OR PROFITS; OR BUSINESS INTERRUPTION) HOWEVER CAUSED AND ON ANY THEORY OF LIABILITY, WHETHER IN CONTRACT, STRICT LIABILITY, OR TORT (INCLUDING NEGLIGENCE OR OTHERWISE) ARISING IN ANY WAY OUT OF THE USE OF THIS SOFTWARE, EVEN IF ADVISED OF THE POSSIBILITY OF SUCH DAMAGE.

#### QtGui

#### Copyright (C) 2007-2008, Apple, Inc.

All rights reserved.

Redistribution and use in source and binary forms, with or without modification, are permitted provided that the following conditions are met:

Redistributions of source code must retain the above copyright notice, this list of conditions and the following disclaimer.

Redistributions in binary form must reproduce the above copyright notice, this list of conditions and the following disclaimer in the documentation and/or other materials provided with the distribution.

Neither the name of Apple, Inc. nor the names of its contributors may be used to endorse or promote products derived from this software without specific prior written permission.

THIS SOFTWARE IS PROVIDED BY THE COPYRIGHT HOLDERS AND CONTRIBUTORS "AS IS" AND ANY EXPRESS OR IMPLIED WARRANTIES, INCLUDING, BUT NOT LIMITED TO, THE IMPLIED WARRANTIES OF MERCHANTABILITY AND FITNESS FOR A PARTICULAR PURPOSE ARE DISCLAIMED. IN NO EVENT SHALL THE COPYRIGHT OWNER OR CONTRIBUTORS BE LIABLE FOR ANY DIRECT, INDIRECT, INCIDENTAL, SPECIAL, EXEMPLARY, OR CONSEQUENTIAL DAMAGES (INCLUDING, BUT NOT LIMITED TO, PROCUREMENT OF SUBSTITUTE GOODS OR SERVICES; LOSS OF USE, DATA, OR PROFITS; OR BUSINESS INTERRUPTION) HOWEVER CAUSED AND ON ANY THEORY OF LIABILITY, WHETHER IN CONTRACT, STRICT LIABILITY, OR TORT (INCLUDING NEGLIGENCE OR OTHERWISE) ARISING IN ANY WAY OUT OF THE USE OF THIS SOFTWARE, EVEN IF ADVISED OF THE POSSIBILITY OF SUCH DAMAGE.

#### QLocale (delivered with Qt 4.5) Copyright (c) 1991 by AT&T Copyright Avaya 2009 All rights reserved

Permission to use, copy, modify, and distribute this software for any purpose without fee is hereby granted, provided that this entire notice is included in all copies of any software which is or includes a copy or modification of this software and in all copies of the supporting documentation for such software.

THIS SOFTWARE IS BEING PROVIDED "AS IS", WITHOUT ANY EXPRESS OR IMPLIED WARRANTY. IN PARTICULAR, NEITHER THE AUTHOR NOR AT&T MAKES ANY REPRESENTATION OR WARRANTY OF ANY KIND CONCERNING THE MERCHANTABILITY OF THIS SOFTWARE OR ITS FITNESS FOR ANY PARTICULAR PURPOSE.

This product includes software developed by the University of California, Berkeley and its contributors.

#### EUC-KR Text Codec (delivered with Qt 4.5)

#### Copyright (C) 1999-2000 Mizi Research Inc. All rights reserved

Redistribution and use in source and binary forms, with or without modification, are permitted provided that the following conditions are met:

Redistributions of source code must retain the above copyright notice, this list of conditions and the following disclaimer.

Redistributions in binary form must reproduce the above copyright notice, this list of conditions and the following disclaimer in the documentation and/or other materials provided with the distribution.

THIS SOFTWARE IS PROVIDED BY THE AUTHOR AND CONTRIBUTORS "AS IS" AND ANY EXPRESS OR IMPLIED WARRANTIES, INCLUDING, BUT NOT LIMITED TO, THE IMPLIED WARRANTIES OF MERCHANTABILITY AND FITNESS FOR A PARTICULAR PURPOSE ARE DISCLAIMED. IN NO EVENT SHALL THE REGENTS OR CONTRIBUTORS BE LIABLE FOR ANY DIRECT, INDIRECT, INCIDENTAL, SPECIAL, EXEMPLARY, OR CONSEQUENTIAL DAMAGES (INCLUDING, BUT NOT LIMITED TO, PROCUREMENT OF SUBSTITUTE GOODS OR SERVICES; LOSS OF USE, DATA, OR PROFITS; OR BUSINESS INTERRUPTION) HOWEVER CAUSED AND ON ANY THEORY OF LIABILITY, WHETHER IN CONTRACT, STRICT LIABILITY, OR TORT (INCLUDING NEGLIGENCE OR OTHERWISE) ARISING IN ANY WAY OUT OF THE USE OF THIS SOFTWARE, EVEN IF ADVISED OF THE POSSIBILITY OF SUCH DAMAGE.

#### GBK Text Codec (delivered with Qt 4.5)

Copyright (C) 2000 TurboLinux, Inc. Written by Justin Yu and Sean Chen.

Copyright (C) 2001, 2002 Turbolinux, Inc. Written by James Su.

Copyright (C) 2001, 2002 ThizLinux Laboratory Ltd. Written by Anthony Fok.

Redistribution and use in source and binary forms, with or without modification, are permitted provided that the following conditions are met:

Redistributions of source code must retain the above copyright notice, this list of conditions and the following disclaimer.

THIS SOFTWARE IS PROVIDED BY THE AUTHOR AND CONTRIBUTORS "AS IS" AND ANY EXPRESS OR IMPLIED WARRANTIES, INCLUDING, BUT NOT LIMITED TO, THE IMPLIED WARRANTIES OF MERCHANTABILITY AND FITNESS FOR A PARTICULAR PURPOSE ARE DISCLAIMED. IN NO EVENT SHALL THE REGENTS OR CONTRIBUTORS BE LIABLE FOR ANY DIRECT, INDIRECT, INCIDENTAL, SPECIAL, EXEMPLARY, OR CONSEQUENTIAL DAMAGES (INCLUDING, BUT NOT LIMITED TO, PROCUREMENT OF SUBSTITUTE GOODS OR SERVICES; LOSS OF USE, DATA, OR PROFITS; OR BUSINESS INTERRUPTION) HOWEVER CAUSED AND ON ANY THEORY OF LIABILITY, WHETHER IN CONTRACT, STRICT LIABILITY, OR TORT (INCLUDING NEGLIGENCE OR OTHERWISE) ARISING IN ANY WAY OUT OF THE USE OF THIS SOFTWARE, EVEN IF ADVISED OF THE POSSIBILITY OF SUCH DAMAGE.

# Shift-JIS Text Codec, ISO 2022-JP (JIS) Text Codec, EUC-JP Text Codec (delivered with Qt 4.5) Copyright (C) 1999 Serika Kurusugawa. All rights reserved

Redistribution and use in source and binary forms, with or without modification, are permitted provided that the following conditions are met:

Redistributions of source code must retain the above copyright notice, this list of conditions and the following disclaimer.

Redistributions in binary form must reproduce the above copyright notice, this list of conditions and the following disclaimer in the documentation and/or other materials provided with the distribution.

THIS SOFTWARE IS PROVIDED BY THE AUTHOR AND CONTRIBUTORS "AS IS". ANY EXPRESS OR IMPLIED WARRANTIES, INCLUDING, BUT NOT LIMITED TO, THE IMPLIED WARRANTIES OF MERCHANTABILITY AND FITNESS FOR A PARTICULAR PURPOSE ARE DISCLAIMED. IN NO EVENT SHALL THE REGENTS OR CONTRIBUTORS BE LIABLE FOR ANY DIRECT, INDIRECT, INCIDENTAL, SPECIAL, EXEMPLARY, OR CONSEQUENTIAL DAMAGES (INCLUDING, BUT NOT LIMITED TO, PROCUREMENT OF SUBSTITUTE GOODS OR SERVICES; LOSS OF USE, DATA, OR PROFITS; OR BUSINESS INTERRUPTION) HOWEVER CAUSED AND ON ANY THEORY OF LIABILITY, WHETHER IN CONTRACT, STRICT LIABILITY, OR TORT (INCLUDING NEGLIGENCE OR OTHERWISE) ARISING IN ANY WAY OUT OF THE USE OF THIS SOFTWARE, EVEN IF ADVISED OF THE POSSIBILITY OF SUCH DAMAGE.

Big5-HKSCS Text Codec (delivered with Qt 4.5)

Copyright (C) 2000 Ming-Che Chuang

Copyright (C) 2001, 2002 James Su, Turbolinux Inc.

Copyright (C) 2002 WU Yi, HancomLinux Inc.

Copyright (C) 2001, 2002 Anthony Fok, ThizLinux Laboratory Ltd.

Redistribution and use in source and binary forms, with or without modification, are permitted provided that the following conditions are met:

Redistributions of source code must retain the above copyright notice, this list of conditions and the following disclaimer.

THIS SOFTWARE IS PROVIDED BY THE AUTHOR AND CONTRIBUTORS "AS IS" AND ANY EXPRESS OR IMPLIED WARRANTIES, INCLUDING, BUT NOT LIMITED TO, THE IMPLIED WARRANTIES OF MERCHANTABILITY AND FITNESS FOR A PARTICULAR PURPOSE ARE DISCLAIMED. IN NO EVENT SHALL THE REGENTS OR CONTRIBUTORS BE LIABLE FOR ANY DIRECT, INDIRECT, INCIDENTAL, SPECIAL, EXEMPLARY, OR CONSEQUENTIAL DAMAGES (INCLUDING, BUT NOT LIMITED TO, PROCUREMENT OF SUBSTITUTE GOODS OR SERVICES; LOSS OF USE, DATA, OR PROFITS; OR BUSINESS INTERRUPTION) HOWEVER CAUSED AND ON ANY THEORY OF LIABILITY, WHETHER IN CONTRACT, STRICT LIABILITY, OR TORT (INCLUDING NEGLIGENCE OR OTHERWISE) ARISING IN ANY WAY OUT OF THE USE OF THIS SOFTWARE, EVEN IF ADVISED OF THE POSSIBILITY OF SUCH DAMAGE.

**Big5 Text Codec (delivered with Qt 4.5)** 

Copyright (C) 2000 Ming-Che Chuang

Copyright (C) 2002 James Su, Turbolinux Inc.

#### Copyright (C) 2002 Anthony Fok, ThizLinux Laboratory Ltd.

Redistribution and use in source and binary forms, with or without modification, are permitted provided that the following conditions are met:

Redistributions of source code must retain the above copyright notice, this list of conditions and the following disclaimer.

Redistributions in binary form must reproduce the above copyright notice, this list of conditions and the following disclaimer in the documentation and/or other materials provided with the distribution.

THIS SOFTWARE IS PROVIDED BY THE AUTHOR AND CONTRIBUTORS "AS IS" AND ANY EXPRESS OR IMPLIED WARRANTIES, INCLUDING, BUT NOT LIMITED TO, THE IMPLIED WARRANTIES OF MERCHANTABILITY AND FITNESS FOR A PARTICULAR PURPOSE ARE DISCLAIMED. IN NO EVENT SHALL THE REGENTS OR CONTRIBUTORS BE LIABLE FOR ANY DIRECT, INDIRECT, INCIDENTAL, SPECIAL, EXEMPLARY, OR CONSEQUENTIAL DAMAGES (INCLUDING, BUT NOT LIMITED TO, PROCUREMENT OF SUBSTITUTE GOODS OR SERVICES; LOSS OF USE, DATA, OR PROFITS; OR BUSINESS INTERRUPTION) HOWEVER CAUSED AND ON ANY THEORY OF LIABILITY, WHETHER IN CONTRACT, STRICT LIABILITY, OR TORT (INCLUDING NEGLIGENCE OR OTHERWISE) ARISING IN ANY WAY OUT OF THE USE OF THIS SOFTWARE, EVEN IF ADVISED OF THE POSSIBILITY OF SUCH DAMAGE.

#### pam 1.0.1-2

#### Copyright (c) 2006 Thorsten Kukuk <kukuk@thkukuk.de> Copyright (c) 1996-2002 Andrew G. Morgan <morgan@linux.kernel.org>

- 1. Redistribution and use in source and binary forms of Linux-PAM, with or without modification, are permitted provided that the following
- 2. Redistributions of source code must retain any existing copyright notice, and this entire permission notice in its entirety, including the disclaimer of warranties.
- 3. Redistributions in binary form must reproduce all prior and current copyright notices, this list of conditions, and the following disclaimer in the documentation and/or other materials provided with the distribution.
- 4. The name of any author may not be used to endorse or promote products derived from this software without their specific prior written permission.

#### libcap 2.06

#### Upstream Author: Andrew G. Morgan <morgan@linux.kernel.org>

Redistribution and use in source and binary forms of libcap, with or without modification, are permitted provided that the following conditions are met:

- 1. Redistributions of source code must retain any existing copyright notice, and this entire permission notice in its entirety, including the disclaimer of warranties.
- 2. Redistributions in binary form must reproduce all prior and current copyright notices, this list of conditions, and the following disclaimer in the documentation and/or other materials provided with the distribution.
- 3. The name of any author may not be used to endorse or promote products derived from this software without their specific prior written permission.

#### zlib 1\_2\_3

#### Copyright Avaya 2009 All rights reserved

This software is provided 'as-is', without any express or implied warranty. In no event will the authors be held liable for any damages arising from the use of this software.

Permission is granted to anyone to use this software for any purpose, including commercial applications, and to alter it and redistribute it freely, subject to the following restrictions:

1. The origin of this software must not be misrepresented; you must not claim that you wrote the original software. If you use this software in a product, an acknowledgment in the product documentation would be appreciated but is not required.

- 2. Altered source versions must be plainly marked as such, and must not be misrepresented as being the original software.
- 3. This notice may not be removed or altered from any source distribution.

OpenSSL 0.9.8g Copyright (c) 1998-2008 The OpenSSL Project. Copyright (C) 1995-1998 Eric Young (eay@cryptsoft.com), and Copyright (C) 1995-1998 Tim J. Hudson (tjh@cryptsoft.com) All rights reserved Copyright (c) 1998-2008 The OpenSSL Project. All rights reserved.

Redistribution and use in source and binary forms, with or without modification, are permitted provided that the following conditions are met:

- 1. Redistributions of source code must retain the above copyright notice, this list of conditions and the following disclaimer.
- 2. Redistributions in binary form must reproduce the above copyright notice, this list of conditions and the following disclaimer in the documentation and/or other materials provided with the distribution.
- 3. All advertising materials mentioning features or use of this software must display the following acknowledgment:

"This product includes software developed by the OpenSSL Project for use in the OpenSSL Toolkit. (http://www.openssl.org/)"

The names "OpenSSL Toolkit" and "OpenSSL Project" must not be used to endorse or promote products derived from this software without prior written permission. For written permission, please contact opensslcore@openssl.org.

- 4. Products derived from this software may not be called "OpenSSL" nor may "OpenSSL" appear in their names without prior written permission of the OpenSSL Project.
- 5. Redistributions of any form whatsoever must retain the following acknowledgment:

THIS SOFTWARE IS PROVIDED BY THE OpenSSL PROJECT ``AS IS" AND ANY EXPRESSED OR IMPLIED WARRANTIES, INCLUDING, BUT NOT LIMITED TO, THE IMPLIED WARRANTIES OF MERCHANTABILITY AND FITNESS FOR A PARTICULAR PURPOSE ARE DISCLAIMED. IN NO EVENT SHALL THE OpenSSL PROJECT OR ITS CONTRIBUTORS BE LIABLE FOR ANY DIRECT, INDIRECT, INCIDENTAL, SPECIAL, EXEMPLARY, OR CONSEQUENTIAL DAMAGES (INCLUDING, BUT NOT LIMITED TO, PROCUREMENT OF SUBSTITUTE GOODS OR SERVICES; LOSS OF USE, DATA, OR PROFITS; OR BUSINESS INTERRUPTION) HOWEVER CAUSED AND ON ANY THEORY OF LIABILITY, WHETHER IN CONTRACT, STRICT LIABILITY, OR TORT (INCLUDING NEGLIGENCE OR OTHERWISE) ARISING IN ANY WAY OUT OF THE USE OF THIS SOFTWARE, EVEN IF ADVISED OF THE POSSIBILITY OF SUCH DAMAGE.

This product includes cryptographic software written by Eric Young (eay@cryptsoft.com). This product includes software written by Tim Hudson (tjh@cryptsoft.com).

# ncurse

# Copyright (c) 1998-2006,2007 Free Software Foundation, Inc.

The MIT License Copyright (c) 1998-2006,2007 Free Software Foundation, Inc. Permission is hereby granted, free of charge, to any person obtaining a copy of this software and associated documentation files (the \"Software\"), to deal in the Software without restriction, including without limitation the rights to use, copy, modify, merge, publish, distribute, sublicense, and/or sell copies of the Software, and to permit persons to whom the Software is furnished to do so, subject to the following conditions: The above copyright notice and this permission notice shall be included in all copies or substantial portions of the Software.

THE SOFTWARE IS PROVIDED \"AS IS\", WITHOUT WARRANTY OF ANY KIND, EXPRESS OR IMPLIED, INCLUDING BUT NOT LIMITED TO THE WARRANTIES OF MERCHANTABILITY, FITNESS FOR A PARTICULAR PURPOSE AND NONINFRINGEMENT. IN NO EVENT SHALL THE AUTHORS OR COPYRIGHT HOLDERS BE LIABLE FOR ANY CLAIM, DAMAGES OR OTHER LIABILITY, WHETHER IN AN ACTION OF CONTRACT, TORT OR OTHERWISE, ARISING FROM, OUT OF OR IN CONNECTION WITH THE SOFTWARE OR THE USE OR OTHER DEALINGS IN THE SOFTWARE.

net-snmp 5.4-13.fc7 ---- Part 1: CMU/UCD copyright notice: (BSD like) -----Copyright 1989, 1991, 1992 by Carnegie Mellon University Derivative Work - 1996, 1998-2000 Copyright 1996, 1998-2000 The Regents of the University of California All Rights Reserved

Permission to use, copy, modify and distribute this software and its documentation for any purpose and without fee is hereby granted, provided that the above copyright notice appears in all copies and that both that copyright notice and this permission notice appear in supporting documentation, and that the name of CMU and The Regents of the University of California not be used in advertising or publicity pertaining to distribution of the software without specific written permission.

CMU AND THE REGENTS OF THE UNIVERSITY OF CALIFORNIA DISCLAIM ALL WARRANTIES WITH REGARD TO THIS SOFTWARE, INCLUDING ALL IMPLIED WARRANTIES OF MERCHANTABILITY AND FITNESS. IN NO EVENT SHALL CMU OR THE REGENTS OF THE UNIVERSITY OF CALIFORNIA BE LIABLE FOR ANY SPECIAL, INDIRECT OR CONSEQUENTIAL DAMAGES OR ANY DAMAGES WHATSOEVER RESULTING FROM THE LOSS OF USE, DATA OR PROFITS, WHETHER IN AN ACTION OF CONTRACT, NEGLIGENCE OR OTHER TORTIOUS ACTION, ARISING OUT OF OR IN CONNECTION WITH THE USE OR PERFORMANCE OF THIS SOFTWARE.

# ---- Part 2: Networks Associates Technology, Inc copyright notice (BSD) -----

Copyright (c) 2001-2003, Networks Associates Technology, Inc All rights reserved.

Redistribution and use in source and binary forms, with or without modification, are permitted provided that the following conditions are met:

- Redistributions of source code must retain the above copyright notice, this list of conditions and the following disclaimer.
- Redistributions in binary form must reproduce the above copyright notice, this list of conditions and the following disclaimer in the documentation and/or other materials provided with the distribution.
- Neither the name of the Networks Associates Technology, Inc nor the names of its contributors may be used to endorse or promote products derived from this software without specific prior written permission.

THIS SOFTWARE IS PROVIDED BY THE COPYRIGHT HOLDERS AND CONTRIBUTORS ``AS IS" AND ANY EXPRESS OR IMPLIED WARRANTIES, INCLUDING, BUT NOT LIMITED TO, THE IMPLIED WARRANTIES OF MERCHANTABILITY AND FITNESS FOR A PARTICULAR PURPOSE ARE DISCLAIMED. IN NO EVENT SHALL THE COPYRIGHT HOLDERS OR CONTRIBUTORS BE LIABLE FOR ANY DIRECT, INDIRECT, INCIDENTAL, SPECIAL, EXEMPLARY, OR CONSEQUENTIAL DAMAGES (INCLUDING, BUT NOT LIMITED TO, PROCUREMENT OF SUBSTITUTE GOODS OR SERVICES; LOSS OF USE, DATA, OR PROFITS; OR BUSINESS INTERRUPTION) HOWEVER CAUSED AND ON ANY THEORY OF LIABILITY, WHETHER IN CONTRACT, STRICT LIABILITY, OR TORT (INCLUDING NEGLIGENCE OR OTHERWISE) ARISING IN ANY WAY OUT OF THE USE OF THIS SOFTWARE, EVEN IF ADVISED OF THE POSSIBILITY OF SUCH DAMAGE.

### ---- Part 3: Cambridge Broadband Ltd. copyright notice (BSD) -----

#### Portions of this code are copyright (c) 2001-2003, Cambridge Broadband Ltd. All rights reserved.

Redistribution and use in source and binary forms, with or without modification, are permitted provided that the following conditions are met:

- Redistributions of source code must retain the above copyright notice, this list of conditions and the following disclaimer.
- Redistributions in binary form must reproduce the above copyright notice, this list of conditions and the following disclaimer in the documentation and/or other materials provided with the distribution.
- The name of Cambridge Broadband Ltd. may not be used to endorse or promote products derived from this software without specific prior written permission.

THIS SOFTWARE IS PROVIDED BY THE COPYRIGHT HOLDER ``AS IS'' AND ANY EXPRESS OR IMPLIED WARRANTIES, INCLUDING, BUT NOT LIMITED TO, THE IMPLIED WARRANTIES OF MERCHANTABILITY AND FITNESS FOR A PARTICULAR PURPOSE ARE DISCLAIMED. IN NO EVENT SHALL THE COPYRIGHT HOLDER BE LIABLE FOR ANY DIRECT, INDIRECT, INCIDENTAL, SPECIAL, EXEMPLARY, OR CONSEQUENTIAL DAMAGES (INCLUDING, BUT NOT LIMITED TO, PROCUREMENT OF SUBSTITUTE GOODS OR SERVICES; LOSS OF USE, DATA, OR PROFITS; OR BUSINESS INTERRUPTION) HOWEVER CAUSED AND ON ANY THEORY OF LIABILITY, WHETHER IN CONTRACT, STRICT LIABILITY, OR TORT (INCLUDING NEGLIGENCE OR OTHERWISE) ARISING IN ANY WAY OUT OF THE USE OF THIS SOFTWARE, EVEN IF ADVISED OF THE POSSIBILITY OF SUCH DAMAGE.

#### ---- Part 4: Sun Microsystems, Inc. copyright notice (BSD) -----

# Copyright © 2003 Sun Microsystems, Inc., 4150 Network Circle, Santa Clara, California 95054, U.S.A. All rights reserved.

Use is subject to license terms below.

This distribution may include materials developed by third parties.

Sun, Sun Microsystems, the Sun logo and Solaris are trademarks or registered trademarks of Sun Microsystems, Inc. in the U.S. and other countries.

Redistribution and use in source and binary forms, with or without modification, are permitted provided that the following conditions are met:

- Redistributions of source code must retain the above copyright notice, this list of conditions and the following disclaimer.
- Redistributions in binary form must reproduce the above copyright notice, this list of conditions and the following disclaimer in the documentation and/or other materials provided with the distribution.
- Neither the name of the Sun Microsystems, Inc. nor the names of its contributors may be used to endorse or promote products derived from this software without specific prior written permission.

THIS SOFTWARE IS PROVIDED BY THE COPYRIGHT HOLDERS AND CONTRIBUTORS ``AS IS" AND ANY EXPRESS OR IMPLIED WARRANTIES, INCLUDING, BUT NOT LIMITED TO, THE IMPLIED WARRANTIES OF MERCHANTABILITY AND FITNESS FOR A PARTICULAR PURPOSE ARE DISCLAIMED. IN NO EVENT SHALL THE COPYRIGHT HOLDERS OR CONTRIBUTORS BE LIABLE FOR ANY DIRECT, INDIRECT, INCIDENTAL, SPECIAL, EXEMPLARY, OR CONSEQUENTIAL DAMAGES (INCLUDING, BUT NOT LIMITED TO, PROCUREMENT OF SUBSTITUTE GOODS OR SERVICES; LOSS OF USE, DATA, OR PROFITS; OR BUSINESS INTERRUPTION) HOWEVER CAUSED AND ON ANY THEORY OF LIABILITY, WHETHER IN CONTRACT, STRICT LIABILITY, OR TORT (INCLUDING NEGLIGENCE OR OTHERWISE) ARISING IN ANY WAY OUT OF THE USE OF THIS SOFTWARE, EVEN IF ADVISED OF THE POSSIBILITY OF SUCH DAMAGE.

### ---- Part 5: Sparta, Inc copyright notice (BSD) ----

#### Copyright (c) 2003-2009, Sparta, Inc All rights reserved.

Redistribution and use in source and binary forms, with or without modification, are permitted provided that the following conditions are met:

- Redistributions of source code must retain the above copyright notice, this list of conditions and the following disclaimer.
- Redistributions in binary form must reproduce the above copyright notice, this list of conditions and the following disclaimer in the documentation and/or other materials provided with the distribution.
- Neither the name of Sparta, Inc nor the names of its contributors may be used to endorse or promote products derived from this software without specific prior written permission.

THIS SOFTWARE IS PROVIDED BY THE COPYRIGHT HOLDERS AND CONTRIBUTORS ``AS IS" AND ANY EXPRESS OR IMPLIED WARRANTIES, INCLUDING, BUT NOT LIMITED TO, THE IMPLIED WARRANTIES OF MERCHANTABILITY AND FITNESS FOR A PARTICULAR PURPOSE ARE DISCLAIMED. IN NO EVENT SHALL THE COPYRIGHT HOLDERS OR CONTRIBUTORS BE LIABLE FOR ANY DIRECT, INDIRECT, INCIDENTAL, SPECIAL, EXEMPLARY, OR CONSEQUENTIAL DAMAGES (INCLUDING, BUT NOT LIMITED TO, PROCUREMENT OF SUBSTITUTE GOODS OR SERVICES; LOSS OF USE, DATA, OR PROFITS; OR BUSINESS INTERRUPTION) HOWEVER CAUSED AND ON ANY THEORY OF LIABILITY, WHETHER IN CONTRACT, STRICT LIABILITY, OR TORT (INCLUDING NEGLIGENCE OR OTHERWISE) ARISING IN ANY WAY OUT OF THE USE OF THIS SOFTWARE, EVEN IF ADVISED OF THE POSSIBILITY OF SUCH DAMAGE.

# Copyright (c) 2004, Cisco, Inc and Information Network

# Center of Beijing University of Posts and Telecommunications. All rights reserved.

Redistribution and use in source and binary forms, with or without modification, are permitted provided that the following conditions are met:

- Redistributions of source code must retain the above copyright notice, this list of conditions and the following disclaimer.
- Redistributions in binary form must reproduce the above copyright notice, this list of conditions and the following disclaimer in the documentation and/or other materials provided with the distribution.
- Neither the name of Cisco, Inc, Beijing University of Posts and Telecommunications, nor the names of their contributors may be used to endorse or promote products derived from this software without specific prior written permission.

THIS SOFTWARE IS PROVIDED BY THE COPYRIGHT HOLDERS AND CONTRIBUTORS ``AS IS" AND ANY EXPRESS OR IMPLIED WARRANTIES, INCLUDING, BUT NOT LIMITED TO, THE IMPLIED WARRANTIES OF MERCHANTABILITY AND FITNESS FOR A PARTICULAR PURPOSE ARE DISCLAIMED. IN NO EVENT SHALL THE COPYRIGHT HOLDERS OR CONTRIBUTORS BE LIABLE FOR ANY DIRECT, INDIRECT, INCIDENTAL, SPECIAL, EXEMPLARY, OR CONSEQUENTIAL DAMAGES (INCLUDING, BUT NOT LIMITED TO, PROCUREMENT OF SUBSTITUTE GOODS OR SERVICES; LOSS OF USE, DATA, OR PROFITS; OR BUSINESS INTERRUPTION) HOWEVER CAUSED AND ON ANY THEORY OF LIABILITY, WHETHER IN CONTRACT, STRICT LIABILITY, OR TORT (INCLUDING NEGLIGENCE OR OTHERWISE) ARISING IN ANY WAY OUT OF THE USE OF THIS SOFTWARE, EVEN IF ADVISED OF THE POSSIBILITY OF SUCH DAMAGE. ---- Part 7: Fabasoft R&D Software GmbH & Co KG copyright notice (BSD) ----

# Copyright (c) Fabasoft R&D Software GmbH & Co KG, 2003 oss@fabasoft.com Author: Bernhard Penz

Redistribution and use in source and binary forms, with or without modification, are permitted provided that the following conditions are met:

- Redistributions of source code must retain the above copyright notice, this list of conditions and the following disclaimer.
- Redistributions in binary form must reproduce the above copyright notice, this list of conditions and the following disclaimer in the documentation and/or other materials provided with the distribution.
- The name of Fabasoft R&D Software GmbH & Co KG or any of its subsidiaries, brand or product names may not be used to endorse or promote products derived from this software without specific prior written permission.

THIS SOFTWARE IS PROVIDED BY THE COPYRIGHT HOLDER "AS IS" AND ANY EXPRESS OR IMPLIED WARRANTIES, INCLUDING, BUT NOT LIMITED TO, THE IMPLIED WARRANTIES OF MERCHANTABILITY AND FITNESS FOR A PARTICULAR PURPOSE ARE DISCLAIMED. IN NO EVENT SHALL THE COPYRIGHT HOLDER BE LIABLE FOR ANY DIRECT, INDIRECT, INCIDENTAL, SPECIAL, EXEMPLARY, OR CONSEQUENTIAL DAMAGES (INCLUDING, BUT NOT LIMITED TO, PROCUREMENT OF SUBSTITUTE GOODS OR SERVICES; LOSS OF USE, DATA, OR PROFITS; OR BUSINESS INTERRUPTION) HOWEVER CAUSED AND ON ANY THEORY OF LIABILITY, WHETHER IN CONTRACT, STRICT LIABILITY, OR TORT (INCLUDING NEGLIGENCE OR OTHERWISE) ARISING IN ANY WAY OUT OF THE USE OF THIS SOFTWARE, EVEN IF ADVISED OF THE POSSIBILITY OF SUCH DAMAGE.

# ---- Part 8: Apple Inc. copyright notice (BSD) -----

# Copyright (c) 2007 Apple Inc. All rights reserved.

Redistribution and use in source and binary forms, with or without modification, are permitted provided that the following conditions are met:

1. Redistributions of source code must retain the above copyright notice, this list of conditions and the following disclaimer.

Redistributions in binary form must reproduce the above copyright notice, this list of conditions and the following disclaimer in the documentation and/or other materials provided with the distribution.

2. Neither the name of Apple Inc. ("Apple") nor the names of its contributors may be used to endorse or promote products derived from this software without specific prior written permission.

THIS SOFTWARE IS PROVIDED BY APPLE AND ITS CONTRIBUTORS "AS IS" AND ANY EXPRESS OR IMPLIED WARRANTIES, INCLUDING, BUT NOT LIMITED TO, THE IMPLIED WARRANTIES OF MERCHANTABILITY AND FITNESS FOR A PARTICULAR PURPOSE ARE DISCLAIMED. IN NO EVENT SHALL APPLE OR ITS CONTRIBUTORS BE LIABLE FOR ANY DIRECT, INDIRECT, INCIDENTAL, SPECIAL, EXEMPLARY, OR CONSEQUENTIAL DAMAGES (INCLUDING, BUT NOT LIMITED TO, PROCUREMENT OF SUBSTITUTE GOODS OR SERVICES; LOSS OF USE, DATA, OR PROFITS; OR BUSINESS INTERRUPTION) HOWEVER CAUSED AND ON ANY THEORY OF LIABILITY, WHETHER IN CONTRACT, STRICT LIABILITY, OR TORT (INCLUDING NEGLIGENCE OR OTHERWISE) ARISING IN ANY WAY OUT OF THE USE OF THIS SOFTWARE, EVEN IF ADVISED OF THE POSSIBILITY OF SUCH DAMAGE.

#### ---- Part 9: ScienceLogic, LLC copyright notice (BSD) -----Copyright (c) 2009, ScienceLogic, LLC All rights reserved.

Redistribution and use in source and binary forms, with or without modification, are permitted provided that the following conditions are met:

- Redistributions of source code must retain the above copyright notice, this list of conditions and the following disclaimer.
- Redistributions in binary form must reproduce the above copyright notice, this list of conditions and the following disclaimer in the documentation and/or other materials provided with the distribution.
- Neither the name of Science Logic, LLC nor the names of its contributors may be used to endorse or promote products derived

THIS SOFTWARE IS PROVIDED BY THE COPYRIGHT HOLDERS AND CONTRIBUTORS ``AS IS" AND ANY EXPRESS OR IMPLIED WARRANTIES, INCLUDING, BUT NOT LIMITED TO, THE IMPLIED WARRANTIES OF MERCHANTABILITY AND FITNESS FOR A PARTICULAR PURPOSE ARE DISCLAIMED. IN NO EVENT SHALL THE COPYRIGHT HOLDERS OR CONTRIBUTORS BE LIABLE FOR ANY DIRECT, INDIRECT, INCIDENTAL, SPECIAL, EXEMPLARY, OR CONSEQUENTIAL DAMAGES (INCLUDING, BUT NOT LIMITED TO, PROCUREMENT OF SUBSTITUTE GOODS OR SERVICES; LOSS OF USE, DATA, OR PROFITS; OR BUSINESS INTERRUPTION) HOWEVER CAUSED AND ON ANY THEORY OF LIABILITY, WHETHER IN CONTRACT, STRICT LIABILITY, OR TORT (INCLUDING NEGLIGENCE OR OTHERWISE) ARISING IN ANY WAY OUT OF THE USE OF THIS SOFTWARE, EVEN IF ADVISED OF THE POSSIBILITY OF SUCH DAMAGE.

#### Expat 2.0.1

# Copyright (c) 1998, 1999, 2000 Thai Open Source Software Center Ltd and Clark Cooper Copyright (c) 2001, 2002, 2003, 2004, 2005, 2006 Expat maintainers.

Permission is hereby granted, free of charge, to any person obtaining a copy of this software and associated documentation files (the "Software"), to deal in the Software without restriction, including without limitation the rights to use, copy, modify, merge, publish, distribute, sublicense, and/or sell copies of the Software, and to permit persons to whom the Software is furnished to do so, subject to the following conditions:

The above copyright notice and this permission notice shall be included in all copies or substantial portions of the Software.

THE SOFTWARE IS PROVIDED "AS IS", WITHOUT WARRANTY OF ANY KIND, EXPRESS OR IMPLIED, INCLUDING BUT NOT LIMITED TO THE WARRANTIES OF MERCHANTABILITY, FITNESS FOR A PARTICULAR PURPOSE AND NONINFRINGEMENT. IN NO EVENT SHALL THE AUTHORS OR COPYRIGHT HOLDERS BE LIABLE FOR ANY CLAIM, DAMAGES OR OTHER LIABILITY, WHETHER IN AN ACTION OF CONTRACT, TORT OR OTHERWISE, ARISING FROM, OUT OF OR IN CONNECTION WITH THE SOFTWARE OR THE USE OR OTHER DEALINGS IN THE SOFTWARE.

#### PCRE 7.3

#### Copyright (c) 1997-2008 University of Cambridge Copyright (c) 2007-2008, Google Inc.

PCRE is a library of functions to support regular expressions whose syntax and semantics are as close as possible to those of the Perl 5 language. Release 7 of PCRE is distributed

under the terms of the "BSD" licence, as specified below. The documentation for PCRE, supplied in the "doc" directory, is distributed under the same terms as the software itself.

The basic library functions are written in C and are freestanding. Also included in the distribution is a set of C++ wrapper functions.

#### THE BASIC LIBRARY FUNCTIONS

Written by: Philip Hazel Email local part: ph10 Email domain: cam.ac.uk University of Cambridge Computing Service, Cambridge, England.

Copyright (c) 1997-2008 University of Cambridge All rights reserved. THE C++ WRAPPER FUNCTIONS Contributed by: Google Inc. Copyright (c) 2007-2008, Google Inc. All rights reserved.

#### THE "BSD" LICENCE

Redistribution and use in source and binary forms, with or without modification, are permitted provided that the following conditions are met:

- Redistributions of source code must retain the above copyright notice, this list of conditions and the following disclaimer.
- Redistributions in binary form must reproduce the above copyright notice, this list of conditions and the following disclaimer in the documentation and/or other materials provided with the distribution.
- Neither the name of the University of Cambridge nor the name of Google Inc. nor the names of their contributors may be used to endorse or promote products derived from this software without specific prior written permission.

THIS SOFTWARE IS PROVIDED BY THE COPYRIGHT HOLDERS AND CONTRIBUTORS "AS IS" AND ANY EXPRESS OR IMPLIED WARRANTIES, INCLUDING, BUT NOT LIMITED TO, THE IMPLIED WARRANTIES OF MERCHANTABILITY AND FITNESS FOR A PARTICULAR PURPOSE ARE DISCLAIMED. IN NO EVENT SHALL THE COPYRIGHT OWNER OR CONTRIBUTORS BE LIABLE FOR ANY DIRECT, INDIRECT, INCIDENTAL, SPECIAL, EXEMPLARY, OR CONSEQUENTIAL DAMAGES (INCLUDING, BUT NOT LIMITED TO, PROCUREMENT OF SUBSTITUTE GOODS OR SERVICES; LOSS OF USE, DATA, OR PROFITS; OR BUSINESS INTERRUPTION) HOWEVER CAUSED AND ON ANY THEORY OF LIABILITY, WHETHER IN CONTRACT, STRICT LIABILITY, OR TORT (INCLUDING NEGLIGENCE OR OTHERWISE) ARISING IN ANY WAY OUT OF THE USE OF THIS SOFTWARE, EVEN IF ADVISED OF THE POSSIBILITY OF SUCH DAMAGE.

#### libedit

#### Copyright (c) 1992, 1993

The Regents of the University of California. All rights reserved.

Redistribution and use in source and binary forms, with or without modification, are permitted provided that the following conditions are met:

- Redistributions of source code must retain the above copyright notice, this list of conditions and the following disclaimer.
- Redistributions in binary form must reproduce the above copyright notice, this list of conditions and the following disclaimer in the documentation and/or other materials provided with the distribution.
- Neither the name of the The Regents of the University of California nor the names of its contributors may be used to endorse or promote products derived from this software without specific prior written permission.

THIS SOFTWARE IS PROVIDED BY THE COPYRIGHT HOLDERS AND CONTRIBUTORS "AS IS" AND ANY EXPRESS OR IMPLIED WARRANTIES, INCLUDING, BUT NOT LIMITED TO, THE

IMPLIED WARRANTIES OF MERCHANTABILITY AND FITNESS FOR A PARTICULAR PURPOSE ARE DISCLAIMED. IN NO EVENT SHALL THE COPYRIGHT HOLDER OR CONTRIBUTORS BE LIABLE FOR ANY DIRECT, INDIRECT, INCIDENTAL, SPECIAL, EXEMPLARY, OR CONSEQUENTIAL DAMAGES (INCLUDING, BUT NOT LIMITED TO, PROCUREMENT OF SUBSTITUTE GOODS OR SERVICES; LOSS OF USE, DATA, OR PROFITS; OR BUSINESS INTERRUPTION) HOWEVER CAUSED AND ON ANY THEORY OF LIABILITY, WHETHER IN CONTRACT, STRICT LIABILITY, OR TORT (INCLUDING NEGLIGENCE OR OTHERWISE) ARISING IN ANY WAY OUT OF THE USE OF THIS SOFTWARE, EVEN IF ADVISED OF THE POSSIBILITY OF SUCH DAMAGE.

- flex 2.5.35-1
- Copyright (c) 2001, 2002, 2003, 2004, 2005, 2006, 2007 The Flex Project.
- Copyright (c) 1990, 1997 The Regents of the University of California. All rights reserved.

Redistribution and use in source and binary forms, with or without modification, are permitted provided that the following conditions are met: Redistributions in binary form must reproduce the above copyright notice, this list of conditions and the following disclaimer in the documentation and/or other materials provided with the distribution.

Neither the name of the <ORGANIZATION> nor the names of its contributors may be used to endorse or promote products derived from this software without specific prior written permission.

THIS SOFTWARE IS PROVIDED BY THE COPYRIGHT HOLDERS AND CONTRIBUTORS "AS IS" AND ANY EXPRESS OR IMPLIED WARRANTIES, INCLUDING, BUT NOT LIMITED TO, THE IMPLIED WARRANTIES OF MERCHANTABILITY AND FITNESS FOR A PARTICULAR PURPOSE ARE DISCLAIMED. IN NO EVENT SHALL THE COPYRIGHT HOLDER OR CONTRIBUTORS BE LIABLE FOR ANY DIRECT, INDIRECT, INCIDENTAL, SPECIAL, EXEMPLARY, OR CONSEQUENTIAL DAMAGES (INCLUDING, BUT NOT LIMITED TO, PROCUREMENT OF SUBSTITUTE GOODS OR SERVICES; LOSS OF USE, DATA, OR PROFITS; OR BUSINESS INTERRUPTION) HOWEVER CAUSED AND ON ANY THEORY OF LIABILITY, WHETHER IN CONTRACT, STRICT LIABILITY, OR TORT (INCLUDING NEGLIGENCE OR OTHERWISE) ARISING IN ANY WAY OUT OF THE USE OF THIS SOFTWARE, EVEN IF ADVISED OF THE POSSIBILITY OF SUCH DAMAGE.

mktemp 1.5\_25 Copyright (c) 1996-1997, 2000-2001, 2008 Todd C. Miller <Todd.Miller@courtesan.com> Copyright (c) 1996, David Mazieres <dm@uun.org> Copyright (c) 2008, Damien Miller djm@openbsd.org

Permission to use, copy, modify, and distribute this software for any purpose with or without fee is hereby granted, provided that the above copyright notice and this permission notice appear in all copies.

THE SOFTWARE IS PROVIDED "AS IS" AND THE AUTHOR DISCLAIMS ALL WARRANTIES WITH REGARD TO THIS SOFTWARE INCLUDING ALL IMPLIED WARRANTIES OF MERCHANTABILITY AND FITNESS. IN NO EVENT SHALL THE AUTHOR BE LIABLE FOR ANY SPECIAL, DIRECT, INDIRECT, OR CONSEQUENTIAL DAMAGES OR ANY DAMAGES WHATSOEVER RESULTING FROM LOSS OF USE, DATA OR PROFITS, WHETHER IN AN ACTION OF CONTRACT, NEGLIGENCE OR OTHER TORTIOUS ACTION, ARISING OUT OF OR IN CONNECTION WITH THE USE OR PERFORMANCE OF THIS SOFTWARE.

libstdc++ 4.3\_2 Copyright (C) 2001, 2002, 2004 Free Software Foundation, Inc. This file is part of the GNU ISO C++ Library. This library is free software; you can redistribute it and/or modify it under the terms of the GNU General Public License as published by the Free Software Foundation; either version 2, or (at your option) any later version. This library is distributed in the hope that it will be useful, but WITHOUT ANY WARRANTY; without even the implied warranty of MERCHANTABILITY or FITNESS FOR A PARTICULAR PURPOSE. See the GNU General Public License for more details. You should have received a copy of the GNU General Public License along with this library; see the file COPYING. If not, write to the Free Software Foundation, 59 Temple Place - Suite 330, Boston, MA 02111- 1307, USA. As a special exception, you may use this file as part of a free software library without restriction. Specifically, if other files instantiate templates or use macros or inline functions from this file, or you compile this file and link it with other files to produce an executable, this file does not by itself cause the resulting executable to be covered by the GNU General Public License. This exception does not however invalidate any other reasons why the executable file might be covered by the GNU General Public License.

### GCC RUNTIME LIBRARY EXCEPTION

Version 3.1, 31 March 2009

### Copyright (C) 2009 Free Software Foundation, Inc.

Everyone is permitted to copy and distribute verbatim copies of this license document, but changing it is not allowed.

This GCC Runtime Library Exception ("Exception") is an additional permission under section 7 of the GNU General Public License, version 3 ("GPLv3"). It applies to a given file (the "Runtime Library") that bears a notice placed by the copyright holder of the file stating that the file is governed by GPLv3 along with this Exception.

When you use GCC to compile a program, GCC may combine portions of certain GCC header files and runtime libraries with the compiled program. The purpose of this Exception is to allow compilation of non-GPL (including proprietary) programs to use, in this way, the header files and runtime libraries covered by this Exception.

- 1. Definitions.
  - **a.** A file is an "Independent Module" if it either requires the Runtime Library for execution after a Compilation Process, or makes use of an interface provided by the Runtime Library, but is not otherwise based on the Runtime Library.
  - **b.** "GCC" means a version of the GNU Compiler Collection, with or without modifications, governed by version 3 (or a specified later version) of the GNU General Public License (GPL) with the option of using any subsequent versions published by the FSF.
  - **c.** "GPL-compatible Software" is software whose conditions of propagation, modification and use would permit combination with GCC in accord with the license of GCC.
  - **d.** "Target Code" refers to output from any compiler for a real or virtual target processor architecture, in executable form or suitable for input to an assembler, loader, linker and/or execution phase. Notwithstanding that, Target Code does not include data in any format that is used as a compiler intermediate representation, or used for producing a compiler intermediate representation.
  - **e.** The "Compilation Process" transforms code entirely represented in nonintermediate languages designed for human-written code, and/or in Java

Virtual Machine byte code, into Target Code. Thus, for example, use of source code generators and preprocessors need not be considered part of the Compilation Process, since the Compilation Process can be understood as starting with the output of the generators or preprocessors.

- **f.** A Compilation Process is "Eligible" if it is done using GCC, alone or with other GPL-compatible software, or if it is done without using any work based on GCC. For example, using non-GPL-compatible Software to optimize any GCC intermediate representations would not qualify as an Eligible Compilation Process.
- 2. Grant of Additional Permission.
  - a. You have permission to propagate a work of Target Code formed by combining the Runtime Library with Independent Modules, even if such propagation would otherwise violate the terms of GPLv3, provided that all Target Code was generated by Eligible Compilation Processes. You may then convey such a combination under terms of your choice, consistent with the licensing of the Independent Modules.
- 3. No Weakening of GCC Copyleft.

The availability of this Exception does not imply any general presumption that third-party software is unaffected by the copyleft requirements of the license of GCC.

#### libgcc

# Copyright (C) 1989, 1992, 1993, 1994, 1995, 1996, 1997, 1998, 1999, 2000, 2001, 2002, 2003 Free Software Foundation, Inc.

GCC is free software; you can redistribute it and/or modify it under the terms of the GNU General Public License as published by the Free Software Foundation; either version 2, or (at your option) any later version. GCC is distributed in the hope that it will be useful, but WITHOUT ANY WARRANTY; without even the implied warranty of MERCHANTABILITY or FITNESS FOR A PARTICULAR PURPOSE. See the GNU General Public License for more details. You should have received a copy of the GNU General Public License along with GCC; see the file COPYING. If not, write to the Free Software Foundation, 59 Temple Place - Suite 330, Boston, MA 02111-1307, USA. As a special exception, if you link this library with other files, some of which are compiled with GCC, to produce an executable, this library does not by itself cause the resulting executable to be covered by the GNU General Public License. This exception does not however invalidate any other reasons why the executable file might be covered by the GNU General Public License.

#### Version 3.1, 31 March 2009

#### Copyright (C) 2009 Free Software Foundation, Inc.

Everyone is permitted to copy and distribute verbatim copies of this license document, but changing it is not allowed.

This GCC Runtime Library Exception ("Exception") is an additional permission under section 7 of the GNU General Public License, version 3 ("GPLv3"). It applies to a given file (the "Runtime Library") that bears a notice placed by the copyright holder of the file stating that the file is governed by GPLv3 along with this Exception.

When you use GCC to compile a program, GCC may combine portions of certain GCC header files and runtime libraries with the compiled program. The purpose of this Exception is to allow compilation of non-GPL (including proprietary) programs to use, in this way, the header files and runtime libraries covered by this Exception.

- 1. Definitions.
  - **a.** A file is an "Independent Module" if it either requires the Runtime Library for execution after a Compilation Process, or makes use of an interface provided by the Runtime Library, but is not otherwise based on the Runtime Library.
  - **b.** "GCC" means a version of the GNU Compiler Collection, with or without modifications, governed by version 3 (or a specified later version) of the GNU General Public License (GPL) with the option of using any subsequent versions published by the FSF.
  - **c.** "GPL-compatible Software" is software whose conditions of propagation, modification and use would permit combination with GCC in accord with the license of GCC.
  - **d.** "Target Code" refers to output from any compiler for a real or virtual target processor architecture, in executable form or suitable for input to an assembler, loader, linker and/or execution phase. Notwithstanding that, Target Code does not include data in any format that is used as a compiler intermediate representation, or used for producing a compiler intermediate representation.
  - e. The "Compilation Process" transforms code entirely represented in nonintermediate languages designed for human-written code, and/or in Java Virtual Machine byte code, into Target Code. Thus, for example, use of source code generators and preprocessors need not be considered part of the Compilation Process, since the Compilation Process can be understood as starting with the output of the generators or preprocessors.
  - f. A Compilation Process is "Eligible" if it is done using GCC, alone or with other GPL-compatible software, or if it is done without using any work based on GCC. For example, using non-GPL-compatible Software to optimize any GCC intermediate representations would not qualify as an Eligible Compilation Process.
- 2. Grant of Additional Permission.

You have permission to propagate a work of Target Code formed by combining the Runtime Library with Independent Modules, even if such propagation would otherwise violate the terms of GPLv3, provided that all Target Code was generated by Eligible Compilation Processes. You may then convey such a combination under terms of your choice, consistent with the licensing of the Independent Modules.

3. No Weakening of GCC Copyleft.

The availability of this Exception does not imply any general presumption that third-party software is unaffected by the copyleft requirements of the license of GCC.

# ISC DHCP 4.0.0

# Copyright 2004-2007 by Internet Systems Consortium, Inc. ("ISC")

Permission to use, copy, modify, and/or distribute this software for any purpose with or without fee is hereby granted, provided that the above copyright notice and this permission notice appear in all copies.

THE SOFTWARE IS PROVIDED "AS IS" AND ISC DISCLAIMS ALL WARRANTIES WITH REGARD TO THIS SOFTWARE INCLUDING ALL IMPLIED WARRANTIES OF MERCHANTABILITY AND FITNESS. IN NO EVENT SHALL ISC BE LIABLE FOR ANY SPECIAL, DIRECT, INDIRECT, OR CONSEQUENTIAL DAMAGES OR ANY DAMAGES WHATSOEVER RESULTING FROM LOSS OF USE, DATA OR PROFITS, WHETHER IN AN ACTION OF CONTRACT, NEGLIGENCE OR OTHER TORTIOUS ACTION, ARISING OUT OF OR IN CONNECTION WITH THE USE OR PERFORMANCE OF THIS SOFTWARE.

#### WPA Supplicant 0.5.11

Copyright (c) 2003-2009, Jouni Malinen <j@w1.fi> and contributors All Rights Reserved.

Redistribution and use in source and binary forms, with or without modification, are permitted provided that the following conditions are met:

- Redistributions of source code must retain the above copyright notice, this list of conditions and the following disclaimer.
- Redistributions in binary form must reproduce the above copyright notice, this list of conditions and the following disclaimer in the documentation and/or other materials provided with the distribution.
- Neither the name of the <ORGANIZATION> nor the names of its contributors may be used to endorse or promote products derived from this software without specific prior written permission.

THIS SOFTWARE IS PROVIDED BY THE COPYRIGHT HOLDERS AND CONTRIBUTORS "AS IS" AND ANY EXPRESS OR IMPLIED WARRANTIES, INCLUDING, BUT NOT LIMITED TO, THE IMPLIED WARRANTIES OF MERCHANTABILITY AND FITNESS FOR A PARTICULAR PURPOSE ARE DISCLAIMED. IN NO EVENT SHALL THE COPYRIGHT HOLDER OR CONTRIBUTORS BE LIABLE FOR ANY DIRECT, INDIRECT, INCIDENTAL, SPECIAL, EXEMPLARY, OR CONSEQUENTIAL DAMAGES (INCLUDING, BUT NOT LIMITED TO, PROCUREMENT OF SUBSTITUTE GOODS OR SERVICES; LOSS OF USE, DATA, OR PROFITS; OR BUSINESS INTERRUPTION) HOWEVER CAUSED AND ON ANY THEORY OF LIABILITY, WHETHER IN CONTRACT, STRICT LIABILITY, OR TORT (INCLUDING NEGLIGENCE OR OTHERWISE) ARISING IN ANY WAY OUT OF THE USE OF THIS SOFTWARE, EVEN IF ADVISED OF THE POSSIBILITY OF SUCH DAMAGE.

#### bind 9.5.0-29.b2

#### Copyright (C) 2004-2009 Internet Systems Consortium, Inc. ("ISC") Copyright (C) 1996-2003 Internet Software Consortium.

Permission to use, copy, modify, and/or distribute this software for any purpose with or without fee is hereby granted, provided that the above copyright notice and this permission notice appear in all copies.

THE SOFTWARE IS PROVIDED "AS IS" AND ISC DISCLAIMS ALL WARRANTIES WITH REGARD TO THIS SOFTWARE INCLUDING ALL IMPLIED WARRANTIES OF MERCHANTABILITY AND FITNESS. IN NO EVENT SHALL ISC BE LIABLE FOR ANY SPECIAL, DIRECT, INDIRECT, OR CONSEQUENTIAL DAMAGES OR ANY DAMAGES WHATSOEVER RESULTING FROM LOSS OF USE, DATA OR PROFITS, WHETHER IN AN ACTION OF CONTRACT, NEGLIGENCE OR OTHER TORTIOUS ACTION, ARISING OUT OF OR IN CONNECTION WITH THE USE OR PERFORMANCE OF THIS SOFTWARE.

#### SNTP 4.2.4p0-1.fc7 Copyright (c) University of Delaware 1992-2009

Permission to use, copy, modify, and distribute this software and its documentation for any purpose with or without fee is hereby granted, provided that the above copyright notice appears in all copies and that both the copyright notice and this permission notice appear in supporting documentation, and that the name University of Delaware not be used in advertising or publicity pertaining to distribution of the software without specific, written prior permission. The University of Delaware makes no representations about the suitability this software for any purpose. It is provided "as is" without express or implied warranty.

#### Http Curl 7.15.1 Copyright (c) 1996 - 2009, Daniel Stenberg, <daniel@haxx.se>. All rights reserved.

Permission to use, copy, modify, and distribute this software for any purpose with or without fee is hereby granted, provided that the above copyright notice and this permission notice appear in all copies.

THE SOFTWARE IS PROVIDED "AS IS", WITHOUT WARRANTY OF ANY KIND, EXPRESS OR IMPLIED, INCLUDING BUT NOT LIMITED TO THE WARRANTIES OF MERCHANTABILITY, FITNESS FOR A PARTICULAR PURPOSE AND NONINFRINGEMENT OF THIRD PARTY RIGHTS. IN NO EVENT SHALL THE AUTHORS OR COPYRIGHT HOLDERS BE LIABLE FOR ANY CLAIM, DAMAGES OR OTHER LIABILITY, WHETHER IN AN ACTION OF CONTRACT, TORT OR OTHERWISE, ARISING FROM, OUT OF OR IN CONNECTION WITH THE SOFTWARE OR THE USE OR OTHER DEALINGS IN THE SOFTWARE.

Except as contained in this notice, the name of a copyright holder shall not be used in advertising or otherwise to promote the sale, use or other dealings in this Software without prior written authorization of the copyright holder.

racoon2 Authors: Pedro Roque <roque@di.fc.ul.pt> Lars Fenneberg <lf@elemental.net> This software is Copyright 1996,1997 by the above mentioned author(s),

The author(s) grant permission for redistribution and use in source and binary forms, with or without modification, of the software and documentation provided that the following conditions are met:

1. If you receive a version of the software that is specifically labeled as not being for redistribution (check the version message and/or README), you are not permitted to redistribute that version of the software in any way or form.

All terms of all other applicable copyrights and licenses must be followed.

- 2. Redistributions of source code must retain the authors' copyright notice(s), this list of conditions, and the following disclaimer.
- 3. Redistributions in binary form must reproduce the authors' copyright notice(s), this list of conditions, and the following disclaimer in the documentation and/or other materials provided with the distribution.
- 4. All advertising materials mentioning features or use of this software must display the following acknowledgement with the name(s) of the authors as specified in the copyright notice(s) substituted where indicated:

This product includes software developed by the authors which are mentioned at the start of the source files and other contributors.

5. Neither the name(s) of the author(s) nor the names of its contributors may be used to endorse or promote products derived from this software without specific prior written permission.

THIS SOFTWARE IS PROVIDED BY ITS AUTHORS AND CONTRIBUTORS ``AS IS'' AND ANY EXPRESS OR IMPLIED WARRANTIES, INCLUDING, BUT NOT LIMITED TO, THE IMPLIED WARRANTIES OF MERCHANTABILITY AND FITNESS FOR A PARTICULAR PURPOSE ARE DISCLAIMED. IN NO EVENT SHALL THE AUTHORS OR CONTRIBUTORS BE LIABLE FOR ANY

DIRECT, INDIRECT, INCIDENTAL, SPECIAL, EXEMPLARY, OR CONSEQUENTIAL DAMAGES (INCLUDING, BUT NOT LIMITED TO, PROCUREMENT OF SUBSTITUTE GOODS OR SERVICES; LOSS OF USE, DATA, OR PROFITS; OR BUSINESS INTERRUPTION) HOWEVER CAUSED AND ON ANY THEORY OF LIABILITY, WHETHER IN CONTRACT, STRICT LIABILITY, OR TORT (INCLUDING NEGLIGENCE OR OTHERWISE) ARISING IN ANY WAY OUT OF THE USE OF THIS SOFTWARE, EVEN IF ADVISED OF THE POSSIBILITY OF SUCH DAMAGE.

#### Xinetd 2.3.14-3.1

#### (c) Copyright 1992 by Panagiotis Tsirigotis

The author (Panagiotis Tsirigotis) grants permission to use, copy, and distribute this software and its documentation for any purpose and without fee, provided that the above copyright notice extant in files in this distribution is not removed from files included in any redistribution and that this copyright notice is also included in any redistribution.

Modifications to this software may be distributed, either by distributing the modified software or by distributing patches to the original software, under the following additional terms:

- 1. The version number will be modified as follows:
  - **a.** The first 3 components of the version number (i.e <number>.<number>) will remain unchanged.
  - **b.** A new component will be appended to the version number to indicate the modification level. The form of this component is up to the author of the modifications.
  - **c.** The author of the modifications will include his/her name by appending it along with the new version number to this file and will be responsible for any wrong behavior of the modified software.

The author makes no representations about the suitability of this software for any purpose. It is provided "as is" without any express or implied warranty.

Modifications: Version: 2.1.8.7-current Copyright 1998-2001 by Rob Braun

Sensor Addition Version: 2.1.8.9pre14a Copyright 2001 by Steve Grubb

This is an excerpt from an email I received from the original author, allowing xinetd as maintained by me, to use the higher version numbers:

I appreciate your maintaining the version string guidelines as specified in the copyright. But I did not mean them to last as long as they did.

So, if you want, you may use any 2.N.\* (N >= 3) version string for future xinetd versions that you release. Note that I am excluding the 2.2.\* line; using that would only create confusion. Naming the next release 2.3.0 would put to rest the confusion about 2.2.1 and 2.1.8.\*.

### db4 4.6.21-1

The following is the license that applies to this copy of the Berkeley DB software. For a license to use the Berkeley DB software under conditions other than those described here, or to purchase support for this software, please contact Oracle at berkeleydb-info\_us@oracle.com.

\* Copyright (c) 1990,2007 Oracle. All rights reserved. \*

Redistribution and use in source and binary forms, with or without modification, are permitted provided that the following conditions are met:

- 1. Redistributions of source code must retain the above copyright notice, this list of conditions and the following disclaimer.
- 2. Redistributions in binary form must reproduce the above copyright notice, this list of conditions and the following disclaimer in the documentation and/or other materials provided with the distribution.
- 3. Redistributions in any form must be accompanied by information on how to obtain complete source code for the DB software and any accompanying software that uses the DB software. The source code must either be included in the distribution or be available for no more than the cost of distribution plus a nominal fee, and must be freely redistributable under reasonable conditions. For an executable file, complete source code means the source code for all modules it contains. It does not include source code for modules or files that typically accompany the major components of the operating system on which the executable file runs.

THIS SOFTWARE IS PROVIDED BY ORACLE "AS IS" AND ANY EXPRESS OR IMPLIED WARRANTIES, INCLUDING, BUT NOT LIMITED TO, THE IMPLIED WARRANTIES OF MERCHANTABILITY, FITNESS FOR A PARTICULAR PURPOSE, OR NON-INFRINGEMENT, ARE DISCLAIMED. IN NO EVENT SHALL ORACLE BE LIABLE FOR ANY DIRECT, INDIRECT, INCIDENTAL, SPECIAL, EXEMPLARY, OR CONSEQUENTIAL DAMAGES (INCLUDING, BUT NOT LIMITED TO, PROCUREMENT OF SUBSTITUTE GOODS OR SERVICES; LOSS OF USE, DATA, OR PROFITS; OR BUSINESS INTERRUPTION) HOWEVER CAUSED AND ON ANY THEORY OF LIABILITY, WHETHER IN CONTRACT, STRICT LIABILITY, OR TORT (INCLUDING NEGLIGENCE OR OTHERWISE) ARISING IN ANY WAY OUT OF THE USE OF THIS SOFTWARE, EVEN IF ADVISED OF THE POSSIBILITY OF SUCH DAMAGE.

#### Copyright (c) 1990, 1993, 1994, 1995

The Regents of the University of California. All rights reserved.  $^{\star}$ 

\* Redistribution and use in source and binary forms, with or without modification, are permitted provided that the following conditions are met:

- 1. Redistributions of source code must retain the above copyright notice, this list of conditions and the following disclaimer.
- 2. Redistributions in binary form must reproduce the above copyright notice, this list of conditions and the following disclaimer in the documentation and/or other materials provided with the distribution.
- 3. Neither the name of the University nor the names of its contributors may be used to endorse or promote products derived from this software without specific prior written permission.

THIS SOFTWARE IS PROVIDED BY THE REGENTS AND CONTRIBUTORS "AS IS" AND ANY EXPRESS OR IMPLIED WARRANTIES, INCLUDING, BUT NOT LIMITED TO, THE IMPLIED WARRANTIES OF MERCHANTABILITY AND FITNESS FOR A PARTICULAR PURPOSE ARE DISCLAIMED. IN NO EVENT SHALL THE REGENTS OR CONTRIBUTORS BE LIABLE FOR ANY DIRECT, INDIRECT, INCIDENTAL, SPECIAL, EXEMPLARY, OR CONSEQUENTIAL DAMAGES (INCLUDING, BUT NOT LIMITED TO, PROCUREMENT OF SUBSTITUTE GOODS OR SERVICES; LOSS OF USE, DATA, OR PROFITS; OR BUSINESS INTERRUPTION) HOWEVER CAUSED AND ON ANY THEORY OF LIABILITY, WHETHER IN CONTRACT, STRIC LIABILITY, OR TORT (INCLUDING NEGLIGENCE OR OTHERWISE) ARISING IN ANY WAY OUT OF THE USE OF THIS SOFTWARE, EVEN IF ADVISED OF THE POSSIBILITY OF SUCH DAMAGE. Copyright (c) 1995, 1996

### The President and Fellows of Harvard University. All rights reserved.

Redistribution and use in source and binary forms, with or without modification, are permitted provided that the following conditions are met:

- 1. Redistributions of source code must retain the above copyright notice, this list of conditions and the following disclaimer.
- 2. Redistributions in binary form must reproduce the above copyright this list of conditions and the following disclaimer in the documentation and/or other materials provided with the distribution.
- 3. Neither the name of the University nor the names of its contributors may be used to endorse or promote products derived from this software without specific prior written permission.

THIS SOFTWARE IS PROVIDED BY HARVARD AND ITS CONTRIBUTORS "AS IS" ANDANY EXPRESS OR IMPLIED WARRANTIES, INCLUDING, BUT NOT LIMITED TO, THE IMPLIED WARRANTIES OF MERCHANTABILITY AND FITNESS FOR A PARTICULAR PURPOSE ARE DISCLAIMED. IN NO EVENT SHALL HARVARD OR ITS CONTRIBUTORS BE LIABLE FOR ANY DIRECT, INDIRECT, INCIDENTAL, SPECIAL, EXEMPLARY, OR CONSEQUENTIAL DAMAGES (INCLUDING, BUT NOT LIMITED TO, PROCUREMENT OF SUBSTITUTE GOODS OR SERVICES; LOSS OF USE, DATA, OR PROFITS; OR BUSINESS INTERRUPTION). HOWEVER CAUSED AND ON ANY THEORY OF LIABILITY, WHETHER IN CONTRACT, STRICT LIABILITY, OR TORT (INCLUDING NEGLIGENCE OR OTHERWISE) ARISING IN ANY WAY OUT OF THE USE OF THIS SOFTWARE, EVEN IF ADVISED OF THE POSSIBILITY OF SUCH DAMAGE. License Reference

[1 BSD]

1

# Open Source Initiative OSI - The BSD License: Licensing

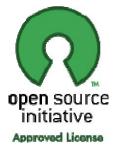

# 2 THE BSD LICENSE

The following is a BSD license template. To generate your own license, change the values of OWNER, ORGANIZATION and YEAR from their original values as given here, and substitute your own. Also, you may optionally omit clause 3 and still be OSD conformant.

Note: On January 9th, 2008 the OSI Board approved the "Simplified BSD License" variant used by FreeBSD and others, which omits the final "no-endorsement" clause and is thus roughly equivalent to the MIT License.

Historical Note: The original license used on BSD Unix had four clauses. The advertising clause (the third of four clauses) required you to acknowledge use of U.C. Berkeley code in your advertising of any product using that code. It was officially rescinded by the Director of the Office of Technology Licensing of the University of California on July 22nd, 1999. He states that clause 3 is "hereby deleted in its entirety." The four clause license has not been approved by OSI. The license below does not contain the advertising clause.

This prelude is not part of the license.

<OWNER> = Regents of the University of California <ORGANIZATION> = University of California, Berkeley <YEAR> = 1998

In the original BSD license, both occurrences of the phrase "COPYRIGHT HOLDERS AND CONTRIBUTORS" in the disclaimer read "REGENTS AND CONTRIBUTORS".

Here is the license template: Redistribution and use in source and binary forms, with or without modification, are permitted provided that the following conditions are met:

Redistributions of source code must retain the above copyright notice, this list of conditions and the following disclaimer.

Redistributions in binary form must reproduce the above copyright notice, this list of conditions and the following disclaimer in the documentation and/or other materials provided with the distribution.

Neither the name of the <ORGANIZATION> nor the names of its contributors may be used to endorse or promote products derived from this software without specific prior written permission.

THIS SOFTWARE IS PROVIDED BY THE COPYRIGHT HOLDERS AND CONTRIBUTORS "AS IS" AND ANY EXPRESS OR IMPLIED WARRANTIES, INCLUDING, BUT NOT LIMITED TO, THE IMPLIED WARRANTIES OF MERCHANTABILITY AND FITNESS FOR A PARTICULAR PURPOSE ARE DISCLAIMED. IN NO EVENT SHALL THE COPYRIGHT HOLDER OR CONTRIBUTORS BE LIABLE FOR ANY DIRECT, INDIRECT, INCIDENTAL, SPECIAL, EXEMPLARY, OR CONSEQUENTIAL DAMAGES (INCLUDING, BUT NOT LIMITED TO, PROCUREMENT OF SUBSTITUTE GOODS OR SERVICES; LOSS OF USE, DATA, OR PROFITS; OR BUSINESS INTERRUPTION) HOWEVER CAUSED AND ON ANY THEORY OF LIABILITY, WHETHER IN CONTRACT, STRICT LIABILITY, OR TORT (INCLUDING NEGLIGENCE OR OTHERWISE) ARISING IN ANY WAY OUT OF THE USE OF THIS SOFTWARE, EVEN IF ADVISED OF THE POSSIBILITY OF SUCH DAMAGE.

[2] GPLv2:

#### GNU GENERAL PUBLIC LICENSE Version 2, June 1991 Copyright (C) 1989, 1991 Free Software Foundation, Inc., 51 Franklin Street, Fifth Floor, Boston, MA 02110-1301 USA

Everyone is permitted to copy and distribute verbatim copies of this license document, but changing it is not allowed.

# Preamble

The licenses for most software are designed to take away your freedom to share and change it. By contrast, the GNU General Public License is intended to guarantee your freedom to share and change free software--to make sure the software is free for all its users. This General Public License applies to most of the Free Software Foundation's software and to any other program whose authors commit to using it. (Some other Free Software Foundation software is covered by the GNU Lesser General Public License instead.) You can apply it to your programs, too.

When we speak of free software, we are referring to freedom, not price. Our General Public Licenses are designed to make sure that you have the freedom to distribute copies of free software (and charge for this service if you wish), that you receive source code or can get it if you want it, that you can change the software or use pieces of itin new free programs; and that you know you can do these things.

To protect your rights, we need to make restrictions that forbid anyone to deny you these rights or to ask you to surrender the rights. These restrictions translate to certain responsibilities for you if you distribute copies of the software, or if you modify it.

For example, if you distribute copies of such a program, whether gratis or for a fee, you must give the recipients all the rights that you have. You must make sure that they, too, receive or can get the source code. And you must show them these terms so they know their rights.

We protect your rights with two steps:

(1) copyright the software, and

(2) offer you this license which gives you legal permission to copy, distribute and/or modify the software.

Also, for each author's protection and ours, we want to make certain that everyone understands that there is no warranty for this free software. If the software is modified by someone else and passed on, we want its recipients to know that what they have is not the original, so that any problems introduced by others will not reflect on the original authors' reputations.

Finally, any free program is threatened constantly by software patents. We wish to avoid the danger that redistributors of a free program will individually obtain patent licenses, in effect making the program proprietary. To prevent this, we have made it clear that any patent must be licensed for everyone's free use or not licensed at all.

The precise terms and conditions for copying, distribution and modification follow.

GNU GENERAL PUBLIC LICENSE TERMS AND CONDITIONS FOR COPYING, DISTRIBUTION AND MODIFICATION

0. This License applies to any program or other work which contains a notice placed by the copyright holder saying it may be distributed under the terms of this General Public License. The "Program", below, refers to any such program or work, and a "work based on the Program "means either the Program or any derivative work under copyright law: that is to say, a work containing the Program or a portion of it, either verbatim or with modifications and/or translated into another language. (Hereinafter, translation is included without limitation in the term "modification".) Each licensee is addressed as "you".

Activities other than copying, distribution and modification are not covered by this License; they are outside its scope. The act of running the Program is not restricted, and the output from the Program is covered only if its contents constitute a work based on the Program (independent of having been made by running the Program). Whether that is true depends on what the Program does.

1. You may copy and distribute verbatim copies of the Program's source code as you receive it, in any medium, provided that you conspicuously and appropriately publish on each copy an appropriate copyright notice and disclaimer of warranty; keep intact all the notices that refer to this License and to the absence of any warranty; and give any other recipients of the Program a copy of this License along with the Program.

You may charge a fee for the physical act of transferring a copy, and you may at your option offer warranty protection in exchange for a fee.

2. You may modify your copy or copies of the Program or any portion of it, thus forming a work based on the Program, and copy and distribute such modifications or work under the terms of Section 1 above, provided that you also meet all of these conditions:a) You must cause the modified files to carry prominent notices stating that you changed the files and the date of any change.

b) You must cause any work that you distribute or publish, that in whole or in part contains or is derived from the Program or any part thereof, to be licensed as a whole at no charge to all third parties under the terms of this License.

c) If the modified program normally reads commands interactively when run, you must cause it, when started running for such interactive use in the most ordinary way, to print or display an announcement including an appropriate copyright notice and a notice that there is no warranty (or else, saying that you provide a warranty) and that users may redistribute the program under these conditions, and telling the user how to view a copy of this License. (Exception: if the Program itself is interactive but does not normally print such an announcement, your work based on the Program is not required to print an announcement.)

These requirements apply to the modified work as a whole. If identifiable sections of that work are not derived from the Program, and can be reasonably considered independent and separate works in themselves, then this License, and its terms, do not apply to those sections when you distribute them as separate works. But when you distribute the same sections as part of a whole which is a work based on the Program, the distribution of the whole must be on the terms of this License, whose permissions for other licensees extend to the entire whole, and thus to each and every part regardless of who wrote it.

Thus, it is not the intent of this section to claim rights or contest your rights to work written entirely by you; rather, the intent is to exercise the right to control the distribution of derivative or collective works based on the Program.

In addition, mere aggregation of another work not based on the Program with the Program (or with a work based on the Program) on a volume of a storage or distribution medium does not bring the other work under the scope of this License.

3. You may copy and distribute the Program (or a work based on it, under Section 2) in object code or executable form under the terms of Sections 1 and 2 above provided that you also do one of the following:

a) Accompany it with the complete corresponding machine-readable source code, which must be distributed under the terms of Sections 1 and 2 above on a medium customarily used for software interchange; or,

b) Accompany it with a written offer, valid for at least three years, to give any third party, for a charge no more than your cost of physically performing source distribution, a complete machine-readable copy of the corresponding source code, to be distributed under the terms of Sections 1 and 2 above on a medium customarily used for software interchange; or,

c) Accompany it with the information you received as to the offer to distribute corresponding source code. (This alternative is allowed only for noncommercial distribution and only if you received the program in object code or executable form with such an offer, in accord with Subsection b above.)

The source code for a work means the preferred form of the work for making modifications to it. For an executable work, complete source code means all the source code for all modules it contains, plus any associated interface definition files, plus the scripts used to control compilation and installation of the executable. However, as a special exception, the source code distributed need not include anything that is normally distributed (in either source or binary form) with the major components (compiler, kernel, and so on) of the

operating system on which the executable runs, unless that component itself accompanies the executable.

If distribution of executable or object code is made by offering access to copy from a designated place, then offering equivalent access to copy the source code from the same place counts as distribution of the source code, even though third parties are not compelled to copy the source along with the object code.

1 You may not copy, modify, sublicense, or distribute the Program except as expressly provided under this License. Any attempt otherwise to copy, modify, sublicense or distribute the Program is void, and will automatically terminate your rights under this License. However, parties who have received copies, or rights, from you under this License will not have their licenses terminated so long as such parties remain in full compliance.

2 You are not required to accept this License, since you have not signed it. However, nothing else grants you permission to modify or distribute the Program or its derivative works. These actions are prohibited by law if you do not accept this License. Therefore, by modifying or distributing the Program (or any work based on the Program), you indicate your acceptance of this License to do so, and all its terms and conditions for copying, distributing or modifying the Program or works based on it.

3 Each time you redistribute the Program (or any work based on the Program), the recipient automatically receives a license from the original licensor to copy, distribute or modify the Program subject to these terms and conditions. You may not impose any further restrictions on the recipients' exercise of the rights granted herein. You are not responsible for enforcing compliance by third parties to this License.

If, as a consequence of a court judgment or allegation of patent infringement or for any other reason (not limited to patent issues), conditions are imposed on you (whether by court order, agreement or otherwise) that contradict the conditions of this License, they do not excuse you from the conditions of this License. If you cannot distribute so as to satisfy simultaneously your obligations under this License and any other pertinent obligations, then as a consequence you may not distribute the Program at all. For example, if a patent license would not permit royalty-free redistribution of the Program by all those who receive copies directly or indirectly through you, then the only way you could satisfy both it and this License would be to refrain entirely from distribution of the Program.

If any portion of this section is held invalid or unenforceable under any particular circumstance, the balance of the section is intended to apply and the section as a whole is intended to apply in other circumstances.

It is not the purpose of this section to induce you to infringe any patents or other property right claims or to contest validity of any such claims; this section has the sole purpose of protecting the integrity of the free software distribution system, which is implemented by public license practices. Many people have made generous contributions to the wide range of software distributed through that system in reliance on consistent application of that system; it is up to the author/donor to decide if he or she is willing to distribute software through any other system and a licensee cannot impose that choice.

This section is intended to make thoroughly clear what is believed to be a consequence of the rest of this License.

1. If the distribution and/or use of the Program is restricted in certain countries either by patents or by copyrighted interfaces, the original copyright holder who places the Program under this License may add an explicit geographical distribution limitation excluding those countries, so that distribution is permitted only in or among countries not thus excluded. In such case, this License incorporates the limitation as if written in the body of this License.

9. The Free Software Foundation may publish revised and/or new versions of the General Public License from time to time. Such new versions will be similar in spirit to the present version, but may differ in detail to address new problems or concerns.

Each version is given a distinguishing version number. If the Program specifies a version number of this License which applies to it and "any later version", you have the option of following the terms and conditions either of that version or of any later version published by the Free Software Foundation. If the Program does not specify a version number of this License, you may choose any version ever published by the Free Software Foundation.

10. If you wish to incorporate parts of the Program into other free programs whose distribution conditions are different, write to the author to ask for permission. For software which is copyrighted by the Free Software Foundation, write to the Free Software Foundation; we sometimes make exceptions for this. Our decision will be guided by the two goals of preserving the free status of all derivatives of our free software and of promoting the sharing and reuse of software generally.

#### NO WARRANTY

2. BECAUSE THE PROGRAM IS LICENSED FREE OF CHARGE, THERE IS NO WARRANTYFOR THE PROGRAM, TO THE EXTENT PERMITTED BY APPLICABLE LAW. EXCEPT WHEN OTHERWISE STATED IN WRITING THE COPYRIGHT HOLDERS AND/OR OTHER PARTIESPROVIDE THE PROGRAM "AS IS" WITHOUT WARRANTY OF ANY KIND, EITHER EXPRESSEDOR IMPLIED, INCLUDING, BUT NOT LIMITED TO, THE IMPLIED WARRANTIES OFMERCHANTABILITY AND FITNESS FOR A PARTICULAR PURPOSE. THE ENTIRE RISK AS TO THE QUALITY AND PERFORMANCE OF THE PROGRAM IS WITH YOU. SHOULD THE PROGRAM PROVE DEFECTIVE, YOU ASSUME THE COST OF ALL NECESSARY SERVICING, REPAIR OR CORRECTION.

3. IN NO EVENT UNLESS REQUIRED BY APPLICABLE LAW OR AGREED TO IN WRITINGWILL ANY COPYRIGHT HOLDER, OR ANY OTHER PARTY WHO MAY MODIFY AND/ORREDISTRIBUTE THE PROGRAM AS PERMITTED ABOVE, BE LIABLE TO YOU FOR DAMAGES, INCLUDING ANY GENERAL, SPECIAL, INCIDENTAL OR CONSEQUENTIAL DAMAGES ARISINGOUT OF THE USE OR INABILITY TO USE THE PROGRAM (INCLUDING BUT NOT LIMITEDTO LOSS OF DATA OR DATA BEING RENDERED INACCURATE OR LOSSES SUSTAINED BY YOU OR THIRD PARTIES OR A FAILURE OF THE PROGRAM TO OPERATE WITH ANY OTHER PROGRAMS), EVEN IF SUCH HOLDER OR OTHER PARTY HAS BEEN ADVISED OF THEPOSSIBILITY OF SUCH DAMAGES.

END OF TERMS AND CONDITIONS

How to Apply These Terms to Your New Programs

If you develop a new program, and you want it to be of the greatest possible use to the public, the best way to achieve this is to make it free software which everyone can redistribute and change under these terms.

To do so, attach the following notices to the program. It is safest to attach them to the start of each source file to most effectively convey the exclusion of warranty; and each file should have at least the "copyright" line and a pointer to where the full notice is found.

<one line to give the program's name and a brief idea of what it does.>Copyright (C) <year> <name of author>

This program is free software; you can redistribute it and/or modify it under the terms of the GNU General Public License as published by the Free Software Foundation; either version 2 of the License, or(at your option) any later version.

This program is distributed in the hope that it will be useful,

but WITHOUT ANY WARRANTY; without even the implied warranty of

MERCHANTABILITY or FITNESS FOR A PARTICULAR PURPOSE. See the

GNU General Public License for more details.

You should have received a copy of the GNU General Public License along with this program; if not, write to the Free Software Foundation, Inc.,51 Franklin Street, Fifth Floor, Boston, MA 02110-1301 USA.

Also add information on how to contact you by electronic and paper mail.

If the program is interactive, make it output a short notice like this when it starts in an interactive mode:

Gnomovision version 69, Copyright (C) year name of author

Gnomovision comes with ABSOLUTELY NO WARRANTY; for details type `show w'.

This is free software, and you are welcome to redistribute it

under certain conditions; type `show c' for details.

The hypothetical commands `show w' and `show c' should show the appropriate parts of the General Public License. Of course, the commands you use maybe called something other than `show w' and `show c'; they could even be mouse-clicks or menu items--whatever suits your program.

You should also get your employer (if you work as a programmer) or your school, if any, to sign a "copyright disclaimer" for the program, if necessary. Here is a sample; alter the names:

Yoyodyne, Inc., hereby disclaims all copyright interest in the program

`Gnomovision' (which makes passes at compilers) written by James Hacker.

<signature of Ty Coon>, 1 April 1989

Ty Coon, President of Vice

This General Public License does not permit incorporating your program into proprietary programs. If your program is a subroutine library, you may consider it more useful to permit linking proprietary applications with the library. If this is what you want to do, use the GNU Lesser General Public License instead of this License.

[3] LGPLv2.1:

GNU LESSER GENERAL PUBLIC LICENSE Version 2.1, February 1999

Copyright (C) 1991, 1999 Free Software Foundation, Inc.

51 Franklin Street, Fifth Floor, Boston, MA 02110-1301 USA

Everyone is permitted to copy and distribute verbatim copies

of this license document, but changing it is not allowed.

[This is the first released version of the Lesser GPL. It also counts

as the successor of the GNU Library Public License, version 2, hence

the version number 2.1.]

# Preamble

The licenses for most software are designed to take away your freedom to share and change it. By contrast, the GNU General Public Licenses are intended to guarantee your freedom to share and change free software--to make sure the software is free for all its users.

This license, the Lesser General Public License, applies to some specially designated software packages--typically libraries--of the Free Software Foundation and other authors who decide to use it. You can use it too, but we suggest you first think carefully about whether this license or the ordinary General Public License is the better strategy to use in any particular case, based on the explanations below.

When we speak of free software, we are referring to freedom of use, not price. Our General Public Licenses are designed to make sure that you have the freedom to distribute copies of free software (and charge for this service if you wish); that you receive source code or can get it if you want it; that you can change the software and use pieces of

To protect your rights, we need to make restrictions that forbid distributors to deny you these rights or to ask you to surrender these rights. These restrictions translate to certain responsibilities for you if you distribute copies of the library or if you modify it.

For example, if you distribute copies of the library, whether gratis or for a fee, you must give the recipients all the rights that we gave you. You must make sure that they, too, receive or can get the source code. If you link other code with the library, you must provide complete object files to the recipients, so that they can re-link them with the library after

making changes to the library and recompiling it. And you must show them these terms so they know their rights.

We protect your rights with a two-step method: (1) we copyright the library, and (2) we offer you this license, which gives you legal permission to copy, distribute and/or modify the library.

To protect each distributor, we want to make it very clear that there is no warranty for the free library. Also, if the library is modified by someone else and passed on, the recipients should know that what they have is not the original version, so that the original author's reputation will not be affected by problems that might be introduced by others.

Finally, software patents pose a constant threat to the existence of any free program. We wish to make sure that a company cannot effectively restrict the users of a free program by obtaining a restrictive license from a patent holder. Therefore, we insist that any patent license obtained for a version of the library must be consistent with the full freedom of use specified in this license.

Most GNU software, including some libraries, is covered by the ordinary GNU General Public License. This license, the GNU Lesser General Public License, applies to certain designated libraries, and is quite different from the ordinary General Public License. We use this license for certain libraries in order to permit linking those libraries into non-free programs.

When a program is linked with a library, whether statically or using a shared library, the combination of the two is legally speaking a combined work, a derivative of the original library. The ordinary General Public License therefore permits such linking only if the entire combination fits its criteria of freedom. The Lesser General Public License permits more lax criteria for linking other code with the library.

We call this license the "Lesser" General Public License because it does Less to protect the user's freedom than the ordinary General Public License. It also provides other free software developers Less of an advantage over competing non-free programs. These disadvantages are the reason we use the ordinary General Public License for many libraries. However, the Lesser license provides advantages in certain special circumstances.

For example, on rare occasions, there may be a special need to encourage the widest possible use of a certain library, so that it becomes a de-facto standard. To achieve this, non-free programs must be allowed to use the library. A more frequent case is that a free library does the same job as widely used non-free libraries. In this case, there is little to gain by limiting the free library to free software only, so we use the Lesser General Public License.

In other cases, permission to use a particular library in non-free programs enables a greater number of people to use a large body of free software. For example, permission to use the GNU C Library in non-free programs enables many more people to use the whole GNU operating system, as well as its variant, the GNU/Linux operating system.

Although the Lesser General Public License is Less protective of the users' freedom, it does ensure that the user of a program that is linked with the Library has the freedom and the wherewithal to run that program using a modified version of the Library.

The precise terms and conditions for copying, distribution and modification follow. Pay close attention to the difference between a "work based on the library" and a "work that uses the

library". The former contains code derived from the library, whereas the latter must be combined with the library in order to run.

GNU LESSER GENERAL PUBLIC LICENSE TERMS AND CONDITIONS FOR COPYING, DISTRIBUTION AND MODIFICATION

0. This License Agreement applies to any software library or other program which contains a notice placed by the copyright holder or other authorized party saying it may be distributed under the terms of this Lesser General Public License (also called "this License"). Each licensee is addressed as "you".

A "library" means a collection of software functions and/or data prepared so as to be conveniently linked with application programs (which use some of those functions and data) to form executables.

The "Library", below, refers to any such software library or work which has been distributed under these terms. A "work based on the Library" means either the Library or any derivative work under copyright law: that is to say, a work containing the Library or a portion of it, either verbatim or with modifications and/or translated straight forwardly into another language. (Hereinafter, translation is included without limitation in the term "modification".)

"Source code" for a work means the preferred form of the work for making modifications to it. For a library, complete source code means all the source code for all modules it contains, plus any associated interface definition files, plus the scripts used to control compilation and installation of the library.

Activities other than copying, distribution and modification are not covered by this License; they are outside its scope. The act of running a program using the Library is not restricted, and output from such a program is covered only if its contents constitute a work based on the Library (independent of the use of the Library in a tool for writing it). Whether that is true depends on what the Library does and what the program that uses the Library does.

1. You may copy and distribute verbatim copies of the Library's complete source code as you receive it, in any medium, provided that you conspicuously and appropriately publish on each copy an appropriate copyright notice and disclaimer of warranty; keep intact all the notices that refer to this License and to the absence of any warranty; and distribute a copy of this License along with the Library.

You may charge a fee for the physical act of transferring a copy, and you may at your option offer warranty protection in exchange for a fee.

2 You may modify your copy or copies of the Library or any portion of it, thus forming a work based on the Library, and copy and distribute such modifications or work under the terms of Section 1 above, provided that you also meet all of these conditions:

a) The modified work must itself be a software library.

b) You must cause the files modified to carry prominent notices stating that you changed the files and the date of any change.

c) You must cause the whole of the work to be licensed at no charge to all third parties under the terms of this License.

d) If a facility in the modified Library refers to a function or a table of data to be supplied by an application program that uses the facility, other than as an argument passed when the facility is invoked, then you must make a good faith effort to ensure that, in the event an application does not supply such function or table, the facility still operates, and performs whatever part of its purpose remains meaningful.

(For example, a function in a library to compute square roots has a purpose that is entirely well-defined independent of the application. Therefore, Subsection 2d requires that any application-supplied function or table used by this function must be optional: if the application does not supply it, the square root function must still compute square roots.)

These requirements apply to the modified work as a whole. If identifiable sections of that work are not derived from the Library, and can be reasonably considered independent and separate works in themselves, then this License, and its terms, do not apply to those sections when you distribute them as separate works. But when you distribute the same sections as part of a whole which is a work based on the Library, the distribution of the whole must be on the terms of this License, whose permissions for other licensees extend to the entire whole, and thus to each and every part regardless of who wrote it.

Thus, it is not the intent of this section to claim rights or contest your rights to work written entirely by you; rather, the intent is to exercise the right to control the distribution of derivative or collective works based on the Library.

In addition, mere aggregation of another work not based on the Library with the Library (or with a work based on the Library) on a volume of a storage or distribution medium does not bring the other work under

3. You may opt to apply the terms of the ordinary GNU General Public License instead of this License to a given copy of the Library. To do this, you must alter all the notices that refer to this License, so that they refer to the ordinary GNU General Public License, version 2, instead of to this License. (If a newer version than version 2 of the ordinary GNU General Public License has appeared, then you can specify that version instead if you wish.) Do not make any other change in these notices.

Once this change is made in a given copy, it is irreversible for that copy, so the ordinary GNU General Public License applies to all subsequent copies and derivative works made from that copy.

This option is useful when you wish to copy part of the code of the Library into a program that is not a library.

4. You may copy and distribute the Library (or a portion or derivative of it, under Section 2) in object code or executable form under the terms of Sections 1 and 2 above provided that you accompany it with the complete corresponding machine-readable source code, which must be distributed under the terms of Sections 1 and 2 above on a medium customarily used for software interchange.

If distribution of object code is made by offering access to copy from a designated place, then offering equivalent access to copy the source code from the same place satisfies the requirement to distribute the source code, even though third parties are not compelled to copy the source along with the object code.

2 A program that contains no derivative of any portion of the Library, but is designed to work with the Library by being compiled or linked with it, is called a "work that uses the Library". Such a work, in isolation, is not a derivative work of the Library, and therefore falls outside the scope of this License.

However, linking a "work that uses the Library" with the Library creates an executable that is a derivative of the Library (because it contains portions of the Library), rather than a "work that uses the library". The executable is therefore covered by this License .Section 6 states terms for distribution of such executables.

When a "work that uses the Library" uses material from a header file that is part of the Library, the object code for the work may be a derivative work of the Library even though the source code is not. Whether this is true is especially significant if the work can be linked without the Library, or if the work is itself a library. The threshold for this to be true is not precisely defined by law.

If such an object file uses only numerical parameters, data structure layouts and accessors, and small macros and small inline functions (ten lines or less in length), then the use of the object file is unrestricted, regardless of whether it is legally a derivative work. (Executables containing this object code plus portions of the Library will still fall under Section 6.)

Otherwise, if the work is a derivative of the Library, you may distribute the object code for the work under the terms of Section 6.

6. As an exception to the Sections above, you may also combine or link a "work that uses the Library" with the Library to produce a work containing portions of the Library, and distribute that work under terms of your choice, provided that the terms permit modification of the work for the customer's own use and reverse engineering for debugging such modifications.

You must give prominent notice with each copy of the work that the Library is used in it and that the Library and its use are covered by this License. You must supply a copy of this License. If the work during execution displays copyright notices, you must include the copyright notice for the Library among them, as well as a reference directing the user to the copy of this License. Also, you must do one of these things:

a) Accompany the work with the complete corresponding machine-readable source code for the Library including whatever changes were used in the work (which must be distributed under Sections 1 and 2 above); and, if the work is an executable linked with the Library, with the complete machine-readable "work that uses the Library", as object code and/or source code, so that the user can modify the Library and then relink to produce a modified executable containing the modified Library. (It is understood that the user who changes the contents of definitions files in the Library will not necessarily be able to recompile the application to use the modified definitions.)

b) Use a suitable shared library mechanism for linking with the Library. A suitable mechanism is one that (1) uses at run time a copy of the library already present on the user's computer system, rather than copying library functions into the executable, and (2)will operate properly with a modified version of the library, if the user installs one, as long as the modified version is interface-compatible with the version that the work was made with.

c) Accompany the work with a written offer, valid for at

least three years, to give the same user the materials

specified in Subsection 6a, above, for a charge no more

than the cost of performing this distribution.

d) If distribution of the work is made by offering access to copy from a designated place, offer equivalent access to copy the above specified materials from the same place.

e) Verify that the user has already received a copy of these materials or that you have already sent this user a copy.

For an executable, the required form of the "work that uses the Library" must include any data and utility programs needed for reproducing the executable from it. However, as a special exception, the materials to be distributed need not include anything that is normally distributed (in either source or binary form) with the major components (compiler, kernel, and so on) of the operating system on which the executable runs, unless that component itself accompanies the executable.

It may happen that this requirement contradicts the license restrictions of other proprietary libraries that do not normally accompany the operating system. Such a contradiction means you cannot use both them and the Library together in an executable that you distribute.

7. You may place library facilities that are a work based on the Library side-by-side in a single library together with other library facilities not covered by this License, and distribute such a combined library, provided that the separate distribution of the work based on the Library and of the other library facilities is otherwise permitted, and provided that you do these two things:

a) Accompany the combined library with a copy of the same work based on the Library, uncombined with any other library facilities. This must be distributed under the terms of the Sections above.

b) Give prominent notice with the combined library of the fact that part of it is a work based on the Library, and explaining where to find the accompanying uncombined form of the same work.

1 You may not copy, modify, sublicense, link with, or distribute the Library except as expressly provided under this License. Any attempt otherwise to copy, modify, sublicense, link with, or distribute the Library is void, and will automatically terminate your rights under this License. However, parties who have received copies, or rights, from you under this License will not have their licenses terminated so long as such parties remain in full compliance.

2 You are not required to accept this License, since you have not signed it. However, nothing else grants you permission to modify or distribute the Library or its derivative works. These actions are prohibited by law if you do not accept this License. Therefore, by modifying or distributing the Library (or any work based on the Library), you indicate your acceptance of this License to do so, and all its terms and conditions for copying, distributing or modifying the Library or works based on it.

3 Each time you redistribute the Library (or any work based on the Library), the recipient automatically receives a license from the original licensor to copy, distribute, link

with or modify the Library subject to these terms and conditions. You may not impose any further restrictions on the recipients' exercise of the rights granted herein. You are not responsible for enforcing compliance by third parties with this License.

If, as a consequence of a court judgment or allegation of patent infringement or for any other reason (not limited to patent issues),conditions are imposed on you (whether by court order, agreement or otherwise) that contradict the conditions of this License, they do not excuse you from the conditions of this License. If you cannot distribute so as to satisfy simultaneously your obligations under this License and any other pertinent obligations, then as a consequence you may not distribute the Library at all. For example, if a patent license would not permit royalty-free redistribution of the Library by all those who receive copies directly or indirectly through you, then the only way you could satisfy both it and this License would be to refrain entirely from distribution of the Library.

If any portion of this section is held invalid or unenforceable under any particular circumstance, the balance of the section is intended to apply, and the section as a whole is intended to apply in other circumstances.

It is not the purpose of this section to induce you to infringe any patents or other property right claims or to contest validity of any such claims; this section has the sole purpose of protecting the integrity of the free software distribution system which is implemented by public license practices. Many people have made generous contributions to the wide range of software distributed through that system in reliance on consistent application of that system; it is up to the author/donor to decide if he or she is willing to distribute software through any other system and a licensee cannot impose that choice.

This section is intended to make thoroughly clear what is believed tobe a consequence of the rest of this License.

1 If the distribution and/or use of the Library is restricted in certain countries either by patents or by copyrighted interfaces, the original copyright holder who places the Library under this License may add an explicit geographical distribution limitation excluding those countries, so that distribution is permitted only in or among countries not thus excluded. In such case, this License incorporates the limitation as if written in the body of this License.

13. The Free Software Foundation may publish revised and/or new versions of the Lesser General Public License from time to time. Such new versions will be similar in spirit to the present version, but may differ in detail to address new problems or concerns.

Each version is given a distinguishing version number. If the Library specifies a version number of this License which applies to it and "any later version", you have the option of following the terms and conditions either of that version or of any later version published by the Free Software Foundation. If the Library does not specify a license version number, you may choose any version ever published by the Free Software Foundation.

14. If you wish to incorporate parts of the Library into other free programs whose distribution conditions are incompatible with these, write to the author to ask for permission. For software which is copyrighted by the Free Software Foundation, write to the Free Software Foundation; we sometimes make exceptions for this. Our decision will be guided by the two goals of preserving the free status of all derivatives of our free software and of promoting the sharing and reuse of software generally.

#### NO WARRANTY

2 BECAUSE THE LIBRARY IS LICENSED FREE OF CHARGE, THERE IS NOWARRANTY FOR THE LIBRARY, TO THE EXTENT PERMITTED BY APPLICABLE LAW.EXCEPT WHEN OTHERWISE STATED IN WRITING THE COPYRIGHT HOLDERS AND/OROTHER PARTIES PROVIDE THE LIBRARY "AS IS" WITHOUT WARRANTY OF ANY KIND, EITHER EXPRESSED OR IMPLIED, INCLUDING, BUT NOT LIMITED TO, THEIMPLIED WARRANTIES OF MERCHANTABILITY AND FITNESS FOR A PARTICULAR PURPOSE. THE ENTIRE RISK AS TO THE QUALITY AND PERFORMANCE OF THELIBRARY IS WITH YOU. SHOULD THE LIBRARY PROVE DEFECTIVE, YOU ASSUME

3 IN NO EVENT UNLESS REQUIRED BY APPLICABLE LAW OR AGREED TO INWRITING WILL ANY COPYRIGHT HOLDER, OR ANY OTHER PARTY WHO MAY MODIFYAND/OR REDISTRIBUTE THE LIBRARY AS PERMITTED ABOVE, BE LIABLE TO YOUFOR DAMAGES, INCLUDING ANY GENERAL, SPECIAL, INCIDENTAL ORCONSEQUENTIAL DAMAGES ARISING OUT OF THE USE OR INABILITY TO USE THELIBRARY (INCLUDING BUT NOT LIMITED TO LOSS OF DATA OR DATA BEINGRENDERED INACCURATE OR LOSSES SUSTAINED BY YOU OR THIRD PARTIES OR A FAILURE OF THE LIBRARY TO OPERATE WITH ANY OTHER SOFTWARE), EVEN IFSUCH HOLDER OR OTHER PARTY HAS BEEN ADVISED OF THE POSSIBILITY OF SUCH DAMAGES.

END OF TERMS AND CONDITIONS

How to Apply These Terms to Your New Libraries

If you develop a new library, and you want it to be of the greatest possible use to the public, we recommend making it free software that everyone can redistribute and change. You can do so by permitting redistribution under these terms (or, alternatively, under the terms of the ordinary General Public License).

To apply these terms, attach the following notices to the library. It is safest to attach them to the start of each source file to most effectively convey the exclusion of warranty; and each file should have at least the "copyright" line and a pointer to where the full notice is found.

<one line to give the library's name and a brief idea of what it does.>Copyright (C) <year> <name of author>  $\!\!\!$ 

This library is free software; you can redistribute it and/or modify it under the terms of the GNU Lesser General Public License as published by the Free Software Foundation; either

version 2.1 of the License, or (at your option) any later version.

This library is distributed in the hope that it will be useful, but WITHOUT ANY WARRANTY; without even the implied warranty of MERCHANTABILITY or FITNESS FOR A PARTICULAR PURPOSE. See the GNU Lesser General Public License for more details.

You should have received a copy of the GNU Lesser General Public License along with this library; if not, write to the Free Software Foundation, Inc., 51 Franklin Street, Fifth Floor, Boston, MA 02110-1301 USA

Also add information on how to contact you by electronic and paper mail.

You should also get your employer (if you work as a programmer) or your school, if any, to sign a "copyright disclaimer" for the library, if necessary. Here is a sample; alter the names:

Yoyodyne, Inc., hereby disclaims all copyright interest in the library `Frob' (a library for tweaking knobs) written by James Random Hacker.

<signature of Ty Coon>, 1 April 1990

Ty Coon, President of Vice

That's all there is to it!

This General Public License does not permit incorporating your program into proprietary programs. If your program is a subroutine library, you may consider it more useful to permit linking proprietary applications with the library. If this is what you want to do, use the GNU Lesser General Public License instead of this License.

[3] LGPLv2.1:

GNU LESSER GENERAL PUBLIC LICENSE Version 2.1, February 1999

Copyright (C) 1991, 1999 Free Software Foundation, Inc.

51 Franklin Street, Fifth Floor, Boston, MA 02110-1301 USA

Everyone is permitted to copy and distribute verbatim copies of this license document, but changing it is not allowed.

[This is the first released version of the Lesser GPL. It also counts as the successor of the GNU Library Public License, version 2, hence the version number 2.1.]

Preamble

The licenses for most software are designed to take away your freedom to share and change it. By contrast, the GNU General Public Licenses are intended to guarantee your freedom to share and change free software--to make sure the software is free for all its users.

This license, the Lesser General Public License, applies to some specially designated software packages--typically libraries--of the Free Software Foundation and other authors who decide to use it. You can use it too, but we suggest you first think carefully about whether this license or the ordinary General Public License is the better strategy to use in any particular case, based on the explanations below.

When we speak of free software, we are referring to freedom of use, not price. Our General Public Licenses are designed to make sure that you have the freedom to distribute copies of free software (and charge for this service if you wish); that you receive source code or can get it if you want it; that you can change the software and use pieces of

To protect your rights, we need to make restrictions that forbid distributors to deny you these rights or to ask you to surrender these rights. These restrictions translate to certain responsibilities for you if you distribute copies of the library or if you modify it.

For example, if you distribute copies of the library, whether gratis or for a fee, you must give the recipients all the rights that we gave you. You must make sure that they, too, receive or can get the source code. If you link other code with the library, you must provide

complete object files to the recipients, so that they can relink them with the library after making changes to the library and recompiling it. And you must show them these terms so they know their rights.

We protect your rights with a two-step method: (1) we copyright the library, and (2) we offer you this license, which gives you legal permission to copy, distribute and/or modify the library.

To protect each distributor, we want to make it very clear that there is no warranty for the free library. Also, if the library is modified by someone else and passed on, the recipients should know that what they have is not the original version, so that the original author's reputation will not be affected by problems that might be introduced by others.

Finally, software patents pose a constant threat to the existence of any free program. We wish to make sure that a company cannot effectively restrict the users of a free program by obtaining a restrictive license from a patent holder. Therefore, we insist that any patent license obtained for a version of the library must be consistent with the full freedom of use specified in this license.

Most GNU software, including some libraries, is covered by the ordinary GNU General Public License. This license, the GNU Lesser General Public License, applies to certain designated libraries, and is quite different from the ordinary General Public License. We use this license for certain libraries in order to permit linking those libraries into non-free programs.

When a program is linked with a library, whether statically or using a shared library, the combination of the two is legally speaking a combined work, a derivative of the original library. The ordinary General Public License therefore permits such linking only if the entire combination fits its criteria of freedom. The Lesser General Public License permits more lax criteria for linking other code with the library.

We call this license the "Lesser" General Public License because it does Less to protect the user's freedom than the ordinary General Public License. It also provides other free software developers Less of an advantage over competing non-free programs. These disadvantages are the reason we use the ordinary General Public License for many libraries. However, the Lesser license provides advantages in certain special circumstances.

For example, on rare occasions, there may be a special need to encourage the widest possible use of a certain library, so that it becomes a de-facto standard. To achieve this, non-free programs must be allowed to use the library. A more frequent case is that a free library does the same job as widely used non-free libraries. In this case, there is little to gain by limiting the free library to free software only, so we use the Lesser General Public License.

In other cases, permission to use a particular library in non-free programs enables a greater number of people to use a large body of free software. For example, permission to use the GNU C Library in non-free programs enables many more people to use the whole GNU operating system, as well as its variant, the GNU/Linux operating system.

Although the Lesser General Public License is Less protective of the users' freedom, it does ensure that the user of a program that is linked with the Library has the freedom and the wherewithal to run that program using a modified version of the Library. The precise terms and conditions for copying, distribution and modification follow. Pay close attention to the difference between a "work based on the library" and a "work that uses the library". The former contains code derived from the library, whereas the latter must be combined with the library in order to run.

GNU LESSER GENERAL PUBLIC LICENSE TERMS AND CONDITIONS FOR COPYING, DISTRIBUTION AND MODIFICATION

0. This License Agreement applies to any software library or other program which contains a notice placed by the copyright holder or other authorized party saying it may be distributed under the terms of this Lesser General Public License (also called "this License"). Each licensee is addressed as "you".

A "library" means a collection of software functions and/or data prepared so as to be conveniently linked with application programs (which use some of those functions and data) to form executables.

The "Library", below, refers to any such software library or work which has been distributed under these terms. A "work based on the Library" means either the Library or any derivative work under copyright law: that is to say, a work containing the Library or a portion of it, either verbatim or with modifications and/or translated straightforwardly into another language. (Hereinafter, translation is included without limitation in the term "modification".)

"Source code" for a work means the preferred form of the work for making modifications to it. For a library, complete source code means all the source code for all modules it contains, plus any associated interface definition files, plus the scripts used to control compilation and installation of the library.

Activities other than copying, distribution and modification are not covered by this License; they are outside its scope. The act of running a program using the Library is not restricted, and output from such a program is covered only if its contents constitute a work based on the Library (independent of the use of the Library in a tool for writing it). Whether that is true depends on what the Library does and what the program that uses the Library does.

1. You may copy and distribute verbatim copies of the Library's complete source code as you receive it, in any medium, provided that you conspicuously and appropriately publish on each copy an appropriate copyright notice and disclaimer of warranty; keep intact all the notices that refer to this License and to the absence of any warranty; and distribute a copy of this License along with the Library.

You may charge a fee for the physical act of transferring a copy, and you may at your option offer warranty protection in exchange for a fee.

2 You may modify your copy or copies of the Library or any portion of it, thus forming a work based on the Library, and copy and distribute such modifications or work under the terms of Section 1 above, provided that you also meet all of these conditions:

a) The modified work must itself be a software library.

b) You must cause the files modified to carry prominent notices stating that you changed the files and the date of any change.

c) You must cause the whole of the work to be licensed at nocharge to all third parties under the terms of this License.

d) If a facility in the modified Library refers to a function or a table of data to be supplied by an application program that uses the facility, other than as an argument passed when the facility is invoked, then you must make a good faith effort to ensure that, in the event an application does not supply such function or table, the facility still operates, and performs whatever part of its purpose remains meaningful.

(For example, a function in a library to compute square roots has a purpose that is entirely well-defined independent of the application. Therefore, Subsection 2d requires that any application-supplied function or table used by this function must be optional: if the application does not supply it, the square root function must still compute square roots.)

These requirements apply to the modified work as a whole. If identifiable sections of that work are not derived from the Library, and can be reasonably considered independent and separate works in themselves, then this License, and its terms, do not apply to those sections when you distribute them as separate works. But when you distribute the same sections as part of a whole which is a work based on the Library, the distribution of the whole must be on the terms of this License, whose permissions for other licensees extend to the entire whole, and thus to each and every part regardless of who wrote it.

Thus, it is not the intent of this section to claim rights or contest your rights to work written entirely by you; rather, the intent is to exercise the right to control the distribution of derivative or collective works based on the Library.

In addition, mere aggregation of another work not based on the Library with the Library (or with a work based on the Library) on a volume of a storage or distribution medium does not bring the other work under

3. You may opt to apply the terms of the ordinary GNU General Public License instead of this License to a given copy of the Library. To do this, you must alter all the notices that refer to this License, so that they refer to the ordinary GNU General Public License, version 2, instead of to this License. (If a newer version than version 2 of the ordinary GNU General Public License has appeared, then you can specify that version instead if you wish.) Do not make any other change in these notices.

Once this change is made in a given copy, it is irreversible for that copy, so the ordinary GNU General Public License applies to all subsequent copies and derivative works made from that copy.

This option is useful when you wish to copy part of the code of the Library into a program that is not a library.

4. You may copy and distribute the Library (or a portion or derivative of it, under Section 2) in object code or executable form under the terms of Sections 1 and 2 above provided that you accompany it with the complete corresponding machine-readable source code, which must be distributed under the terms of Sections 1 and 2 above on a medium customarily used for software interchange. If distribution of object code is made by offering access to copy from a designated place, then offering equivalent access to copy the source code from the same place satisfies the requirement to distribute the source code, even though third parties are not compelled to copy the source along with the object code.

2 A program that contains no derivative of any portion of the Library, but is designed to work with the Library by being compiled or linked with it, is called a "work that uses the Library". Such a work, in isolation, is not a derivative work of the Library, and therefore falls outside the scope of this License.

However, linking a "work that uses the Library" with the Library creates an executable that is a derivative of the Library (because it contains portions of the Library), rather than a "work that uses the library". The executable is therefore covered by this License. Section 6 states terms for distribution of such executables.

When a "work that uses the Library" uses material from a header file that is part of the Library, the object code for the work may be a derivative work of the Library even though the source code is not. Whether this is true is especially significant if the work can be linked without the Library, or if the work is itself a library. The threshold for this to be true is not precisely defined by law.

If such an object file uses only numerical parameters, data structure layouts and accessors, and small macros and small inline functions (ten lines or less in length), then the use of the object file is unrestricted, regardless of whether it is legally a derivative work. (Executables containing this object code plus portions of the Library will still fall under Section 6.)

Otherwise, if the work is a derivative of the Library, you may distribute the object code for the work under the terms of Section 6.

6. As an exception to the Sections above, you may also combine or link a "work that uses the Library" with the Library to produce a work containing portions of the Library, and distribute that work under terms of your choice, provided that the terms permit modification of the work for the customer's own use and reverse engineering for debugging such modifications.

You must give prominent notice with each copy of the work that the Library is used in it and that the Library and its use are covered by this License. You must supply a copy of this License. If the work during execution displays copyright notices, you must include the copyright notice for the Library among them, as well as a reference directing the user to the copy of this License. Also, you must do one of these things:

a) Accompany the work with the complete corresponding machine-readable source code for the Library including whatever changes were used in the work (which must be distributed under Sections 1 and 2 above); and, if the work is an executable linked with the Library, with the complete machine-readable "work that uses the Library", as object code and/or source code, so that the user can modify the Library and then relink to produce a modified executable containing the modified Library. (It is understood that the user who changes the contents of definitions files in the Library will not necessarily be able to recompile the application to use the modified definitions.)

b) Use a suitable shared library mechanism for linking with the Library. A suitable mechanism is one that (1) uses at run time a copy of the library already present on the user's computer system, rather than copying library functions into the executable, and (2)will operate properly with a modified version of the library, if the user installs one, as long as the modified version is interface-compatible with the version that the work was made with.

c) Accompany the work with a written offer, valid for at least three years, to give the same user the materials specified in Subsection 6a, above, for a charge no more than the cost of performing this distribution.

d) If distribution of the work is made by offering access to copy from a designated place, offer equivalent access to copy the above specified materials from the same place.

e) Verify that the user has already received a copy of these materials or that you have already sent this user a copy.

For an executable, the required form of the "work that uses the Library" must include any data and utility programs needed for reproducing the executable from it. However, as a special exception, the materials to be distributed need not include anything that is normally distributed (in either source or binary form) with the major components (compiler, kernel, and so on) of the operating system on which the executable runs, unless that component itself accompanies the executable.

It may happen that this requirement contradicts the license restrictions of other proprietary libraries that do not normally accompany the operating system. Such a contradiction means you cannot use both them and the Library together in an executable that you distribute.

7. You may place library facilities that are a work based on the Library side-by-side in a single library together with other library facilities not covered by this License, and distribute such a combined library, provided that the separate distribution of the work based on the Library and of the other library facilities is otherwise permitted, and provided that you do these two things:

a) Accompany the combined library with a copy of the same work based on the Library, uncombined with any other library facilities. This must be distributed under the terms of the Sections above.

b) Give prominent notice with the combined library of the fact that part of it is a work based on the Library, and explaining where to find the accompanying uncombined form of the same work.

1 You may not copy, modify, sublicense, link with, or distribute the Library except as expressly provided under this License. Any attempt otherwise to copy, modify, sublicense, link with, or distribute the Library is void, and will automatically terminate your rights under this License. However, parties who have received copies, or rights, from you under this License will not have their licenses terminated so long as such parties remain in full compliance.

2 You are not required to accept this License, since you have not signed it. However, nothing else grants you permission to modify or distribute the Library or its derivative works. These actions are prohibited by law if you do not accept this License. Therefore, by modifying or distributing the Library (or any work based on the Library), you indicate your

acceptance of this License to do so, and all its terms and conditions for copying, distributing or modifying the Library or works based on it.

3 Each time you redistribute the Library (or any work based on the Library), the recipient automatically receives a license from the original licensor to copy, distribute, link with or modify the Library subject to these terms and conditions. You may not impose any further restrictions on the recipients' exercise of the rights granted herein. You are not responsible for enforcing compliance by third parties with this License.

If, as a consequence of a court judgment or allegation of patent infringement or for any other reason (not limited to patent issues),conditions are imposed on you (whether by court order, agreement or otherwise) that contradict the conditions of this License, they do not excuse you from the conditions of this License. If you cannot distribute so as to satisfy simultaneously your obligations under this License and any other pertinent obligations, then as a consequence you may not distribute the Library at all. For example, if a patent license would not permit royalty-free redistribution of the Library by all those who receive copies directly or indirectly through you, then the only way you could satisfy both it and this License would be to refrain entirely from distribution of the Library.

If any portion of this section is held invalid or unenforceable under any particular circumstance, the balance of the section is intended to apply, and the section as a whole is intended to apply in other circumstances.

It is not the purpose of this section to induce you to infringe any patents or other property right claims or to contest validity of any such claims; this section has the sole purpose of protecting the integrity of the free software distribution system which is implemented by public license practices. Many people have made generous contributions to the wide range of software distributed through that system in reliance on consistent application of that system; it is up to the author/donor to decide if he or she is willing to distribute software through any other system and a licensee cannot impose that choice.

This section is intended to make thoroughly clear what is believed to be a consequence of the rest of this License.

1 If the distribution and/or use of the Library is restricted in certain countries either by patents or by copyrighted interfaces, the original copyright holder who places the Library under this License may add an explicit geographical distribution limitation excluding those countries, so that distribution is permitted only in or among countries not thus excluded. In such case, this License incorporates the limitation as if written in the body of this License.

13. The Free Software Foundation may publish revised and/or new versions of the Lesser General Public License from time to time. Such new versions will be similar in spirit to the present version, but may differ in detail to address new problems or concerns.

Each version is given a distinguishing version number. If the Library specifies a version number of this License which applies to it and "any later version", you have the option of following the terms and conditions either of that version or of any later version published by the Free Software Foundation. If the Library does not specify a license version number, you may choose any version ever published by the Free Software Foundation.

14. If you wish to incorporate parts of the Library into other free programs whose distribution conditions are incompatible with these, write to the author to ask for permission. For software which is copyrighted by the Free Software Foundation, write to the Free Software Foundation; we sometimes make exceptions for this. Our decision will be guided by the two goals of preserving the free status of all derivatives of our free software and of promoting the sharing and reuse of software generally.

#### NO WARRANTY

2 BECAUSE THE LIBRARY IS LICENSED FREE OF CHARGE, THERE IS NOWARRANTY FOR THE LIBRARY, TO THE EXTENT PERMITTED BY APPLICABLE LAW.EXCEPT WHEN OTHERWISE STATED IN WRITING THE COPYRIGHT HOLDERS AND/OROTHER PARTIES PROVIDE THE LIBRARY "AS IS" WITHOUT WARRANTY OF ANY KIND, EITHER EXPRESSED OR IMPLIED, INCLUDING, BUT NOT LIMITED TO, THEIMPLIED WARRANTIES OF MERCHANTABILITY AND FITNESS FOR A PARTICULAR PURPOSE. THE ENTIRE RISK AS TO THE QUALITY AND PERFORMANCE OF THELIBRARY IS WITH YOU. SHOULD THE LIBRARY PROVE DEFECTIVE, YOU ASSUME

3 IN NO EVENT UNLESS REQUIRED BY APPLICABLE LAW OR AGREED TO INWRITING WILL ANY COPYRIGHT HOLDER, OR ANY OTHER PARTY WHO MAY MODIFYAND/OR REDISTRIBUTE THE LIBRARY AS PERMITTED ABOVE, BE LIABLE TO YOUFOR DAMAGES, INCLUDING ANY GENERAL, SPECIAL, INCIDENTAL ORCONSEQUENTIAL DAMAGES ARISING OUT OF THE USE OR INABILITY TO USE THELIBRARY (INCLUDING BUT NOT LIMITED TO LOSS OF DATA OR DATA BEINGRENDERED INACCURATE OR LOSSES SUSTAINED BY YOU OR THIRD PARTIES OR A FAILURE OF THE LIBRARY TO OPERATE WITH ANY OTHER SOFTWARE), EVEN IFSUCH HOLDER OR OTHER PARTY HAS BEEN ADVISED OF THE POSSIBILITY OF SUCH DAMAGES.

END OF TERMS AND CONDITIONS

How to Apply These Terms to Your New Libraries

If you develop a new library, and you want it to be of the greatest possible use to the public, we recommend making it free software that everyone can redistribute and change. You can do so by permitting redistribution under these terms (or, alternatively, under the terms of the ordinary General Public License).

To apply these terms, attach the following notices to the library. It is safest to attach them to the start of each source file to most effectively convey the exclusion of warranty; and each file should have at least the "copyright" line and a pointer to where the full notice is found.

<one line to give the library's name and a brief idea of what it does.>Copyright (C) <year> <name of author>

This library is free software; you can redistribute it and/or modify it under the terms of the GNU Lesser General Public License as published by the Free Software Foundation; either version 2.1 of the License, or (at your option) any later version.

This library is distributed in the hope that it will be useful, but WITHOUT ANY WARRANTY; without even the implied warranty of MERCHANTABILITY or FITNESS FOR A PARTICULAR PURPOSE. See the GNU Lesser General Public License for more details.

You should have received a copy of the GNU Lesser General Public License along with this library; if not, write to the Free Software Foundation, Inc., 51 Franklin Street, Fifth Floor, Boston, MA 02110-1301 USA

Also add information on how to contact you by electronic and paper mail.

You should also get your employer (if you work as a programmer) or your school, if any, to sign a "copyright disclaimer" for the library, if necessary. Here is a sample; alter the names:

Yoyodyne, Inc., hereby disclaims all copyright interest in the library `Frob' (a library for tweaking knobs) written by James Random Hacker.

<signature of Ty Coon>, 1 April 1990

Ty Coon, President of Vice

That's all there is to it!

[4] MIT:

Open Source Initiative OSI - The MIT License: Licensing

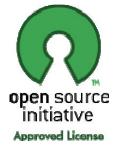

The MIT License

Copyright (c) < year> < copyright holders>

Permission is hereby granted, free of charge, to any person obtaining a copy of this software and associated documentation files (the "Software"), to deal in the Software without restriction, including without limitation the rights to use, copy, modify, merge, publish, distribute, sublicense, and/or sell copies of the Software, and to permit persons to whom the Software is furnished to do so, subject to the following conditions:

The above copyright notice and this permission notice shall be included in all copies or substantial portions of the Software.

THE SOFTWARE IS PROVIDED "AS IS", WITHOUT WARRANTY OF ANY KIND, EXPRESS OR IMPLIED, INCLUDING BUT NOT LIMITED TO THE WARRANTIES OF MERCHANTABILITY, FITNESS FOR A PARTICULAR PURPOSE AND NONINFRINGEMENT. IN NO EVENT SHALL THE

AUTHORS OR COPYRIGHT HOLDERS BE LIABLE FOR ANY CLAIM, DAMAGES OR OTHER LIABILITY, WHETHER IN AN ACTION OF CONTRACT, TORT OR OTHERWISE, ARISING FROM, OUT OF OR IN CONNECTION WITH THE SOFTWARE OR THE USE OR OTHER DEALINGS IN THE SOFTWARE. [5] MPL:

MOZILLA PUBLIC LICENSE Version 1.1

1. Definitions.

1.0.1. "Commercial Use" means distribution or otherwise making the

Covered Code available to a third party.

1.1. "Contributor" means each entity that creates or contributes to the creation of Modifications.

1.2. "Contributor Version" means the combination of the Original Code, prior Modifications used by a Contributor, and the Modifications made by that particular Contributor.

1.3. "Covered Code" means the Original Code or Modifications or the combination of the Original Code and Modifications, in each case including portions thereof.

1.4. "Electronic Distribution Mechanism" means a mechanism generally accepted in the software development community for the electronic transfer of data.

1.5. "Executable" means Covered Code in any form other than Source Code.

1.6. "Initial Developer" means the individual or entity identified as the Initial Developer in the Source Code notice required by Exhibit

Α.

1.7. "Larger Work" means a work which combines Covered Code orportions thereof with code not governed by the terms of this License.

1.8. "License" means this document.

1.8.1. "Licensable" means having the right to grant, to the maximum extent possible, whether at the time of the initial grant or subsequently acquired, any and all of the rights conveyed herein.

1.9. "Modifications" means any addition to or deletion from the substance or structure of either the Original Code or any previous Modifications. When Covered Code is released as a series of files, a Modification is:

A. Any addition to or deletion from the contents of a file containing Original Code or previous Modifications.

B. Any new file that contains any part of the Original Code or previous Modifications.

1.10. "Original Code" means Source Code of computer software code which is described in the Source Code notice required by Exhibit A as Original Code, and which, at the time of its release under this License is not already Covered Code governed by this License.

1.10.1. "Patent Claims" means any patent claim(s), now owned or hereafter acquired, including without limitation, method, process, and apparatus claims, in any patent Licensable by grantor.

1.11. "Source Code" means the preferred form of the Covered Code for making modifications to it, including all modules it contains, plus any associated interface definition files, scripts used to control compilation and installation of an Executable, or source code differential comparisons against either the Original Code or another well known, available Covered Code of the Contributor's choice. The Source Code can be in a compressed or archival form, provided the appropriate decompression or de-archiving software is widely available for no charge.

1.12. "You" (or "Your") means an individual or a legal entity exercising rights under, and complying with all of the terms of, this License or a future version of this License issued under Section 6.1. For legal entities, "You" includes any entity which controls, is controlled by, or is under common control with You. For purposes of this definition, "control" means (a) the power, direct or indirect ,to cause the direction or management of such entity, whether by contract or otherwise, or (b) ownership of more than fifty percent(50%) of the outstanding shares or beneficial ownership of such entity.

2. Source Code License.

2.1. The Initial Developer Grant.

The Initial Developer hereby grants You a world-wide, royalty-free, non-exclusive license, subject to third party intellectual property claims:

(a) under intellectual property rights (other than patent or trademark) Licensable by Initial Developer to use, reproduce, modify, display, perform, sublicense and distribute the Original Code (or portions thereof) with or without Modifications, and/or as part of a Larger Work; and

(b) under Patents Claims infringed by the making, using or selling of Original Code, to make, have made, use, practice, sell, and offer for sale, and/or otherwise dispose of the Original Code (or portions thereof).

(c) the licenses granted in this Section 2.1(a) and (b) are effective on the date Initial Developer first distributes Original Code under the terms of this License.

(d) Notwithstanding Section 2.1(b) above, no patent license is granted: 1) for code that You delete from the Original Code; 2)separate from the Original Code; or 3) for infringements caused by: i) the modification of the Original Code or ii) the combination of the Original Code with other software or devices.

2.2. Contributor Grant. Subject to third party intellectual property claims, each Contributor hereby grants You a world-wide, royalty-free, non-exclusive license

(a) under intellectual property rights (other than patent or trademark) Licensable by Contributor, to use, reproduce, modify, display, perform, sublicense and distribute the Modifications created by such Contributor (or portions thereof) either on an unmodified basis, with other Modifications, as Covered Code and/or as part of a Larger Work; and

(b) under Patent Claims infringed by the making, using, or selling of Modifications made by that Contributor either alone and/or in combination with its Contributor Version (or portions of such combination), to make, use, sell, offer for sale, have made, and/or otherwise dispose of: 1) Modifications made by that Contributor (or portions thereof); and 2) the combination of Modifications made by that Contributor with its Contributor

Version (or portions of such combination).

(c) the licenses granted in Sections 2.2(a) and 2.2(b) are effective on the date Contributor first makes Commercial Use of the Covered Code.

(d) Notwithstanding Section 2.2(b) above, no patent license is granted: 1) for any code that Contributor has deleted from the Contributor Version; 2) separate from the Contributor Version; 3) for infringements caused by: i) third party modifications of Contributor Version or ii) the combination of Modifications made by that Contributor with other software (except as part of the Contributor Version) or other devices; or 4) under Patent Claims infringed by Covered Code in the absence of Modifications made by that Contributor.

3. Distribution Obligations.

3.1. Application of License. The Modifications which You create or to which You contribute are governed by the terms of this License, including without limitation Section 2.2. The Source Code version of Covered Code may be distributed only under the terms of this License or a future version of this License released under Section 6.1, and You must include a copy of this License with every copy of the Source Code You distribute. You may not offer or impose any terms on any Source Code version that alters or restricts the applicable version of this License or the recipients' rights hereunder. However, You may include an additional document offering the additional rights described in Section 3.5.

3.2. Availability of Source Code. Any Modification which You create or to which You contribute must be made available in Source Code form under the terms of this License either on the same media as an Executable version or via an accepted Electronic Distribution Mechanism to anyone to whom you made an Executable version available; and if made available via Electronic Distribution Mechanism, must remain available for at least twelve (12) months after the date it initially became available, or at least six

(6) months after a subsequent version of that particular Modification has been made available to such recipients. You are responsible for ensuring that the Source Code version remains available even if the Electronic Distribution Mechanism is maintained by a third party.

3.3. Description of Modifications. You must cause all Covered Code to which You contribute to contain a file documenting the changes You made to create that Covered Code and the date of any change. You must include a prominent statement that the Modification is derived, directly or indirectly, from Original Code provided by the Initial Developer and including the name of the Initial Developer in (a) the Source Code, and (b) in any notice in an Executable version or related documentation in which You describe the origin or ownership of the Covered Code.

3.4. Intellectual Property Matters

(a) Third Party Claims.

If Contributor has knowledge that a license under a third party's intellectual property rights is required to exercise the rights granted by such Contributor under Sections 2.1 or 2.2,

Contributor must include a text file with the Source Code distribution titled "LEGAL" which describes the claim and the party making the claim in sufficient detail that a recipient will know whom to contact. If Contributor obtains such knowledge after the Modification is made available as described in Section 3.2,Contributor shall promptly modify the LEGAL file in all copies Contributor makes available thereafter and shall take other steps(such as notifying appropriate mailing lists or newsgroups)reasonably calculated to inform those who received the Covered Code that new knowledge has been obtained.

(b) Contributor APIs. If Contributor's Modifications include an application programming interface and Contributor has knowledge of patent licenses which are reasonably necessary to implement that API, Contributor must also include this information in the LEGAL file.

(c) Representations. Contributor represents that, except as disclosed pursuant to Section 3.4(a) above, Contributor believes that Contributor's Modifications are Contributor's original creation(s) and/or Contributor has sufficient rights to grant the rights conveyed by this License.

3.5. Required Notices. You must duplicate the notice in Exhibit A in each file of the Source Code. If it is not possible to put such notice in a particular Source Code file due to its structure, then You must include such notice in a Location (such as a relevant directory) where a user would be likely to look for such a notice. If You created one or more Modification(s)You may add your name as a Contributor to the notice described in Exhibit A. You must also duplicate this License in any documentation for the Source Code where You describe recipients' rights or ownership rights relating to Covered Code. You may choose to offer, and to charge a fee for, warranty, support, indemnity or liability obligations to one or more recipients of Covered Code. However, You may do so only on Your own behalf, and not on behalf of the Initial Developer or any Contributor. You must make it absolutely clear than any such warranty, support, indemnity or liability obligation is offered by You alone, and You hereby agree to indemnify the Initial Developer and every Contributor for any liability incurred by the Initial Developer or such Contributor as a result of warranty, support, indemnity or liability or liability terms You offer.

3.6. Distribution of Executable Versions. You may distribute Covered Code in Executable form only if the requirements of Section 3.1-3.5 have been met for that Covered Code, and if You include a notice stating that the Source Code version of the Covered Code is available under the terms of this License, including a description of how and where You have fulfilled the obligations of Section 3.2. The notice must be conspicuously included in any notice in an Executable version, related documentation or collateral in which You describe recipients' rights relating to the Covered Code. You may distribute the Executable version of Covered Code or ownership rights under a license of Your choice, which may contain terms different from this License, provided that You are incompliance with the terms of this License and that the license for the Executable version does not attempt to limit or alter the recipient's rights in the Source Code version from the rights set forth in this License. If You distribute the Executable version under a different license You must make it absolutely clear that any terms which differ from this License are offered by You alone, not by the Initial Developer or any Contributor. You hereby agree to indemnify the Initial Developer and every Contributor for any liability incurred by the Initial Developer or such Contributor as a result of any such terms You offer.

3.7. Larger Works. You may create a Larger Work by combining Covered Code with other code not governed by the terms of this License and distribute the Larger Work as a single product. In such a case, You must make sure the requirements of this License are fulfilled for the Covered Code.

4. Inability to Comply Due to Statute or Regulation.

If it is impossible for You to comply with any of the terms of this License with respect to some or all of the Covered Code due to statute, judicial order, or regulation then You must: (a) comply with the terms of this License to the maximum extent possible; and (b)describe the limitations and the code they affect. Such description must be included in the LEGAL file described in Section 3.4 and must be included with all distributions of the Source Code. Except to the extent prohibited by statute or regulation, such description must be sufficiently detailed for a recipient of ordinary skill to be able to understand it.

5. Application of this License.

This License applies to code to which the Initial Developer has attached the notice in Exhibit A and to related Covered Code.

- 2 Versions of the License.
- 6.1. New Versions.

Netscape Communications Corporation ("Netscape") may publish revised and/or new versions of the License from time to time. Each version will be given a distinguishing version number.

6.2. Effect of New Versions.

Once Covered Code has been published under a particular version of the License, You may always continue to use it under the terms of that version. You may also choose to use such Covered Code under the terms of any subsequent version of the License published by Netscape. No one other than Netscape has the right to modify the terms applicable to Covered Code created under this License.

6.3. Derivative Works.

If You create or use a modified version of this License (which you may only do in order to apply it to code which is not already Covered Code governed by this License), You must (a) rename Your license so that the phrases "Mozilla", "MOZILLAPL", "MOZPL", "Netscape", "MPL", "NPL" or any confusingly similar phrase do not appear in your license (except to note that your license differs from this License) and (b) otherwise make it clear that Your version of the license contains terms which differ from the Mozilla Public License and Netscape Public License. (Filling in the name of the Initial Developer, Original Code or Contributor in the notice described in Exhibit A shall not of themselves be deemed to be modifications of this License.)

7. DISCLAIMER OF WARRANTY.

COVERED CODE IS PROVIDED UNDER THIS LICENSE ON AN "AS IS" BASIS,WITHOUT WARRANTY OF ANY KIND, EITHER EXPRESSED OR IMPLIED, INCLUDING,WITHOUT LIMITATION, WARRANTIES THAT THE COVERED CODE IS FREE OFDEFECTS, MERCHANTABLE, FIT FOR A PARTICULAR PURPOSE OR NON-INFRINGING.THE ENTIRE RISK AS TO THE QUALITY AND PERFORMANCE OF THE COVERED CODEIS WITH YOU. SHOULD ANY COVERED CODE PROVE DEFECTIVE IN ANY RESPECT, YOU (NOT THE INITIAL DEVELOPER OR ANY OTHER CONTRIBUTOR) ASSUME THECOST OF ANY NECESSARY SERVICING, REPAIR OR CORRECTION. THIS DISCLAIMEROF WARRANTY CONSTITUTES AN ESSENTIAL PART OF THIS LICENSE. NO USE OF ANY COVERED CODE IS AUTHORIZED HEREUNDER EXCEPT UNDER THIS DISCLAIMER.

#### 2 TERMINATION.

8.1. This License and the rights granted hereunder will terminate automatically if You fail to comply with terms herein and fail to cure such breach within 30 days of becoming aware of the breach. All sublicenses to the Covered Code which are properly granted shall survive any termination of this License. Provisions which, by their nature, must remain in effect beyond the termination of this License shall survive.

8.2. If You initiate litigation by asserting a patent infringement claim (excluding declatory judgment actions) against Initial Developer or a Contributor (the Initial Developer or Contributor against whom You file such action is referred to as "Participant") alleging that:

(a) such Participant's Contributor Version directly or indirectly infringes any patent, then any and all rights granted by such Participant to You under Sections 2.1 and/or 2.2 of this License shall, upon 60 days notice from Participant terminate prospectively, unless if within 60 days after receipt of notice You either: (i)agree in writing to pay Participant a mutually agreeable reasonable royalty for Your past and future use of Modifications made by such Participant, or (ii) withdraw Your litigation claim with respect to the Contributor Version against such Participant. If within 60 days of notice, a reasonable royalty and payment arrangement are not mutually agreed upon in writing by the parties or the litigation claim is not withdrawn, the rights granted by Participant to You under Sections 2.1 and/or 2.2 automatically terminate at the expiration of the 60 day notice period specified above.

(b) any software, hardware, or device, other than such Participant's Contributor Version, directly or indirectly infringes any patent, the many rights granted to You by such Participant under Sections 2.1(b) and 2.2(b) are revoked effective as of the date You first made, used, sold, distributed, or had made, Modifications made by that Participant.

8.3. If You assert a patent infringement claim against Participant alleging that such Participant's Contributor Version directly or indirectly infringes any patent where such claim is resolved (such as by license or settlement) prior to the initiation of patent infringement litigation, then the reasonable value of the licenses granted by such Participant under Sections 2.1 or 2.2 shall be taken into account in determining the amount or value of any payment or license.

8.4. In the event of termination under Sections 8.1 or 8.2 above, all end user license agreements (excluding distributors and resellers) which have been validly granted by You or any distributor here under prior to termination shall survive termination.

# 9. LIMITATION OF LIABILITY.

UNDER NO CIRCUMSTANCES AND UNDER NO LEGAL THEORY, WHETHER TORT(INCLUDING NEGLIGENCE), CONTRACT, OR OTHERWISE, SHALL YOU, THE INITIALDEVELOPER, ANY OTHER CONTRIBUTOR, OR ANY DISTRIBUTOR OF COVERED CODE,OR ANY SUPPLIER OF ANY OF SUCH PARTIES, BE LIABLE TO ANY PERSON FORANY INDIRECT, SPECIAL, INCIDENTAL, OR CONSEQUENTIAL DAMAGES OF ANYCHARACTER INCLUDING, WITHOUT LIMITATION, DAMAGES FOR LOSS OF GOODWILL,WORK STOPPAGE, COMPUTER FAILURE OR MALFUNCTION, OR ANY AND ALL OTHERCOMMERCIAL DAMAGES OR LOSSES, EVEN IF SUCH PARTY SHALL HAVE BEENINFORMED OF THE POSSIBILITY OF SUCH DAMAGES. THIS LIMITATION OF LIABILITY SHALL NOT APPLY TO LIABILITY FOR DEATH OR PERSONAL INJURY RESULTING FROM SUCH PARTY'S NEGLIGENCE TO THE EXTENT APPLICABLE LAW PROHIBITS SUCH LIMITATION. SOME JURISDICTIONS DO NOT ALLOW THE EXCLUSION OR LIMITATION OF INCIDENTAL OR CONSEQUENTIAL DAMAGES, SOTHIS EXCLUSION AND LIMITATION MAY NOT APPLY TO YOU.

# 2 U.S. GOVERNMENT END USERS.

The Covered Code is a "commercial item," as that term is defined in48 C.F.R. 2.101 (Oct. 1995), consisting of "commercial computer software" and "commercial computer software documentation," as such terms are used in 48 C.F.R. 12.212 (Sept. 1995). Consistent with 48

C.F.R. 12.212 and 48 C.F.R. 227.7202-1 through 227.7202-4 (June 1995), all U.S. Government End Users acquire Covered Code with only those rights set forth herein.

# 11. MISCELLANEOUS.

This License represents the complete agreement concerning subject matter hereof. If any provision of this License is held to be unenforceable, such provision shall be reformed only to the extent necessary to make it enforceable. This License shall be governed by California law provisions (except to the extent applicable law, if any, provides otherwise), excluding its conflict-of-law provisions. With respect to disputes in which at least one party is a citizen of, or an entity chartered or registered to do business in the United States of America, any litigation relating to this License shall be subject to the jurisdiction of the Federal Courts of the Northern District of California, with venue lying in Santa Clara County, California, with the losing party responsible for costs, including without limitation, court costs and reasonable attorneys' fees and expenses. The application of the United Nations Convention on Contracts for the International Sale of Goods is expressly excluded. Any law or regulation which provides that the language of a contract shall be construed against the drafter shall not apply to this License.

# 2 RESPONSIBILITY FOR CLAIMS.

As between Initial Developer and the Contributors, each party is responsible for claims and damages arising, directly or indirectly, out of its utilization of rights under this License and You agree to work with Initial Developer and Contributors to distribute such responsibility on an equitable basis. Nothing herein is intended or shall be deemed to constitute any admission of liability.

# 13. MULTIPLE-LICENSED CODE.

Initial Developer may designate portions of the Covered Code as "Multiple-Licensed". "Multiple-Licensed" means that the Initial Developer permits you to utilize portions of the Covered Code under Your choice of the NPL or the alternative licenses, if any, specified by the Initial Developer in the file described in Exhibit A.

EXHIBIT A -Mozilla Public License.

"The contents of this file are subject to the Mozilla Public License Version 1.1 (the "License"); you may not use this file except incompliance with the License. You may obtain a copy of the License athttp://www.mozilla.org/MPL/

Software distributed under the License is distributed on an "AS IS" basis, WITHOUT WARRANTY OF ANY KIND, either express or implied. See the License for the specific language governing rights and limitations under the License.

The Original Code is \_\_\_\_\_\_.

The Initial Developer of the Original Code is \_\_\_\_\_\_.Portions created by \_\_\_\_\_\_ are Copyright (C) \_\_\_\_\_\_. All Rights Reserved.

Contributor(s): \_\_\_\_\_\_.

Alternatively, the contents of this file may be used under the terms of the \_\_\_\_\_ license (the "[\_\_\_] License"), in which case the provisions of [\_\_\_\_\_] License are applicable instead of those above. If you wish to allow use of your version of this file only under the terms of the [\_\_\_\_] License and not to allow others to use your version of this file under the MPL, indicate your decision by deleting the provisions above and replace them with the notice and other provisions required by the [\_\_\_] License. If you do not delete the provisions above, a recipient may use your version of this file under either the MPL or the [\_\_\_] License."

[NOTE: The text of this Exhibit A may differ slightly from the text of the notices in the Source Code files of the Original Code. You should use the text of this Exhibit A rather than the text found in the Original Code Source Code for Your Modifications.]

[6] OpenSSL and Original SSLeay:

#### LICENSE ISSUES

========== The Open SSL toolkit stays under a dual license, i.e. both the conditions of the Open SSL License and the original SS Leay license apply to the toolkit. See below for the actual license texts. Actually both licenses are BSD-style Open Source licenses. In case of any license issues related to Open SSL please contact openssl-core@openssl.org.

OpenSSL License

\* Copyright (c) 1998-2008 The OpenSSL Project. All rights reserved.

\* Redistribution and use in source and binary forms, with or without modification, are permitted provided that the following conditions are met:

1. Redistributions of source code must retain the above copyright notice, this list of conditions and the following disclaimer.

2. Redistributions in binary form must reproduce the above copyright notice, this list of conditions and the following disclaimer in the documentation and/or other materials provided with the distribution.

3. All advertising materials mentioning features or use of this software must display the following acknowledgment:

"This product includes software developed by the Open SSL Project for use in the Open SSL Toolkit. (http://www.openssl.org/)"

4. The names "Open SSL Toolkit" and "Open SSL Project" must not be used to endorse or promote products derived from this software without prior written permission. For written permission, please contact openssl-core@openssl.org.

5. Products derived from this software may not be called "Open SSL" nor may "Open SSL" appear in their names without prior written permission of the Open SSL Project.

6. Redistributions of any form whatsoever must retain the following acknowledgment:

- This product includes software developed by the Open SSL Project
- For use in the Open SSL Toolkit (http://www.openssl.org/)"

THIS SOFTWARE IS PROVIDED BY THE OpenSSL PROJECT ``AS IS'' AND ANY EXPRESSED OR IMPLIED WARRANTIES, INCLUDING, BUT NOT LIMITED TO, THE IMPLIED WARRANTIES OF MERCHANTABILITY AND FITNESS FOR A PARTICULAR PURPOSE ARE DISCLAIMED. IN NO EVENT SHALL THE OpenSSL PROJECT OR ITS CONTRIBUTORS BE LIABLE FOR ANY DIRECT, INCIDENTAL, SPECIAL, EXEMPLARY, OR CONSEQUENTIAL DAMAGES (INCLUDING, BUT NOT LIMITED TO, PROCUREMENT OF SUBSTITUTE GOODS OR SERVICES;

LOSS OF USE, DATA, OR PROFITS; OR BUSINESS INTERRUPTION) HOWEVER CAUSED AND ON ANY THEORY OF LIABILITY, WHETHER IN CONTRACT, STRICT LIABILITY, OR TORT (INCLUDING NEGLIGENCE OR OTHERWISE), ARISING IN ANY WAY OUT OF THE USE OF THIS SOFTWARE, EVEN IF ADVISED OF THE POSSIBILITY OF SUCH DAMAGE.

\_\_\_\_\_

This product includes cryptographic software written by Eric Young (eay@cryptsoft.com). This product includes software written by Tim Hudson (tjh@cryptsoft.com).

Original SS Leay License

-----

/\* Copyright (C) 1995-1998 Eric Young (eay@cryptsoft.com)

\* All rights reserved. This package is an SSL implementation written by Eric Young (eay@cryptsoft.com).

The implementation was written so as to conform with Netscapes SSL. This library is free for commercial and non-commercial use as long as the following conditions are adhered to. The following conditions apply to all code found in this distribution, be it the RC4, RSA, Ihash, DES, etc., code; not just the SSL code. The SSL documentation included with this

distribution is covered by the same copyright terms except that the holder is Tim Hudson (tjh@cryptsoft.com).

Copyright remains Eric Young's, and as such any Copyright notices in the code are not to be removed. If this package is used in a product, Eric Young should be given attribution as the author of the parts of the library used. This can be in the form of a textual message at program startup or in documentation (online or textual) provided with the package. Redistribution and use in source and binary forms, with or without modification, are permitted provided that the following conditions are met:

- 1. Redistributions of source code must retain the copyright notice, this list of conditions and the following disclaimer.
- 2. Redistributions in binary form must reproduce the above copyright notice, this list of conditions and the following disclaimer in the documentation and/or other materials provided with the distribution.
- 3. All advertising materials mentioning features or use of this software must display the following acknowledgement:

"This product includes cryptographic software written by Eric Young (eay@cryptsoft.com)" The word 'cryptographic' can be left out if the routines from the library being used are not cryptographic related :-).

4. If you include any Windows specific code (or a derivative thereof) from the apps directory (application code) you must include an acknowledgement:

"This product includes software written by Tim Hudson (tjh@cryptsoft.com)" \*

THIS SOFTWARE IS PROVIDED BY ERIC YOUNG ``AS IS'' AND ANY EXPRESS OR IMPLIED WARRANTIES, INCLUDING, BUT NOT LIMITED TO, THE IMPLIED WARRANTIES OF MERCHANTABILITY AND FITNESS FOR A PARTICULAR PURPOSE ARE DISCLAIMED. IN NO EVENT SHALL THE AUTHOR OR CONTRIBUTORS BE LIABLE FOR ANY DIRECT, INDIRECT, INCIDENTAL, SPECIAL, EXEMPLARY, OR CONSEQUENTIAL DAMAGES (INCLUDING, BUT NOT LIMITED TO, PROCUREMENT OF SUBSTITUTE GOODS OR SERVICES; LOSS OF USE, DATA, OR PROFITS; OR BUSINESS INTERRUPTION) HOWEVER CAUSED AND ON ANY THEORY OF LIABILITY, WHETHER IN CONTRACT, STRICT LIABILITY, OR TORT (INCLUDING NEGLIGENCE OR OTHERWISE) ARISING IN ANY WAY OUT OF THE USE OF THIS SOFTWARE, EVEN IF ADVISED OF THE POSSIBILITY OF SUCH DAMAGE.

The licence and distribution terms for any publically available version or derivative of this code cannot be changed. i.e. this code cannot simply be copied and put under another distribution licence [including the GNU Public Licence.] \*/